### *Facultad de Ciencias Departamento de Estadística*

Carrera Ingeniería Estadística

# **PROYECTO DE TÍTULO II**

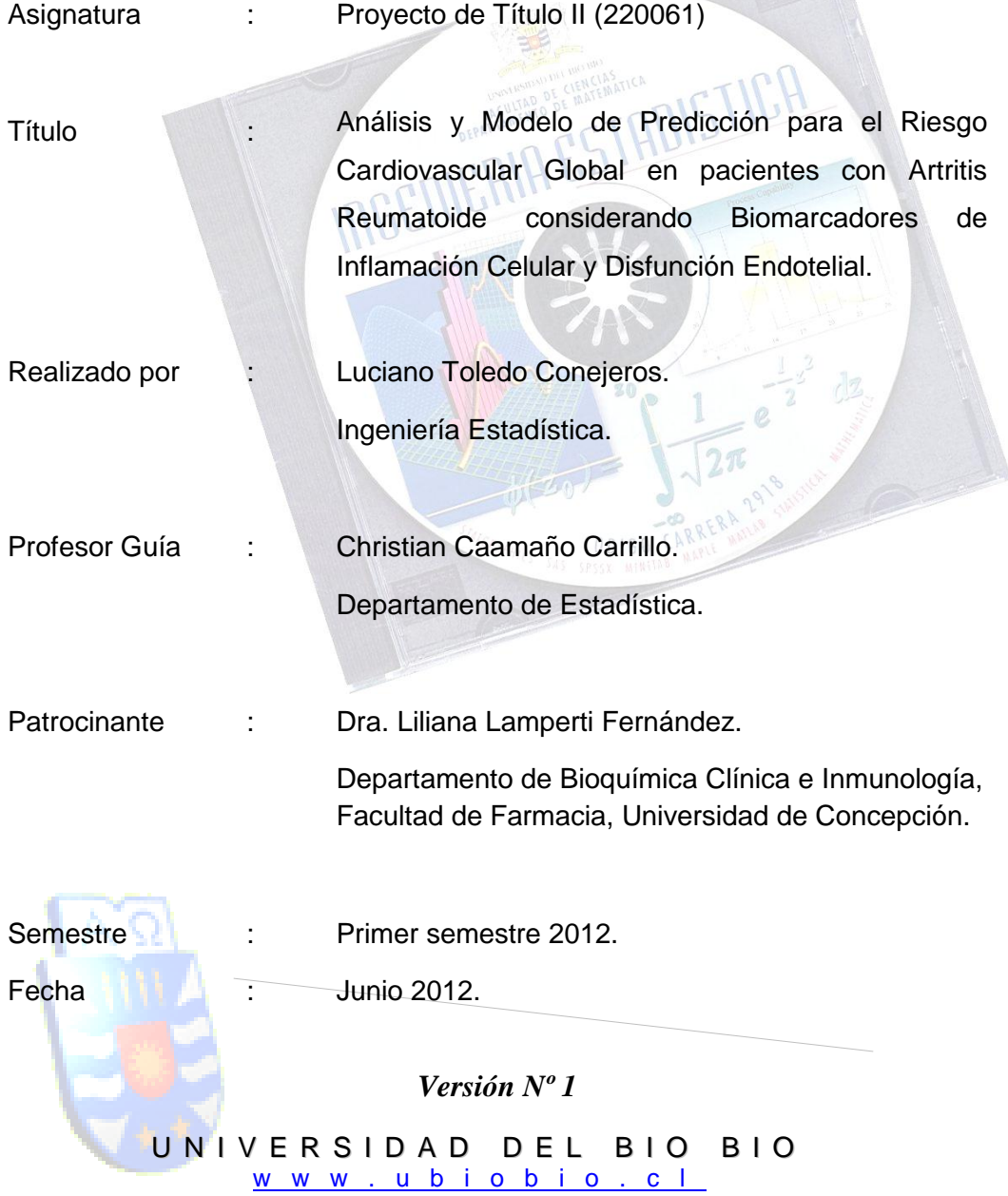

Universidad del Bío-Bío Facultad de Ciencias Departamento de Estadística

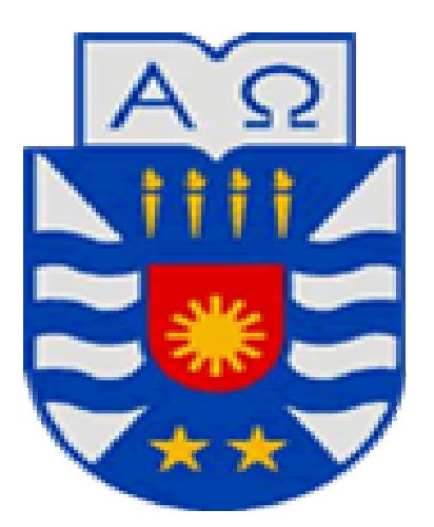

UNIVERSIDAD DEL BÍO-BÍO

**"ANÁLISIS Y MODELO DE PREDICCIÓN PARA EL RIESGO CARDIOVASCULAR GLOBAL EN PACIENTES CON ARTRITIS REUMATOIDE CONSIDERANDO BIOMARCADORES DE INFLAMACIÓN CELULAR Y DISFUNCIÓN ENDOTELIAL"**

> Luciano Alejandro Toledo Conejeros *Estudiante de Ingeniería Estadística*

> > Christian Caamaño Carrillo *Profesor Guía*  Departamento de Estadística Facultad de Ciencias Universidad del Bío-Bío

Liliana Lamperti Fernández *Patrocinante*  Departamento de Bioquímica Clínica e Inmunología Facultad de Farmacia Universidad de Concepción

> Concepción, Chile 2012

# 1. Índice General

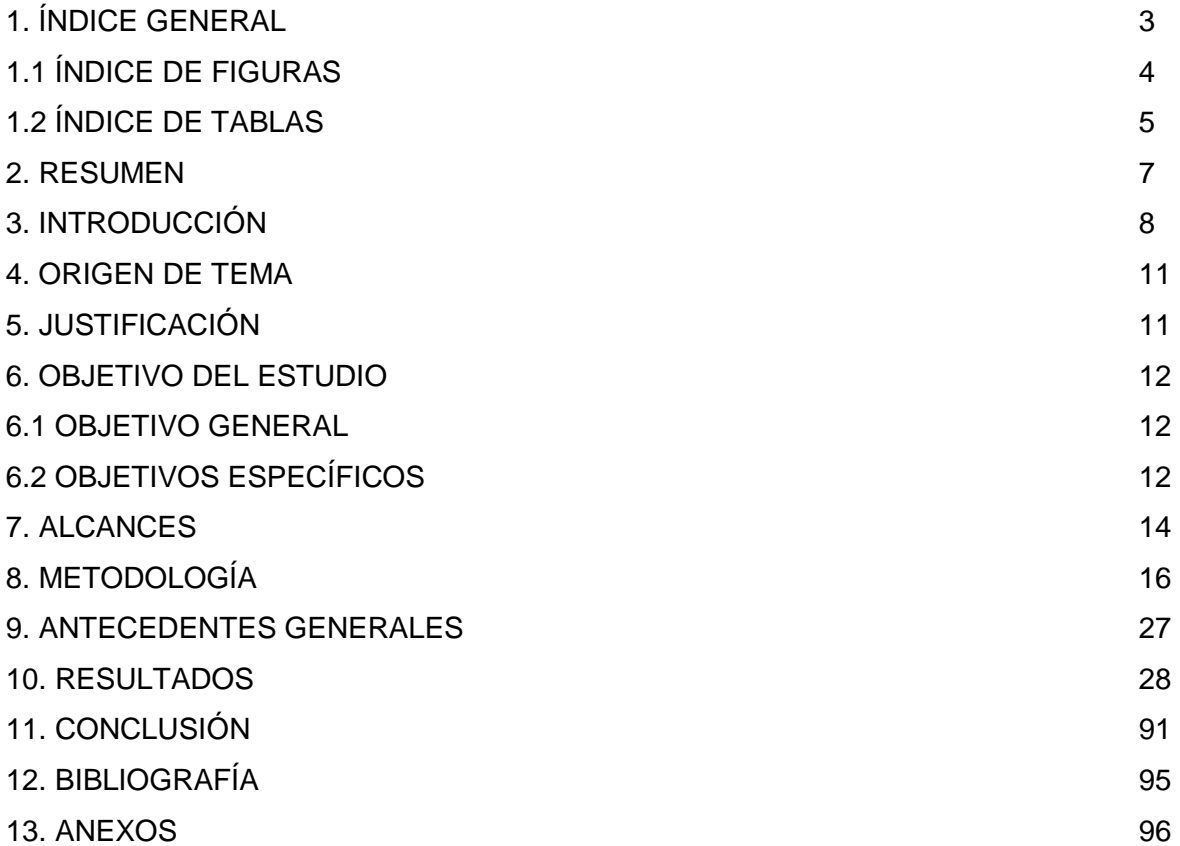

# 1.1 Índice de Figuras

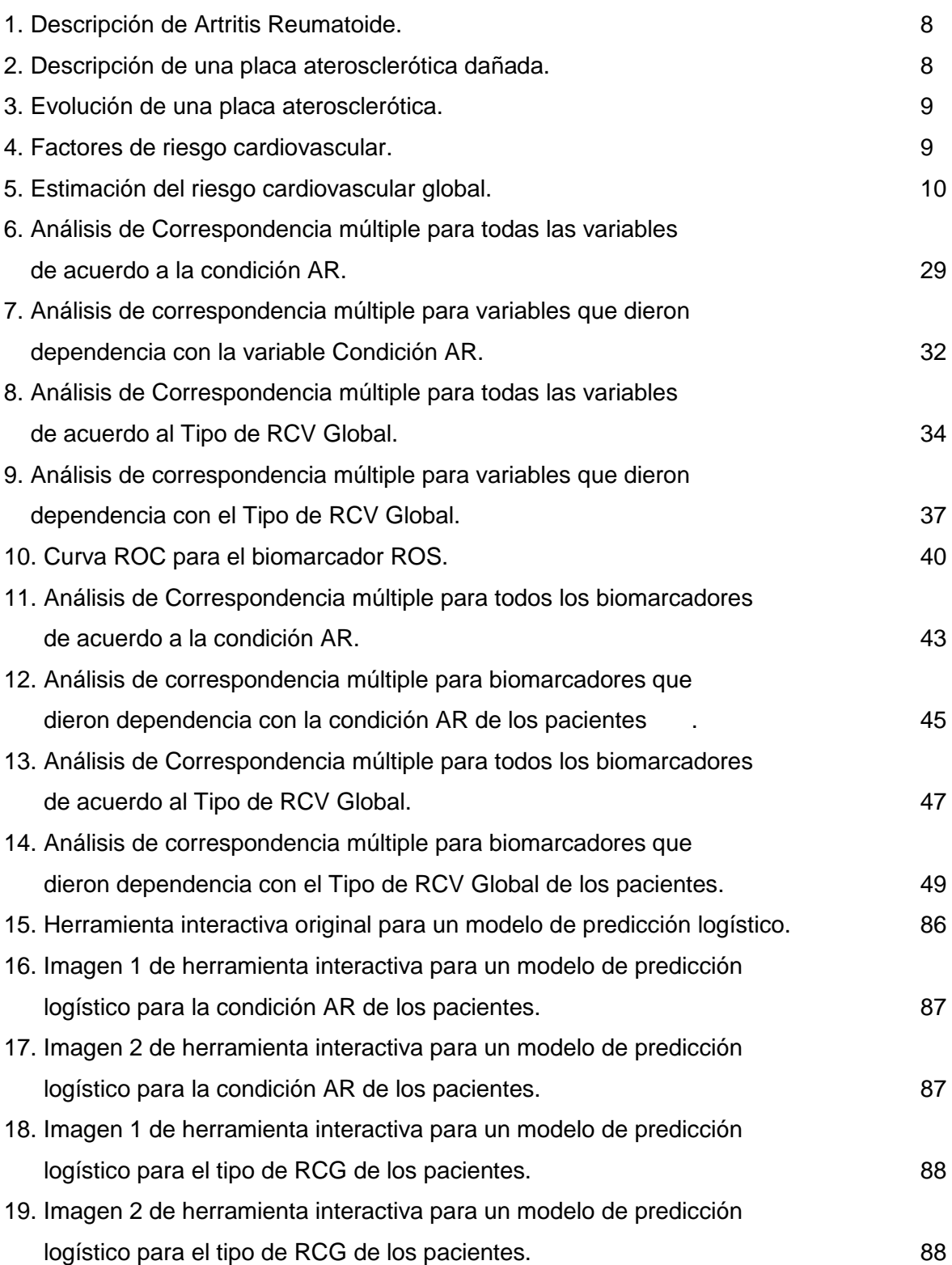

*Universidad del Bío-Bío. Sistema de Bibliotecas - Chile*

# 1.2 Índice de Tablas

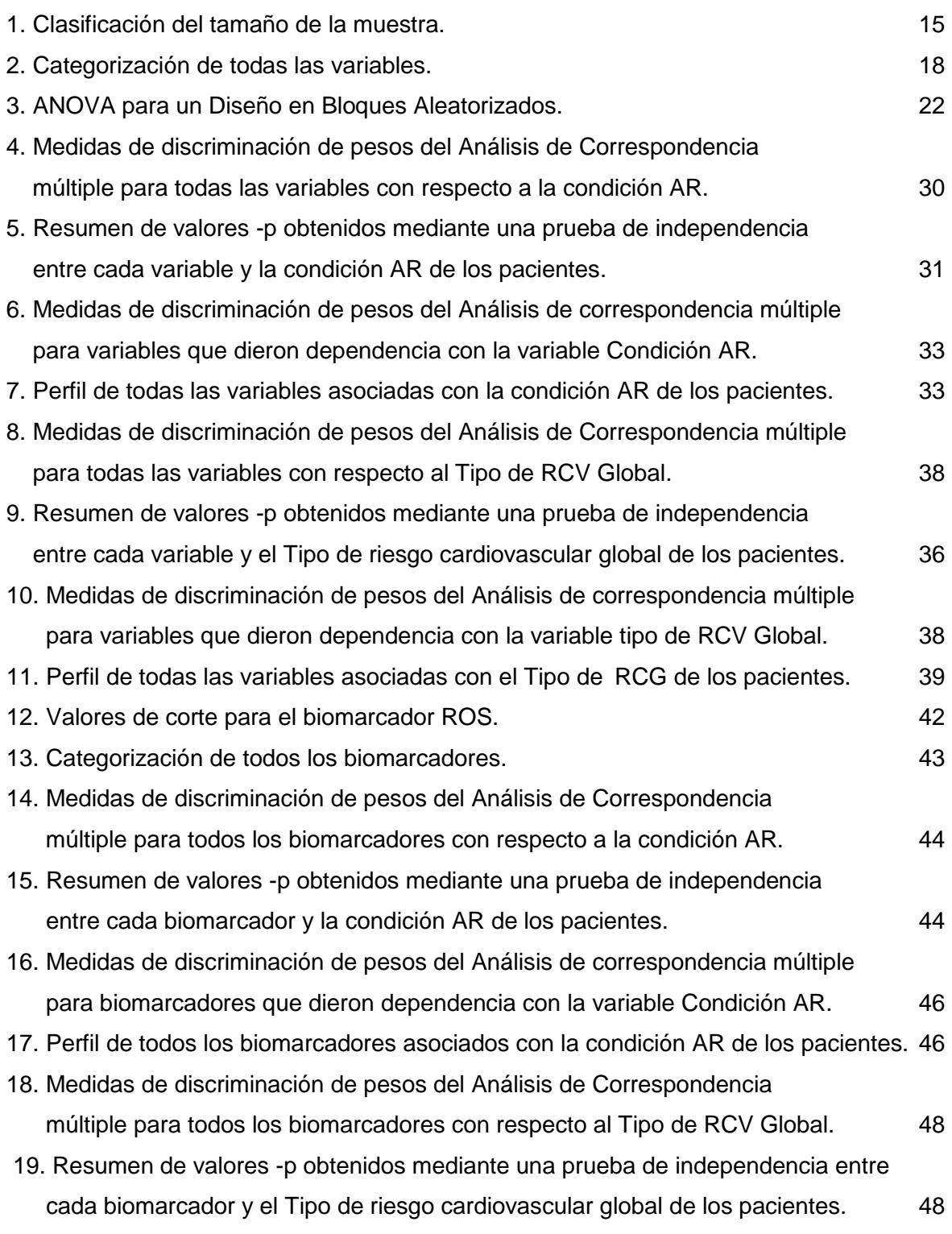

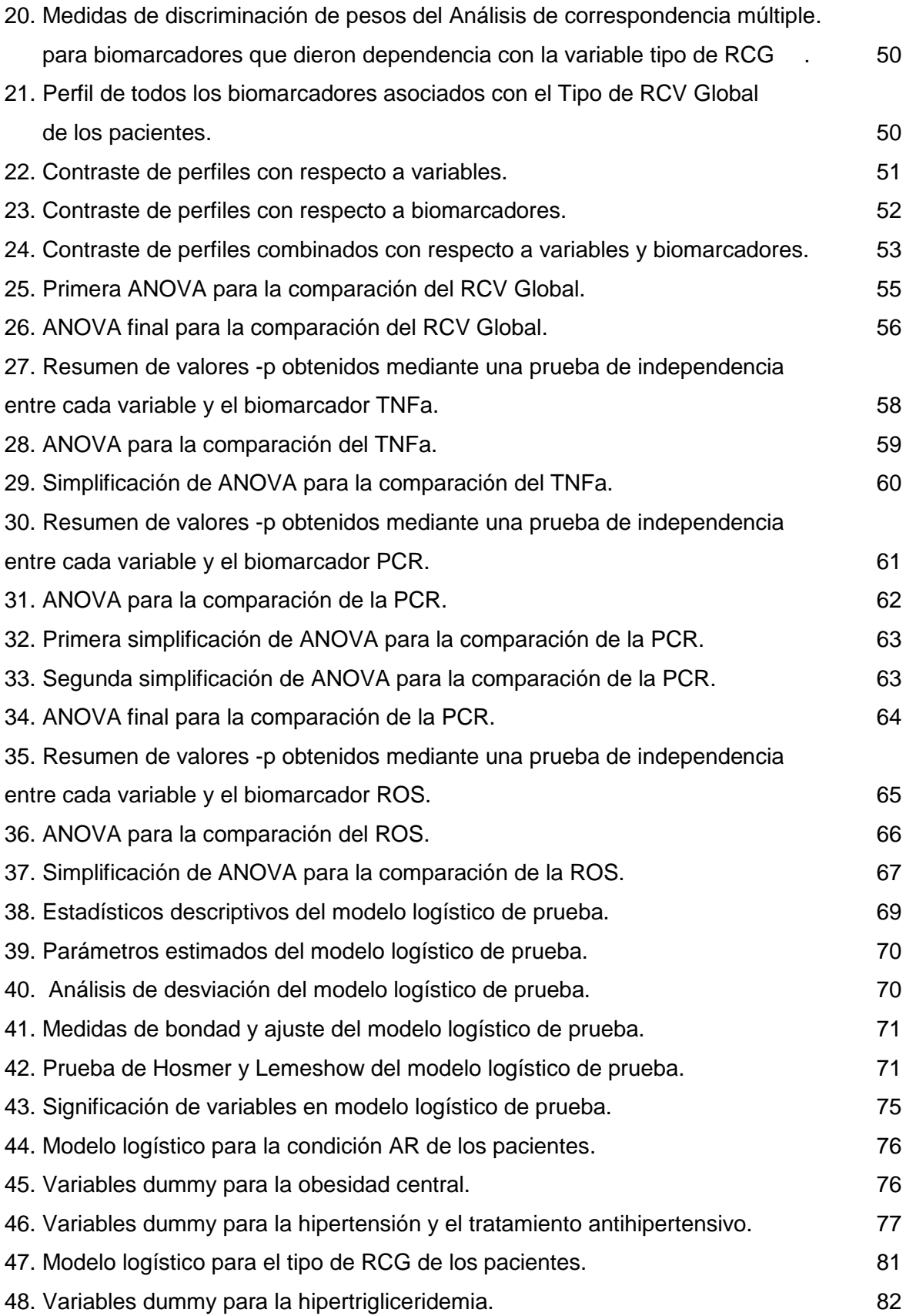

## 2. Resumen

La Artritis Reumatoide (AR) es una enfermedad sistémica autoinmune, que afecta a múltiples articulaciones. Las comorbilidades asociadas a la AR toman importancia durante el curso de la enfermedad, siendo las enfermedades cardiovasculares las más prevalentes en estos pacientes y son la primera causa de muerte en los individuos que padecen de AR. En pacientes con AR, la estimación del Riesgo Cardiovascular (RC) es poco utilizada; sin embargo, el cálculo del RC, aplicando las tablas de Framingham y la determinación de nuevos biomarcadores, permitirían estimar el Riesgo Cardiovascular Global (RCG). Este estimador otorgaría mayor precisión sobre el estado proaterogénico de los pacientes con AR, clasificándolos de acuerdo a su riesgo cardiovascular en forma estratificada desde riesgo bajo, moderado y alto. El objetivo del estudio es analizar el riesgo cardiovascular global y proponer un modelo de predicción en pacientes con artritis reumatoide y sujetos controles considerando biomarcadores de inflamación celular y disfunción endotelial. Para alcanzar este objetivo se reclutaron pacientes con AR en el Hospital Regional de Concepción. Ellos fueron caracterizados en cuanto a la actividad de su enfermedad y tratamiento farmacológico. Sumado a esto se midieron biomarcadores de disfunción endotelial, de inflamación celular y marcadores bioquímicos clásicos de enfermedad cardiovascular. Hacer una nueva estratificación de los pacientes con AR, en cuanto a su RC Global, puede posicionar a los pacientes con bajo riesgo en un riesgo cardiovascular muy alto, siendo esta información importante para aplicar nuevos enfoques terapéuticos en los pacientes con AR, en que se considere de forma integrada la enfermedad cardiovascular y permitan prevenir un evento cardiovascular fatal.

Los resultados de los análisis expuestos en este informe muestran que hay ciertas variables a considerar para mejorar la condición de riesgo de los pacientes, sin embargo a la hora de comparar entre el grupo de pacientes con AR y sujetos controles se demuestra que si hay diferencias entre ellos en cuanto al valor numérico de su riesgo cardiovascular global y además en cuanto al valor numérico de los biomarcadores que se expusieron en este trabajo. Con respecto a los modelos de regresión logística se puede apreciar que serán de gran utilidad para predecir la probabilidad de un alto RC Global en los pacientes. Estos resultados entregarán información relevante para los Servicios de Salud y en especial como apoyo a las guías clínicas para un manejo y seguimiento más eficiente de los pacientes con Artritis Reumatoide.

7

# 3. Introducción

La Artritis Reumatoide (AR) es una enfermedad autoinmune de etiología desconocida que se caracteriza por una inflamación sistémica, daño y deformaciones articulares irreversibles. Produce daño irreversible al cartílago y tejido óseo subadyacente, manifestándose con deformidades Figura 1: Descripción de Artritis Reumatoide.

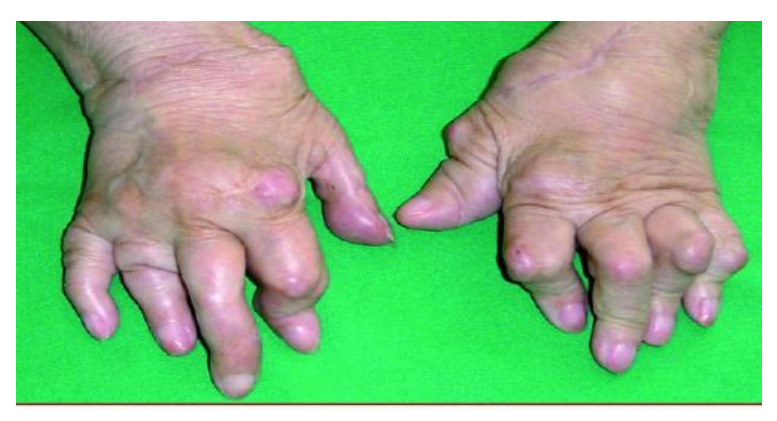

y rigidez de las articulaciones durante el progreso de la enfermedad cardiovascular, deteriorando la calidad de vida de los pacientes (Figura 1). La enfermedad se caracteriza por un estado inflamatorio de carácter sistémico, por lo tanto estos pacientes tienen serias complicaciones debido a las comorbilidades asociadas. (1)

La Enfermedad Cardiovascular (ECV) es una de las principales comorbilidades de país. Considerando las características de la enfermedad, en cuanto a las citoquinas proinflamatorias que se producen localmente en las articulaciones afectadas y que se liberan a circulación, se ha demostrado una progresión de la aterosclerosis más acelerada en estos pacientes, y consecuentemente mayor riesgo de muerte por ECV (Figura 2 y Figura 3). (2)

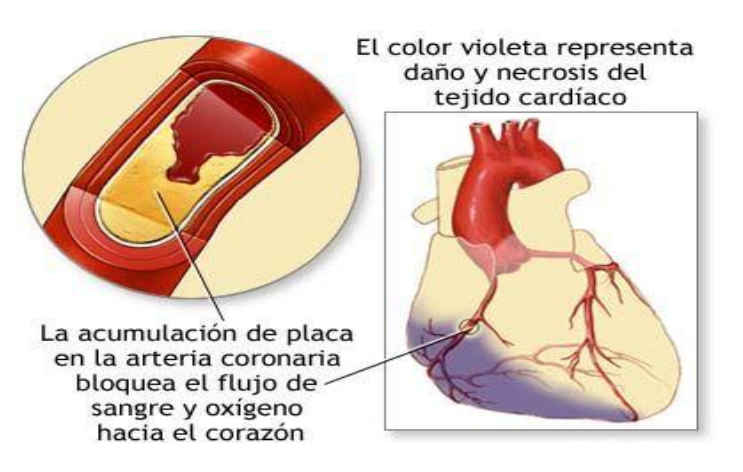

Figura 2: Descripción de una placa aterosclerótica dañada.

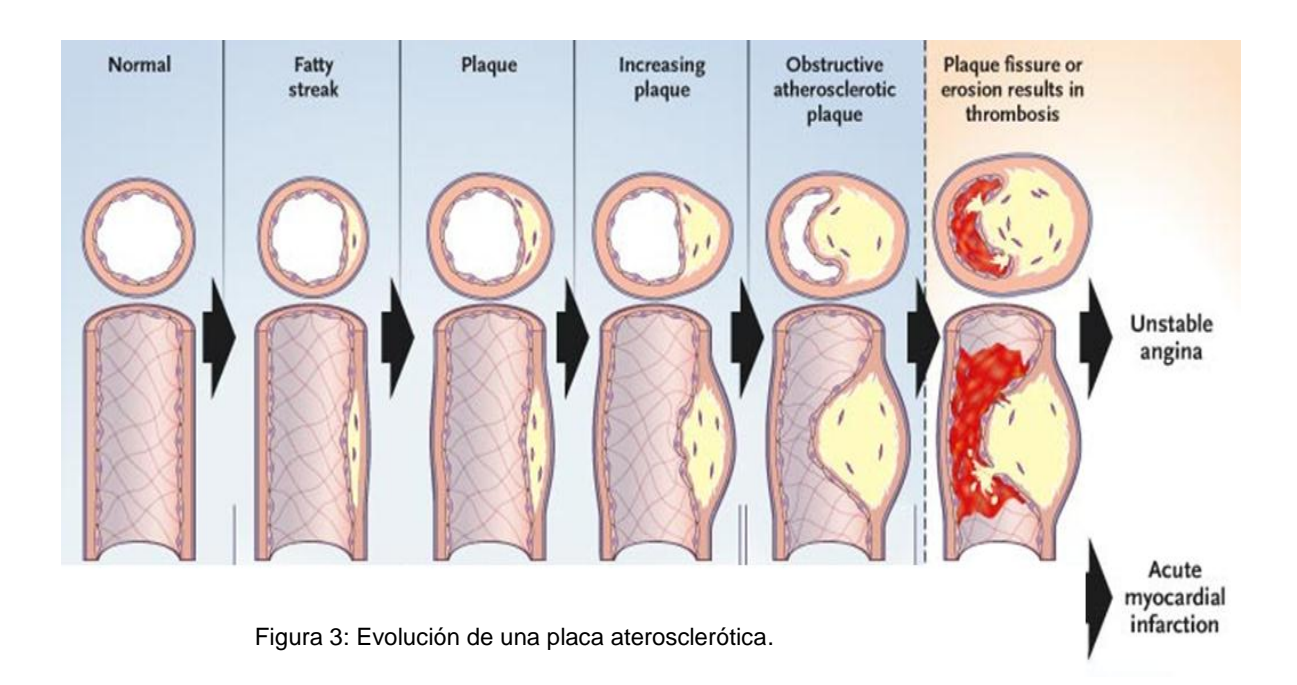

Los factores de riesgo clásicos para ECV, como los que se describen en la Figura 4, son comunes de encontrarlos en los pacientes con AR y serían en parte responsables del mayor riesgo de ECV; sin embargo, la determinación de nuevos **biomarcadores** de riesgo no clásico de ECV, permitirían una mejor estimación del verdadero riesgo de desarrollar un evento cardiovascular en los pacientes con AR. (2)

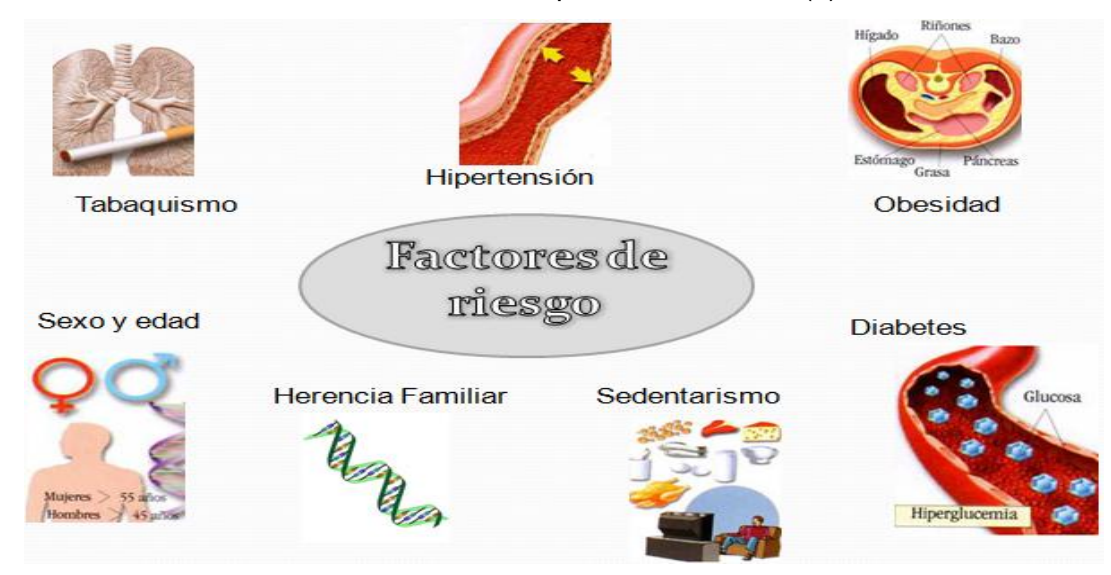

Figura 4: Factores de riesgo cardiovascular.

 Durante el tratamiento y seguimiento de la enfermedad, y teniendo en cuenta el elevado riesgo de estos pacientes, se hace necesario evaluar en conjunto las características clínicas y bioquímicas propias de la AR y el Riesgo Cardiovascular Global (RCG).

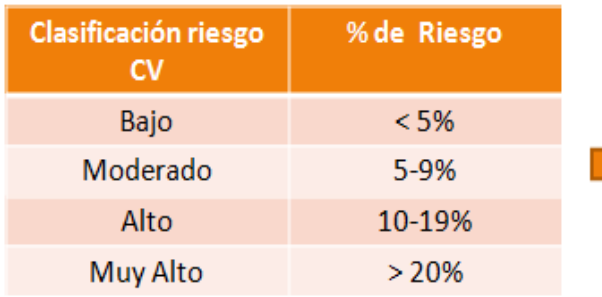

#### Factores de riesgo adicionales

- Antecedentes familiares de infarto
- Tratamiento antihipertensivo
- Obesidad central
- · Triglicéridos > 150 mg/dL
- · PCRus alta, hiperglicemia o intolerancia a la glucosa
- · Microalbuminuria en diabéticos

Figura 5: Estimación del riesgo cardiovascular global.

 Es por ello que este estudio propone caracterizar una población de pacientes con Artritis Reumatoide en base a su Riesgo Cardiovascular Global, a través de la medición de biomarcadores de inflamación celular y de disfunción endotelial. Se sumarán los marcadores bioquímicos clásicos y antecedentes familiares de enfermedad cardiovascular de los pacientes con AR. De este modo, se podrá estimar el riesgo de presentar un evento cardiovascular a 10 años, utilizando las tablas de Framingham (Ver primera parte de este proyecto de titulo), adaptadas a la población chilena y entonces, estratificar a los pacientes de acuerdo a la puntuación obtenida en pacientes con riesgo bajo, moderado, alto y muy alto.

El riesgo de padecer un episodio coronario, en personas sin antecedentes de patología cardiovascular previa en una estimación a 10 años

> Si la persona evaluada tiene uno o más de estos factores, se le suman 5 puntos al puntaje de la tabla

## 4. Origen del tema

Actualmente la Enfermedad Cardiovascular es una de las principales comorbilidades de los pacientes con Artritis Reumatoide, siendo la primera causa de muerte en Chile y una de las más importantes a nivel mundial.

En particular hace años el laboratorio del Grupo de Investigación en Función Endotelial (GIFE) del departamento de Bioquímica Clínica e Inmunología de Facultad de Farmacia de la Universidad de Concepción, ha realizado una serie de investigaciones y trabajos relacionadas con biomarcadores tempranos de disfunción endotelial.

### 5. Justificación

El Ministerio de Salud en Chile (MINSAL) realizó en el año 1996 un estudio(1, 3), sobre el impacto de diferentes enfermedades a nivel de la población general, considerando varios aspectos, y además empleando el método de estimación AVISA (años de vida ajustados por discapacidad). En dicho estudio, la AR se encuentra dentro de las 15 patologías que poseen una mayor carga de enfermedad. Por esto, a partir del año 2007, la AR se incluyó dentro de las patologías más relevantes y a las vez preocupantes para el MINSAL.

# 6. Objetivos

### 6.1 Objetivo General.

**Analizar el riesgo cardiovascular global y proponer un modelo de predicción en pacientes con artritis reumatoide y sujetos controles considerando biomarcadores de inflamación celular y disfunción endotelial.** 

### 6.2 Objetivos Específicos.

Este estudio está conformado por dos partes, en donde en la primera de ellas, Proyecto de Titulo I, se desarrolló todo el marco teórico de la investigación, para luego continuar con este Proyecto de Titulo II que acontece, con la finalidad de resolver finalmente el objetivo General en cuestión.

Los objetivos de ambas partes se muestran a continuación:

1. Proyecto de Titulo I

A1) Comprender los conceptos teóricos y conceptuales básicos que se incluyen en el estudio.

A2) Conocer la población objetivo y el contenido de la base de datos de los pacientes y validarlo.

A3) Diseñar la metodología a utilizar en una segunda parte de este trabajo, correspondiente a los objetivos que se muestran a continuación.

12

#### 2. Proyecto de Titulo II

B1) Analizar la relación de parámetros antropométricos, clínicos, bioquímicos e inmunológicos y biomarcadores de disfunción endotelial e inflamación celular de acuerdo a la condición AR de los pacientes y Tipo de Riesgo cardiovascular Global.

B2) Determinar y contrastar perfiles para cada una de las relaciones anteriores.

B3) Identificar variables y biomarcadores modificables para disminuir un evento cardiovascular a futuro en los pacientes.

B4) Comparar el riesgo cardiovascular global entre una población de pacientes con artritis reumatoide y sujetos controles, considerando los parámetros o variables en estudio.

B5) Comparar los biomarcadores de inflamación celular (TNF-α, y proteína C reactiva ultrasensible (PCRus)) y disfunción endotelial (especies reactivas de oxígeno (ROS)) entre una población de pacientes con artritis reumatoide y sujetos controles, considerando los parámetros o variables en estudio.

B6) Crear un modelo de predicción de regresión logística interactivo, a través de Microsoft Excel, para el Riesgo Cardiovascular Global de pacientes con artritis reumatoide y sujetos controles, considerando biomarcadores.

# 7. Alcance

#### POBLACIÓN.

#### $\triangleright$  PACIENTES.

Los sujetos que participaron en este estudio fueron reclutados desde el universo de pacientes con Artritis Reumatoide (AR), atendidos en el Policlínico de Reumatología (Servicio de Medicina Interna) del Hospital Regional de Concepción, de acuerdo a los siguientes criterios:

#### *Criterios de Inclusión:*

- Paciente con diagnóstico de AR según los criterios ACR (American College Rheumatology).
- Rango etario de adulto, sin discriminación de sexo.
- Bajo tratamiento con fármacos modificadores de la enfermedad como; Metotrexato, Leflunomida, Sulfazalacina, Hidrocloroquina, según la indicación del médico en su ficha clínica.
- Con o sin presencia de Artrosis.

#### *Criterios de Exclusión:*

- Pacientes con otra patología autoinmune (excepto Síndrome de Sjôgren secundario).
- Paciente con Artritis Seronegativa con características de Pelviespondilopatías (Psoriática, Espondiloartritis Anquilosante, Artritis Reactivas, etc.)
- Pacientes que presentan otras patologías inflamatorias crónicas, como asma o enfermedades inflamatorias intestinales.
- Pacientes que reciban terapias biológicas (Ej. Anti TNF-α).
- Pacientes con antecedentes de cardiopatía coronaria conocida.

#### $\triangleright$  SUJETOS CONTROL.

Los sujetos control que participaron en este estudio, fueron reclutados desde el universo de alumnos o funcionarios de la Universidad de Concepción, que aceptaron participar de forma voluntaria, firmando el consentimiento informado respectivo y de acuerdo a los siguientes criterios:

#### *Criterios de Inclusión:*

- Sujetos sanos no fumadores
- Edad entre 35 y 65 años, sin discriminación de sexo.
- Que no presenten un cuadro infeccioso o inflamatorio.
- Que no hayan sufrido un evento cardiovascular menor o mayor.

#### *Criterios de Exclusión:*

- Que presenten alguna enfermedad de la piel o alergia a los metales.
- Que sufran de hipotensión
- Que estén en tratamiento anticoagulante o consumiendo algún tipo de antiinflamatorio no esteroidal.
- Que hayan sido donante de sangre durante la semana anterior a la toma de muestra.
- Que consuman exceso de suplementos vitamínicos.
- Embarazo

En resumen la muestra de pacientes se muestra en la siguiente tabla de clasificación.

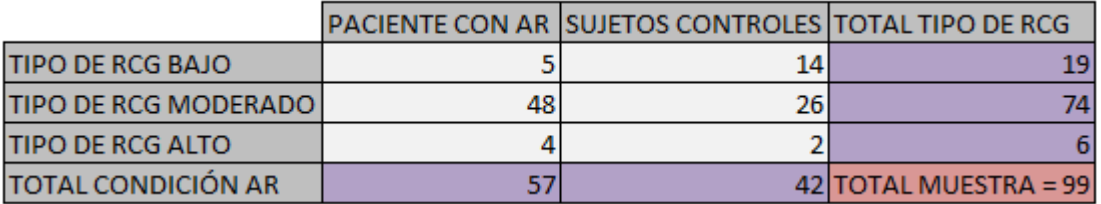

Tabla 1: Clasificación del tamaño de la muestra.

Observación: Se excluyeron 2 pacientes por falta de su riesgo cardiovascular global.

# 8. Metodología

 Para llegar a comprender los conceptos teóricos que se incluyen en la investigación, se realizará una revisión bibliográfica a través de libros, documentos y páginas Web, mostradas en la parte de Bibliografía.

 Luego para conocer la población objetivo y el contenido de la base de datos de los pacientes y validarlo, primero se estudiarán las diferentes variables y después se revisará la base de datos adjunta que contiene a dichas variables con el fin de validarla, dichas variables son las que se muestran a continuación.

#### **Variables de Interés.**

- ▶ Tipo de Riesgo Cardiovascular Global
- Condición AR (Artritis Reumatoide)

#### **Variables Clínicas.**

- $\triangleright$  Diabetes
- $\triangleright$  Fumador
- > Tratamiento Antihipertensivo
- $\triangleright$  Antecedentes Familiares de Infarto

#### **Variables Antropométricas.**

- $\triangleright$  Sexo
- $\triangleright$  Edad
- $\triangleright$  Hipertensión
- ▶ Obesidad Central
- $\triangleright$  Índice De Masa Corporal (IMC)

#### **Variables Bioquímicas**

- $\triangleright$  Hipercolesterolemia
- Colesterol HDL
- Colesterol LDL
- ▶ Colesterol VLDL
- Colesterol TOTAL/HDL
- $\triangleright$  Creatinina
- $\triangleright$  Homa –IR
- $\triangleright$  Hiperinsulinemia
- Tasa de filtración Glomerular(TFG)
- $\triangleright$  Triglicéridos > 150 mg/dL (Hipertrigliceridemia)
- $\triangleright$  Glicemia > 100 mg/dL (Hiperglicemia)
- $\triangleright$  Proteína C Reactiva Ultrasensible (PCRus)

#### **Biomarcadores**

- $\triangleright$  Interluquina-6 (IL6)
- $\triangleright$  Factor de Necrosis Tumoral (TNF-α)
- Proteína C Reactiva Ultrasensible (PCRus)
- Especies Reactivas de Oxigeno (ROS)
- $\triangleright$  Oxido Nítrico (NO)

Para lograr el objetivo general de la investigación, se aplicarán todas las  herramientas ya aprendidas por los cursos anteriores tales como: Inferencia Estadística, Regresión Lineal, Métodos Multivariados, Diseño de Experimentos, entre otros.

Así para analizar y comparar entre ambos grupos de pacientes la relación del riesgo cardiovascular global y los diferentes niveles de biomarcadores, se utilizarán técnicas tales como: tabulaciones cruzadas, pruebas chi-cuadrado, análisis de correspondencia múltiple, análisis de varianzas unifactorial y multifactorial, regresión Logística, entre otros; con el fin de determinar perfiles que mejoren la condición de estos dos grupos de personas. Además se realizarán pruebas de Normalidad para evaluar previamente a la población de estudio.

Los datos se analizarán principalmente con los software estadísticos: R, SPSS, Statgraphics y PSPP.

Para estos análisis será necesario antes categorizar cada una de las principales variables a considerar en esta investigación, tal como se muestra en la siguiente tabla.

Tabla 2: Categorización de todas las variables.

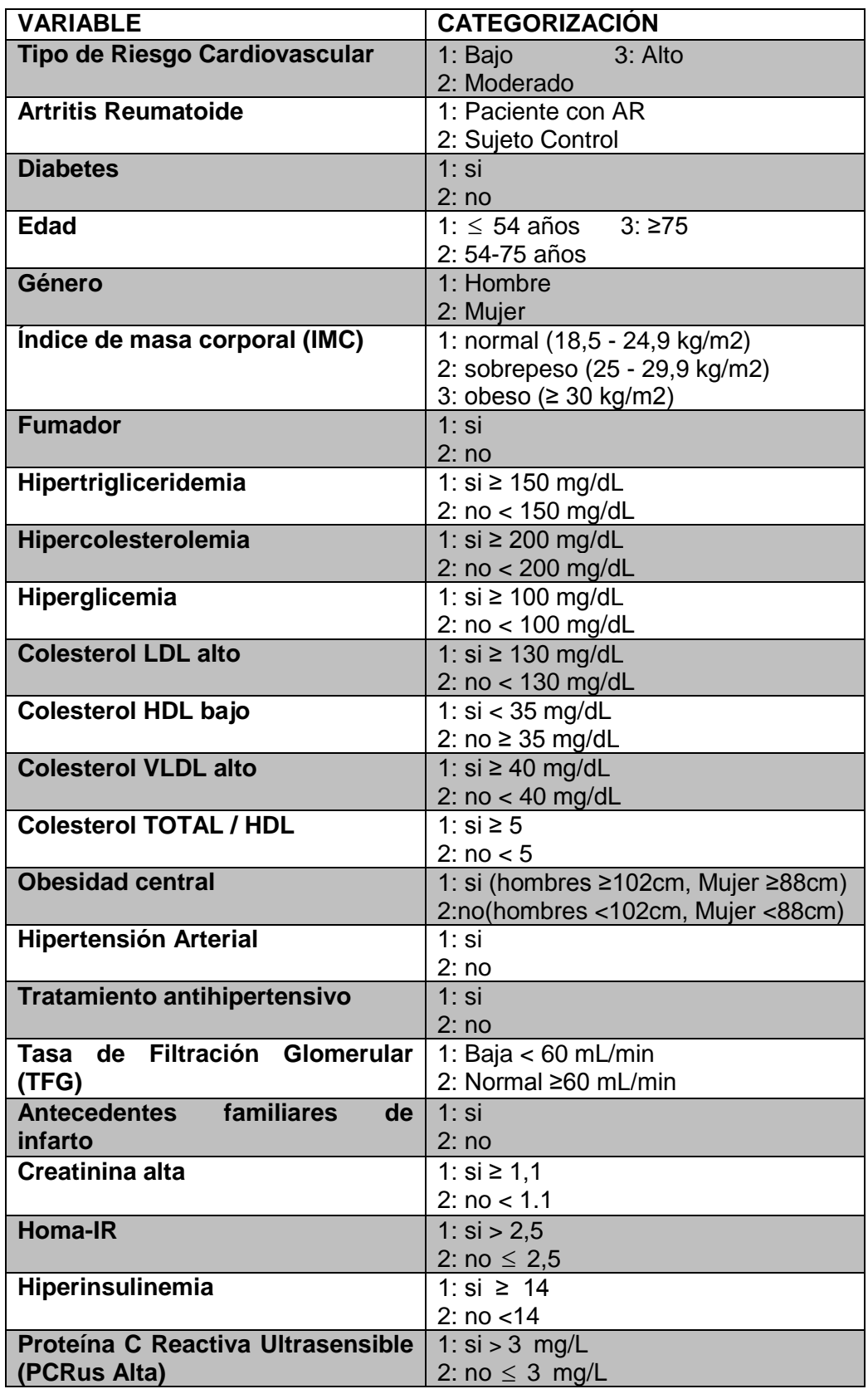

A continuación se procede a revisar el procedimiento de algunas de las técnicas estadísticas a utilizar en esta segunda parte de este proyecto de título.

#### **Análisis Multivariado: Análisis de Correspondencia Múltiple (ACM)**

El Análisis de Correspondencias es una técnica estadística que se aplica al análisis de tablas de contingencia y construye un diagrama cartesiano basado en la asociación entre las variables analizadas. En dicho gráfico se representan conjuntamente las distintas modalidades de la tabla de contingencia, de forma que la proximidad entre los puntos representados está relacionada con el nivel de asociación entre dichas modalidades. Es decir, esta técnica estadística permite asociar gráficamente tres o más variables y establecer grupos de casos de acuerdo al grado de cercanía que las categorías de cada variable en su conjunto establecen entre sí, cuanto más cerca estén estos puntos mayor será la afinidad entre las variables que representan, ahora bien, para que estas relaciones sean validas, dichos puntos deben estar alejados del origen, de lo contrario la posible relación que se produzca será mínima. (4)

#### **Test de Independencia: Chi- Cuadrado**

Para evaluar de una manera más precisa las posibles relaciones existentes entre la variable de interés (Tipo de RCG) y todas las demás variables, incluyendo a la variable Artritis Reumatoide que denota a los dos grupos de pacientes considerados en este estudio, se realizarán entre ellos tabulaciones cruzadas (tablas de contingencia) con sus respectivos test de independencia Chi-Cuadrado, para esto se plantearán las siguientes:

#### **Hipótesis.**

H0: La variable y Condición AR (ó Tipo de RCG ó Biomarcador) son independientes.

H1: La variable y Condición AR (ó Tipo de RCG ó Biomarcador) no son independientes.

De esta manera, evaluando el valor-p, será posible aceptar o rechazar la hipótesis H0 considerando un nivel de confianza del 95%.

#### **Diseño de Experimentos: Diseño en Bloques aleatorios Completos.**

#### **Introducción**

Al estudiar la influencia de uno o más factor(es) sobre una variable cuantitativa (variable Riesgo Cardiovascular Global) es frecuente que aparezcan otras variables o factores que también influyan y deban ser controladas.

A estas variables se las denomina variables bloque, y se caracterizan por:

- i) No son el motivo del estudio sino que aparecen de forma natural
- ii) Se asume que no tienen interacción con el factor en estudio.

Para efecto de esta técnica estadística, definiremos a continuación algunos de los conceptos básicos más comunes que son propios de estos diseños.

Modelo de Diseño Experimental: Corresponde, en la mayor parte de los casos a un modelo de tipo lineal, en el cual encontramos tres elementos básicos, una variable respuesta, un conjunto de parámetros y un término de error experimental.

Tratamientos: Corresponde a un procedimiento, generalmente de tipo experimental, cuyo efecto queremos medir.

Unidad Experimental: Es la unidad muestral básica sobre la que se aplica el tratamiento y por lo tanto nos permite medir la respuesta al tratamiento.

Error Experimental: corresponde a una medida de las distintas respuestas que dan unidades experimentales equivalentes y que son tratadas en forma similar (con un mismo tratamiento).

El modelo se dice que es de bloques aleatorizados completos cuando en cada bloque se presentan todos los posibles tratamientos (o un múltiplo de ese número) y dentro de cada bloque se asignan los tratamientos de forma aleatoria.

#### **Modelo.**

El modelo lineal que describe una observación de un modelo de diseño en bloque aleatorizado, en el cual el análisis está basado, es

 $Y_{ii} = \mu + \beta_i + \tau_i + \varepsilon_{ii}$ 

*Yij* = rendimiento del i-ésimo tratamiento en el j-ésimo bloque.

- $\mu$  = es la media de todas las observaciones.
- $\beta_j$  = adiciona una característica del efecto en el j-ésimo bloque.
- $\tau_i$  = una característica del efecto en el i-ésimo tratamiento.

 $\varepsilon_{ij}$  = error aleatorio asociado con la unidad en el i-ésimo tratamiento en el j-ésimo bloque.

Lo anterior, bajo los siguientes supuestos.

#### **Supuestos.**

- Normalidad:  $\varepsilon_{_{ij}}$ sigue una distribución normal. Esto es equivalente a que  $Y_{_{ij}}$ sigue una distribución normal.
- Linealidad: E ( $\varepsilon_{ij}$ )=0: Esto es equivalente a que E ( $Y_{ij}$ )=  $\mu + \beta_j + \tau_i$ .
- Homocedasticidad: Var ( $\varepsilon_{ij}$ )= $\sigma^2$ . Esto es equivalente a que Var ( $Y_{ij}$ )= $\sigma^2$ .
- Independencia:  $\varepsilon_{ij}$  son independientes entre sí. Esto es equivalente a que  $Y_{ij}$  son independientes entre sí.

| F. de Variación   g.l. |                  | SC          | СM          |            |
|------------------------|------------------|-------------|-------------|------------|
| <b>Bloques</b>         | r-1              | <b>SCB</b>  | <b>CMB</b>  | Fв         |
| Tratamiento            | t-1              | <b>SCTR</b> | <b>CMTR</b> | <b>FTR</b> |
| Error                  | $(r-1)(t-1)$ SCE |             | CME         |            |
| tTotal                 | rt-1             | <b>SCT</b>  |             |            |

Tabla 3: ANOVA para un Diseño en Bloques Aleatorizados.

$$
F_{TR} = \frac{CMTR}{CME} \approx \hat{f}_{(t-1,(t-1)(r-1))}.
$$

Las hipótesis a probar por *FRT* dependen de si los tratamientos son fijos o efectos aleatorio. Por lo general en diseño de experimento los tratamientos son fijos.

En este caso  $F_{\bar{R}T}$  prueba la hipótesis:

$$
H_0: \tau_1 = \tau_2 = \dots = \tau_t = 0
$$

$$
H_1: \tau_i \neq 0
$$
para algún $i$ 

Esta es una prueba de significación de la diferencia entre las medias de los tratamientos (variable Artritis Reumatoide), es decir, nos permitirá determinar si hay diferencias o no entre ambos grupos de pacientes tanto para el riesgo cardiocascular Global como para los diferentes Biomarcadores, considerando las diferentes otras variables que puedan influir en la interpretación de los resultados finales (Bloques).

La tabla de ANOVA anterior nos permite probar la hipótesis de equivalencia entre los efectos de los tratamientos. Sin embargo, es posible además extraer algunas conclusiones a partir de la construcción de una razón del tipo *CMB*  $\frac{CME}{CME}$ .

Para este efecto analicemos la razón F siguiente, que determinará si los bloques son o no significativos.

$$
F_B = \frac{CMB}{CME} \approx f_{(r-1,(t-1)(r-1))}
$$

En primer lugar debemos notar que la aleatorización se realiza sólo al interior de los bloques y no entre ellos. Esto significa que en rigor no estamos en condiciones de probar la hipótesis de equivalencia entre los bloques.

En efecto, esta hipótesis no ha sido planteada y si queremos considerar al factor de bloque como a un factor que debe ser analizado, deberíamos considerarlo en el momento de proceder a la aleatorización de los tratamientos, luego las siguientes consideraciones deben ser tenidas en cuenta para el análisis de la información. Por lo tanto, las siguientes consideraciones no tienen validez desde un punto de vista inferencial sino deben ser consideradas sólo referenciales.

Debemos recordar que la definición de los bloques se basó en el supuesto que ellos agrupaban a unidades reconocidamente semejantes pero diferentes para cada bloque, por lo que se espera que las diferencias entre bloques sean grandes. Esto significa que valores altos de la estadística F, es decir, valores pequeños de valor- p en la tabla ANOVA, asociada con los bloques serían una indicación que efectivamente el bloqueo fue bien realizado.(6, 7)

**Regresión No Lineal: Modelos Logísticos** 

#### **Introducción**

Cuando tengamos una variable Y dependiente dicotómica, es decir, una variable respuesta que pueda tomar dos valores como: 0/1, si/no, sano/enfermo, paga/no paga etc.; que deseemos predecir, o para la que queramos evaluar la asociación o relación con otras (más de una) variables independientes y de control, el procedimiento a realizar es una REGRESIÓN LOGÍSTICA (RL) BINARIA MULTIVARIANTE.

El modelo de regresión logística se utiliza cuando estamos interesados en pronosticar la **probabilidad** de que ocurra o no un suceso determinado. Por ejemplo, a la vista de un conjunto de pruebas médicas, que una persona tenga una determinada enfermedad. (8)

Acá se podrá estudiar el impacto que tiene cada una de las variables explicativas X (Parámetros ó Variables y Biomarcadores) en la probabilidad de que ocurra el suceso en estudio Y (Tipo de RCV Global)

El análisis de regresión logística es una herramienta muy flexible en cuanto a la naturaleza de las variables explicativas, pues éstas pueden ser cuantitativas y categóricas.

*La Regresión Logística es probablemente el tipo de análisis multivariante más empleado en Ciencias de la Vida.* 

#### **Modelo**

El modelo de regresión logística parte de la hipótesis de que los datos siguen el siguiente modelo:

$$
\ln(\frac{p}{1-p}) = b_0 + b_1 * x_1 + b_2 * x_2 + \dots + b_k * x_k + \mu = x * b + \mu
$$

Con el fin de simplificar la notación, definimos *Z:* 

$$
z = b_0 + b_1 * x_1 + b_2 * x_2 + \dots + b_k * x_k
$$

Por lo tanto el modelo, se puede representar como:

$$
\ln(\frac{p}{1-p}) = z + \mu
$$

Donde *p* es la probabilidad de que ocurra el suceso de estudio.

Operando algebraicamente sobre el modelo:

$$
\ln(\frac{p}{1-p}) = z
$$
\n
$$
\frac{p}{1-p} = e^{z}
$$
\n
$$
p = (1-p)^* e^{z}
$$
\n
$$
p = e^{z} - p^* e^{z}
$$
\n
$$
p + p^* e^{z} = e^{z}
$$
\n
$$
p(1+e^{z}) = e^{z}
$$
\n
$$
p = \frac{e^{z}}{1+e^{z}}
$$
\nComo la función de distribución logística es:

\n
$$
F(x) = \frac{e^{x}}{1+e^{x}}
$$
\nPor tanto, podemos reescribir el modelo de for

\n
$$
p = \frac{e^{z}}{1+e^{z}} = F(z) = F(x*b)
$$
\nDe donde se deduce que el modelo de regresión no lineal, pero es lineal en esca original:

\n
$$
\ln(\frac{p}{1-p}) = z
$$
\n25

Como la función de distribución logística es:

$$
F(x) = \frac{e^x}{1 + e^x}
$$

Por tanto, podemos reescribir el modelo de forma mucho más compacta:

$$
p = \frac{e^z}{1 + e^z} = F(z) = F(x * b)
$$

De donde se deduce que el modelo de regresión logística es, en principio, un modelo de regresión **no lineal**, pero es lineal en escala logarítmica atendiendo a su definición original:

$$
\ln(\frac{p}{1-p}) = z
$$

$$
\ln(p) - \ln(1-p) = b_0 + b_1 * x_1 + b_2 * x_2 + \dots + b_k * x_k
$$

Es decir, la diferencia de la probabilidad de que ocurra un suceso respecto de que no ocurra es lineal pero en escala logarítmica. Por tanto, el significado de los coeficientes, aunque guardando una cierta relación con el modelo de regresión lineal, va a ser algo más complejo de interpretar.

Por lo tanto recordemos las dos formas más importantes de expresar el modelo de regresión logística

$$
- \ln(p) - \ln(1-p) = b_0 + b_1 * x_1 + b_2 * x_2 + ... + b_k * x_k
$$

$$
-\frac{p}{1-p}=e^{b_0}*e^{b_1*x_1}*e^{b_2*x_2}...e^{b_k*x_k}
$$

Donde la primera expresión se llama **Logit** y la segunda **Odds Ratio** o cociente de probabilidad y nos serán útil para interpretar los coeficientes de regresión logística.

#### **Supuestos**

In(*p*) - In(1 - *p*) = *z*<br>
In(*p*) - In(1 - *p*) = *b*<sub>1</sub> + *b*<sub>1</sub> \* *x*<sub>1</sub> + *b*<sub>2</sub> \* *x*<sub>2</sub> + ... + *b*<sub>*k*</sub> \* *x*<sub>2</sub><br>
Es decir, la diferencia de la probabilidad de quourra es lineal pero en escala logaritmica. Po<br>
au La naturaleza dicotómica de la variable dependiente impide la utilización de métodos tradicionales, tales como el método de los mínimos cuadrados, en la estimación de parámetros. Modelos de este tipo se pueden resolver mediante métodos de máxima verosimilitud. (9, 10) Además el análisis de regresión logística sólo precisa del principio de monotonía, es decir, si el suceso A es que una determinada persona padezca de artritis y X representa la edad, deberá de ocurrir:

$$
x_i \ge x_j \Longrightarrow P(A \mid x_i) \ge P(A \mid x_j)
$$

## 9. Antecedentes Generales

#### **Análisis Estadístico**

Para el análisis estadístico se escogerán los estadígrafos más pertinentes a utilizar directamente relacionado a los objetivos planteados. Los datos serán procesados utilizando principalmente los software SPSS y Statgraphics, y los resultados serán expresados en el desarrollo de este informe.

#### **Aspectos éticos del estudio**

El proyecto será presentado ante el Comité de Ética del Hospital Regional de Concepción y el Comité de Ética de la Universidad de Concepción, quienes evaluarán su aprobación. Todos los pacientes y sujetos controles deberán firman el consentimiento informado, basado en los principios enumerados en la declaración de Helsinski. No existen criterios para discontinuar la investigación, ya que este estudio sólo contempla la toma de una muestra de sangre bajo normas estandarizadas para medir parámetros bioquímicos.

#### **Compensación económica**

Los participantes de este proyecto renuncian a compensación económica porque no existe riesgo mayor al mínimo y los fondos solicitados a la Dirección de Investigación sólo cubrirán los gastos de los insumos que son requeridos en este estudio. Sólo se cubrirán los pasajes de los pacientes al momento de asistir a la toma de muestra

# 10. Resultados*.*

Dado que hay dos variables de interés en el estudio, Condición de Artritis Reumatoide (AR) y Tipo de riesgo cardiovascular (RCV) Global de los pacientes, los resultados obtenidos a continuación serán primeramente para una variable y luego para la otra con la finalidad de comparar los perfiles combinados que se obtengan en ambos casos.

# 10.1 Relación y dependencia de *variables* con respecto a la *condición AR* de los pacientes.

### 10.1.1 Descripción de la población.

Para analizar la homogeneidad y evaluar las relaciones de las variables con respecto a la condición AR de los pacientes, con la finalidad de considerar aquellas que puedan influir en la interpretación de los resultados en cuanto al riesgo cardiovascular global, se realizo un análisis de correspondencia múltiple.

A continuación se muestra el gráfico con el Análisis de correspondencia múltiple entre todas las variables evaluadas en la población incluyendo la variable Condición AR que denota a ambos grupos de pacientes, es decir, pacientes con AR y sujetos controles.

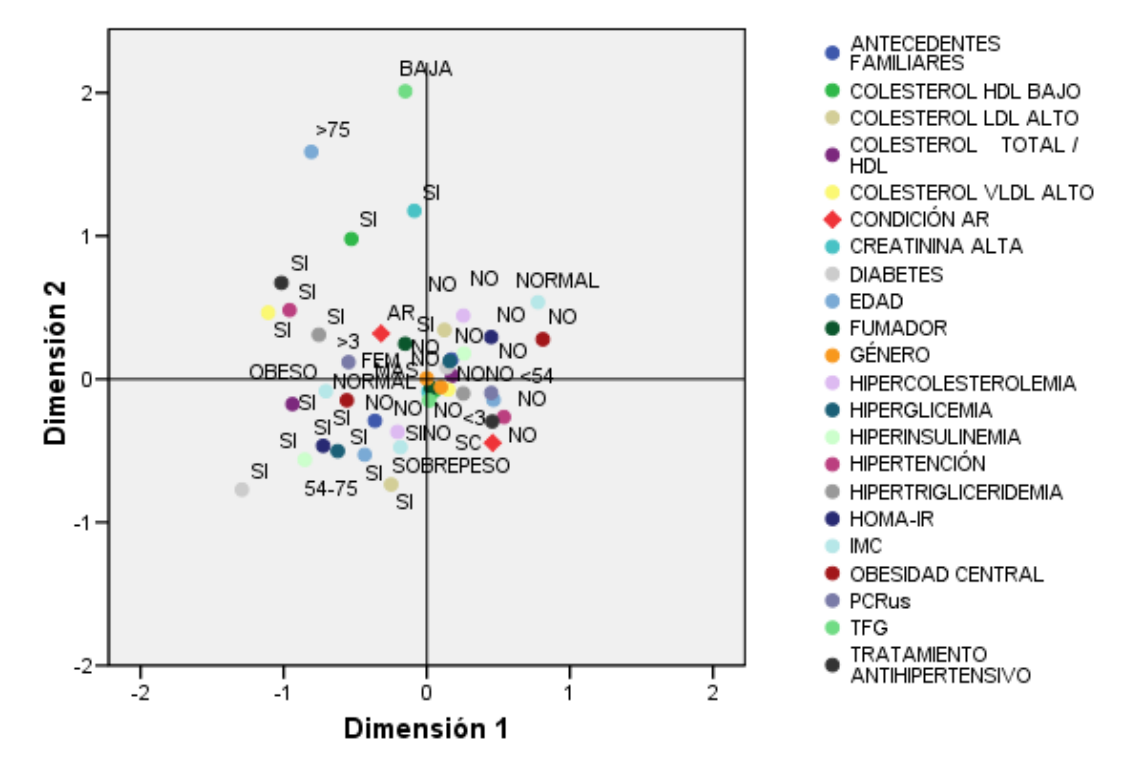

#### Diagrama conjunto de puntos de categorías

**Figura 6**: Análisis de Correspondencia múltiple para todas las variables de acuerdo a la condición AR.

Del diagrama de Análisis de correspondencia múltiple, se puede observar que a simple vista la población de estudio se comporta bastante homogénea para ambos grupos de pacientes (denotados por rombos rojos), eso sí que la relación que existe entre la mayoría de las variables con respecto a estos grupos es bastante pequeña ya que se aproximan bastante al origen por ambos ejes de coordenadas, aun así, es posible distinguir algunos grupos de variables relacionadas:

Por ejemplo, se observa que pacientes controles (SC en el gráfico) se caracterizan por no tener una condición de Hipertensión, con una PCRus <3 mg/L, sin un Tratamiento Antihipertensivo y con una edad <54 años. Si ahora analizamos los puntos cercanos a la población de pacientes con Artritis Reumatoide (AR en el gráfico), se observa que están relacionadas con personas con colesterol VLDL Alto, con PCRus Alta, es decir, >3 mg/L, con hipertensión, que si presentan un Tratamiento Antihipertensivo y con una edad principalmente > 75 años.

Esto se puede corroborar con la siguiente tabla de discriminación de pesos para todas las variables que se presenta a continuación.

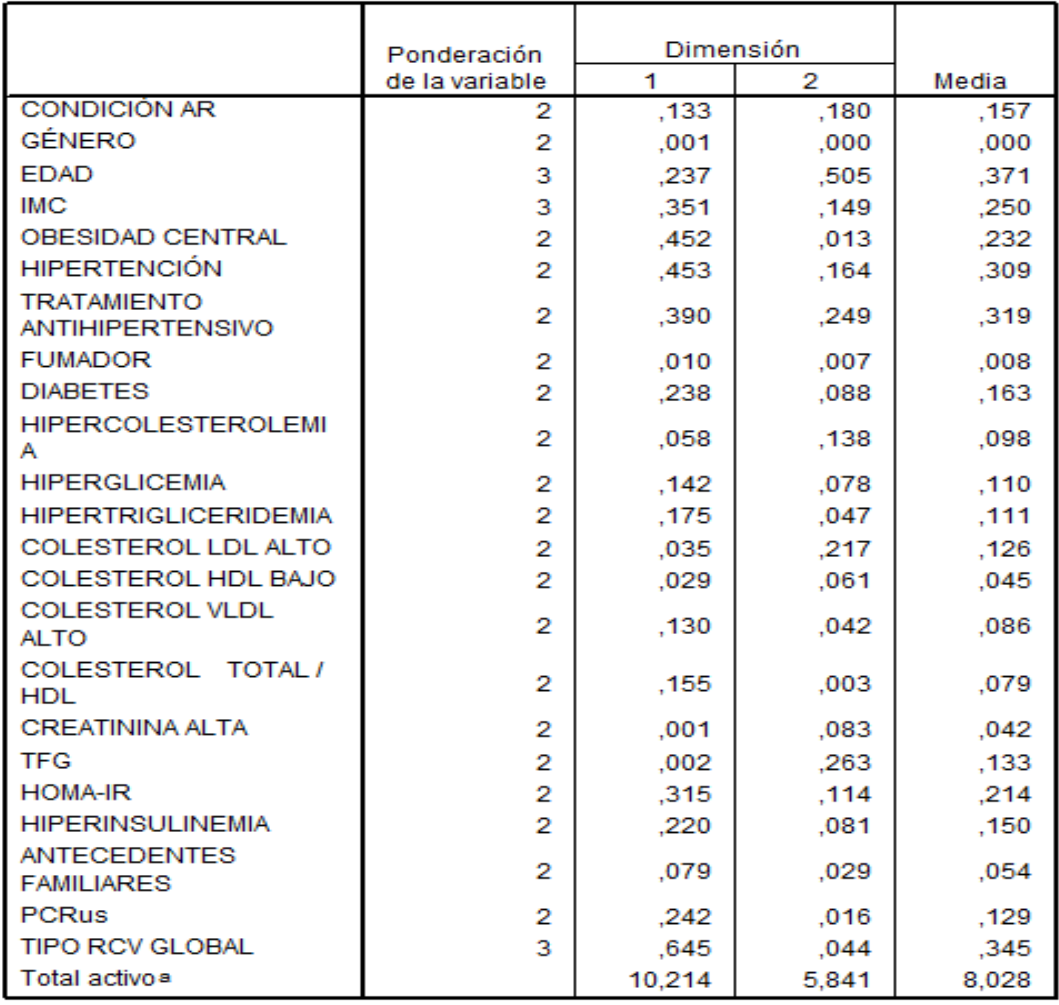

**Tabla 4**: Medidas de discriminación de pesos del Análisis de Correspondencia múltiple para todas las variables con respecto a la condición AR.

Para determinar cual eje tiene más peso en cada una de las variables se adjunta esta tabla de medidas de discriminación para las dos dimensiones o ejes: dimensión 1 (eje X) y dimensión 2 (eje Y). Acá se ve el mayor valor entre las 2 dimensiones, por lo tanto ese sería el mayor peso para cada variable. Por ejemplo para la variable Condición AR, la dimensión 2 es mayor, entonces se divide el eje Y en dos partes, del eje X hacia arriba y del eje X hacia abajo, donde todas las variables que caigan en un lado y en el otro se podrían asociar, tal como se ha comentado anteriormente.

Para evaluar de una manera más precisa estas relaciones, se realizaron tabulaciones cruzadas (tablas de contingencia) con sus respectivos test de independencia Chi-Cuadrado para cada una de las variables con la condición AR de los pacientes.

### 10.1.2 Test de Independencia.

En la siguiente tabla se muestra el resumen de los valores-p para cada una de las pruebas realizadas en este punto.

**Tabla 5**: Resumen de valores -p obtenidos mediante una prueba de independencia entre cada variable y la condición AR de los pacientes.

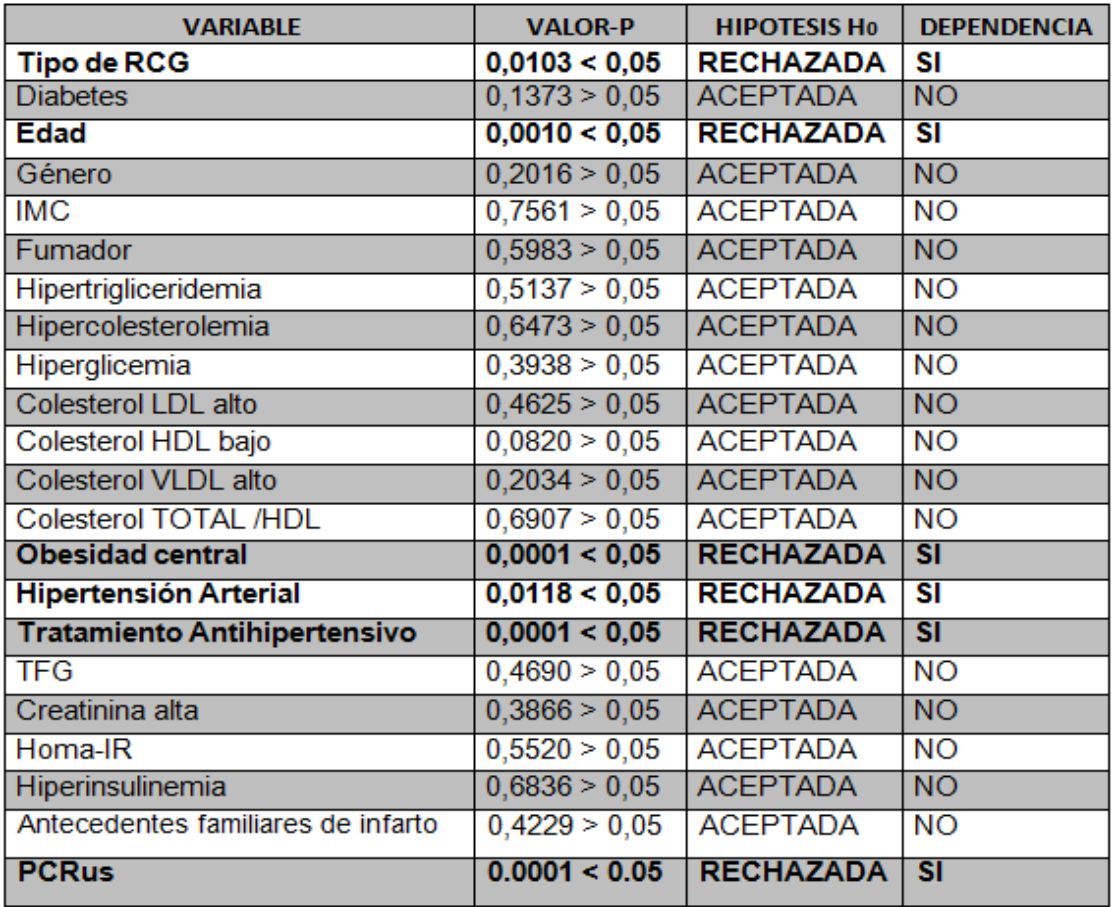

Al analizar cada uno de los valores de la tabla anterior, se observa que seis variables presentan un valor p < 0,05, siendo el mayor de estos de 0,0118, lo que significa que dichas variables presentan gran dependencia con respecto a las diferentes categorías de la variable Condición AR, estas variables son las siguientes:

- Edad **Obesidad Central**
- Tratamiento Antihipertensivo
- **PCRus** Hipertensión Arterial
- **Tipo de RCG**

Por lo tanto, deberán considerarse más adelante estos factores como las posibles variables que puedan influir en la comparación del valor numérico del riesgo cardiovascular global y en el modelo de regresión logística final, entre la población con Artritis Reumatoide y sujetos controles.

Adicionalmente, si consideramos solo estas variables en el análisis de correspondencia múltiple, es posible observar más claramente la relación de estas variables con respecto a ambas categorías de la variable Condición AR en la siguiente figura.

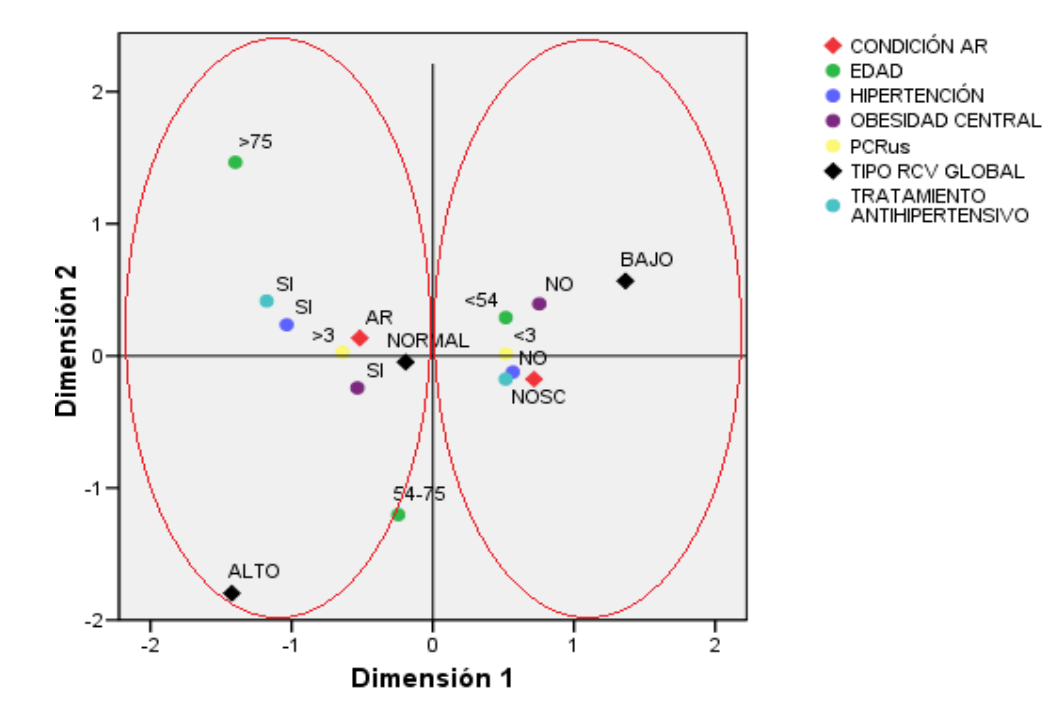

#### Diagrama conjunto de puntos de categorías

**Figura 7**: Análisis de correspondencia múltiple para variables que dieron dependencia con el porcentaje de obstrucción

Las líneas rojas denotan la agrupación de variables que se relacionan entre sí, respecto a cada una de las categorías de la variable Condición AR, que lo ha determinado la tabla de discriminación de pesos que se muestra a continuación.

**Tabla 6**: Medidas de discriminación de pesos del Análisis de correspondencia múltiple para variables que dieron dependencia con la variable Condición AR.

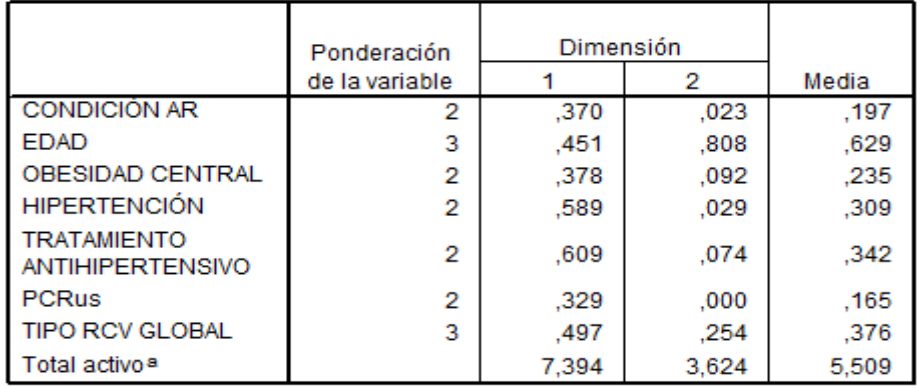

Acá solo basta mirar el peso de la variable CONDICIÓN AR para que se vean claramente las relaciones que existen para cada uno de los grupos de pacientes con respecto a las demás variables, es decir, dado que el peso para la dimensión 1 es mayor al peso de la dimensión 2, se tiene que el eje X se divide en dos partes, o sea del eje Y hacia la derecha y del eje Y hacia la izquierda.

### 10.1.3 Obtención de primer perfil.

Así las relaciones para ambos grupos de pacientes son evidentes. Por lo tanto, así se obtiene entonces el primer perfil de esta investigación que corresponde a la asociación de las **variables** que presentan dependencia con respecto a la variable **condición AR**.

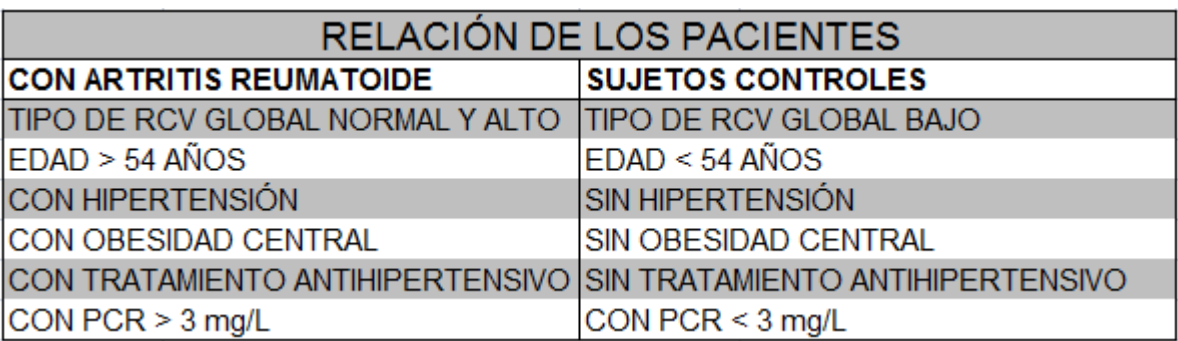

**Tabla 7**: Perfil de todas las variables asociadas con la condición AR de los pacientes.

# 10.2 Relación y dependencia de *variables* con respecto al *Tipo de riesgo cardiovascular Global* de los pacientes.

### 10.2.1 Descripción de la población.

Ahora para analizar la homogeneidad y evaluar las relaciones de las variables con respecto a las tres categorías de la variable Tipo de RCV Global de los pacientes, se realizo un nuevo análisis de correspondencia múltiple.

A continuación se muestra el gráfico con el Análisis de correspondencia múltiple entre todas las variables evaluadas en la población incluyendo la variable Tipo de RCV Global que denota a los tres grupos de pacientes, es decir, pacientes con un Tipo de RCV Global Bajo, Moderado y Alto.

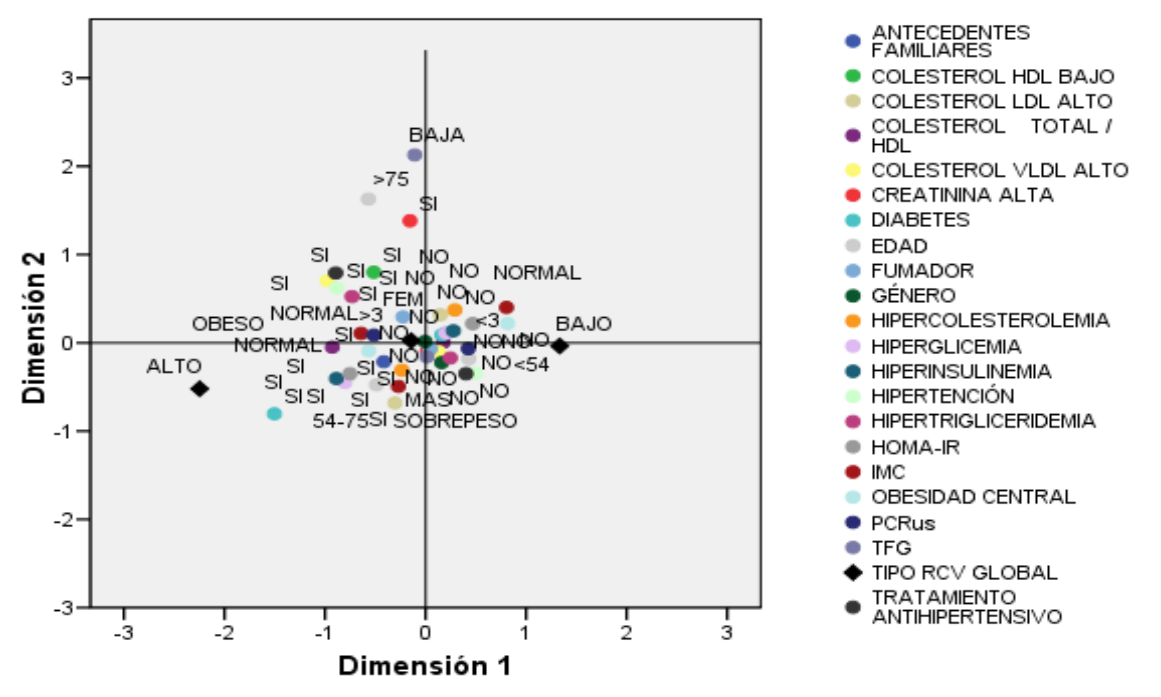

#### Diagrama conjunto de puntos de categorías

Figura 8: Análisis de Correspondencia múltiple para todas las variables de acuerdo al Tipo de RCV Global.

Del diagrama de Análisis de correspondencia múltiple, se puede observar que a simple vista la población de estudio nuevamente se comporta bastante homogénea para las tres categorías de riesgo cardiovascular global (denotados por rombos negros), eso sí que la relación que existe entre la mayoría de las variables con respecto a estos grupos es bastante pequeña ya que también se aproximan bastante al origen por ambos ejes de coordenadas, aun así, es posible distinguir algunos grupos de variables relacionadas: Por ejemplo para las personas con un Riesgo Cardiovascular Moderado, en particular, se puede ver que están casi en el centro de la nube de puntos (origen de gráfico) por lo que no es posible distinguir muy bien a que categorías del resto de variables se asocia más. Por su parte, personas con Riesgo Cardiovascular Bajo, se caracterizan más por tener un IMC Normal, sin Hipercolesterolemia, sin obesidad central y sin Hipertensión. Finalmente encontramos que pacientes con un Riesgo Cardiovascular Alto se relacionan más a tener Diabetes, Hiperglicemia, Hiperinsulinemia y Homa-IR.

Esto se puede corroborar con la siguiente tabla de discriminación de pesos para todas las variables que se presenta a continuación.

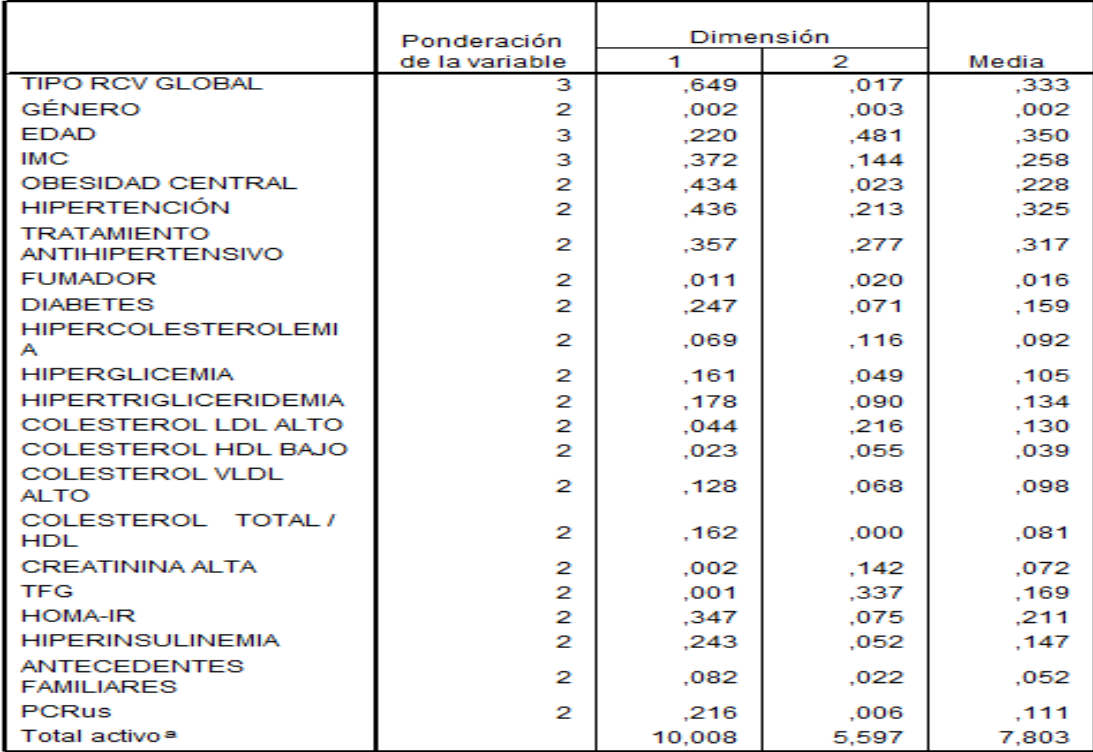

**Tabla 8**: Medidas de discriminación de pesos del Análisis de Correspondencia múltiple para todas las variables con respecto al Tipo de RCV Global.

Para determinar cual eje tiene más peso para cada variable se adjunta esta tabla de medidas de discriminación para las dos dimensiones o ejes: dimensión 1 (eje x) y dimensión 2 (eje y). Acá se ve el mayor valor entre las 2 dimensiones, por lo tanto ese sería el mayor peso para cada variable. Por ejemplo para la variable Tipo RCV Global, la dimensión 1 es mayor entonces se divide el eje x en dos partes, del eje y hacia la derecha y del eje y hacia la izquierda, donde todas las variables que caigan en un lado y en el otro se podrían asociar, tal como se ha comentado anteriormente.

### 10.2.2 Test de Independencia.

En la siguiente tabla se muestra el resumen de los valores-p para cada una de las pruebas realizadas en este punto.

Tabla 9: Resumen de valores -p obtenidos mediante una prueba de independencia entre cada variable y el Tipo de riesgo cardiovascular global de los pacientes.

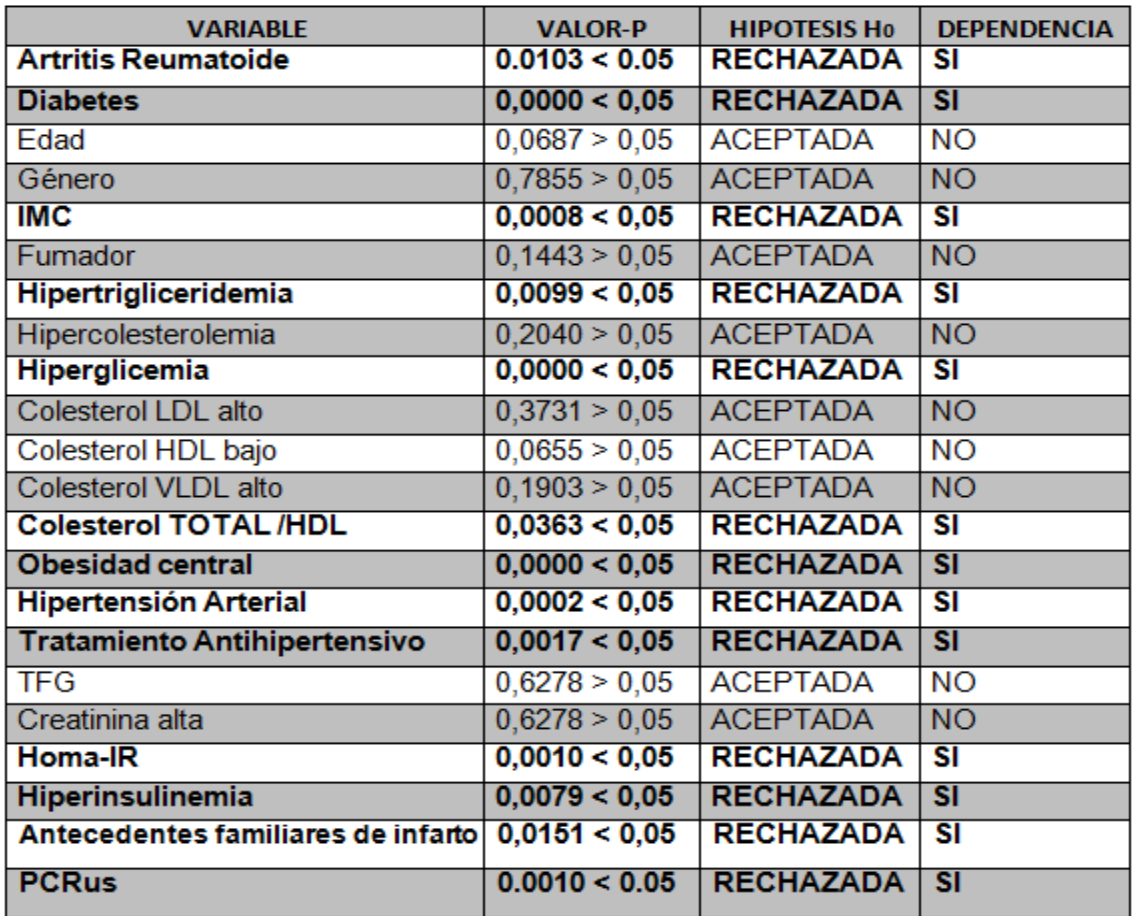
Al analizar cada uno de los valores de la tabla anterior, se observa que trece variables presentan un valor p < 0,05, siendo el mayor de estos de 0,0433, lo que significa que dichas variables presentan cierta dependencia con respecto a las diferentes categorías de Riesgo Cardiovascular Global, estas variables son las siguientes:

- **Artritis Reumatoide**
- Hipertrigliceridemia
- IMC

- Hiperinsulinemia **Obesidad Central** ۰
- Colesterol TOTAL/HDL
- **HOMA-IR PCRus**
- Hiperglicemia
- Hipertensión Arterial  $\bullet$
- Tratamiento Antihipertensivo ٠
- **Diabetes**

۰

• Antecedentes Familiares

Por lo tanto, deberán considerarse más adelante estos factores como las posibles variables que puedan influir en la comparación del valor numérico del riesgo cardiovascular global y en el modelo de regresión logística final.

Adicionalmente, si consideramos solo estas variables en el análisis de correspondencia múltiple, es posible observar más claramente la relación de estas con ambas categorías de la variable Condición AR en la siguiente figura.

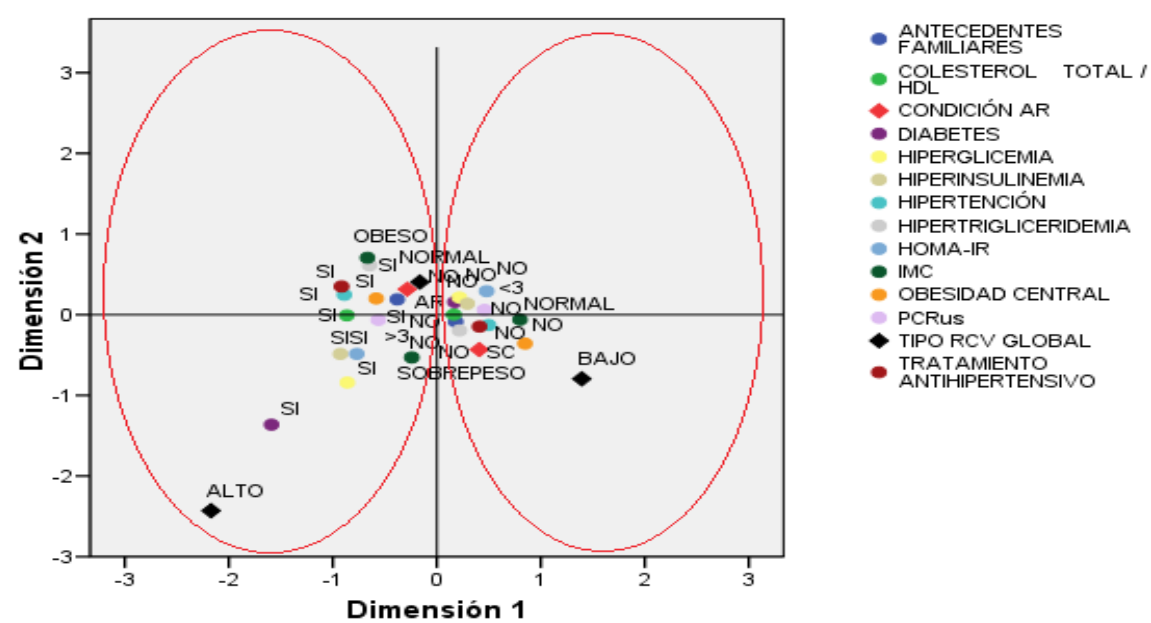

#### Diagrama conjunto de puntos de categorías

Figura 9: Análisis de correspondencia múltiple para variables que dieron dependencia con el tipo de RCV Global.

Las líneas rojas denotan la agrupación de variables que se relacionan entre sí, respecto a cada una de las categorías de la variable Tipo de RCG, que lo ha determinado la tabla de discriminación de pesos que se muestra a continuación.

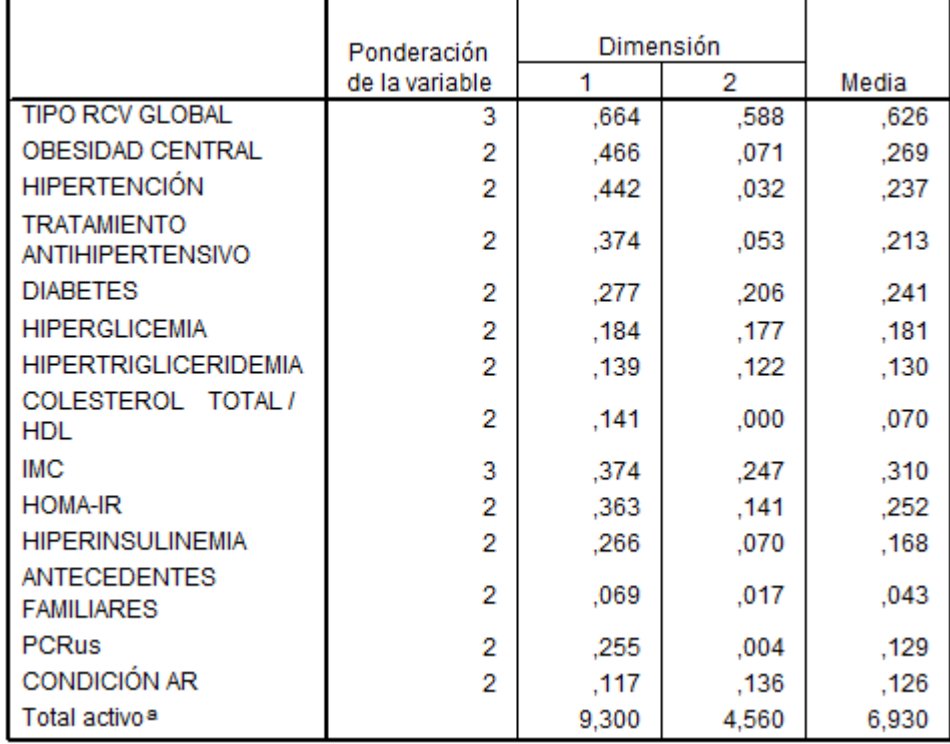

Tabla 10: Medidas de discriminación de pesos del Análisis de correspondencia múltiple para variables que dieron dependencia con la variable tipo de RCV Global.

Acá solo basta mirar el peso de la variable TIPO RCV GLOBAL para que se vean claramente las relaciones que existen para cada uno de los grupos de pacientes con respecto a las demás variables, es decir, dado que el peso para la dimensión 1 es mayor al peso de la dimensión 2, se tiene que el eje X se divide en dos partes, o sea del eje Y hacia la derecha y del eje Y hacia la izquierda.

### 10.2.3 Obtención de segundo perfil.

Así las relaciones para los tres grupos de pacientes son evidentes. Por lo tanto, así se obtiene entonces el segundo perfil de esta investigación que corresponde a la asociación de las **variables** que presentan dependencia con respecto a la variable **Tipo de RCV Global.**

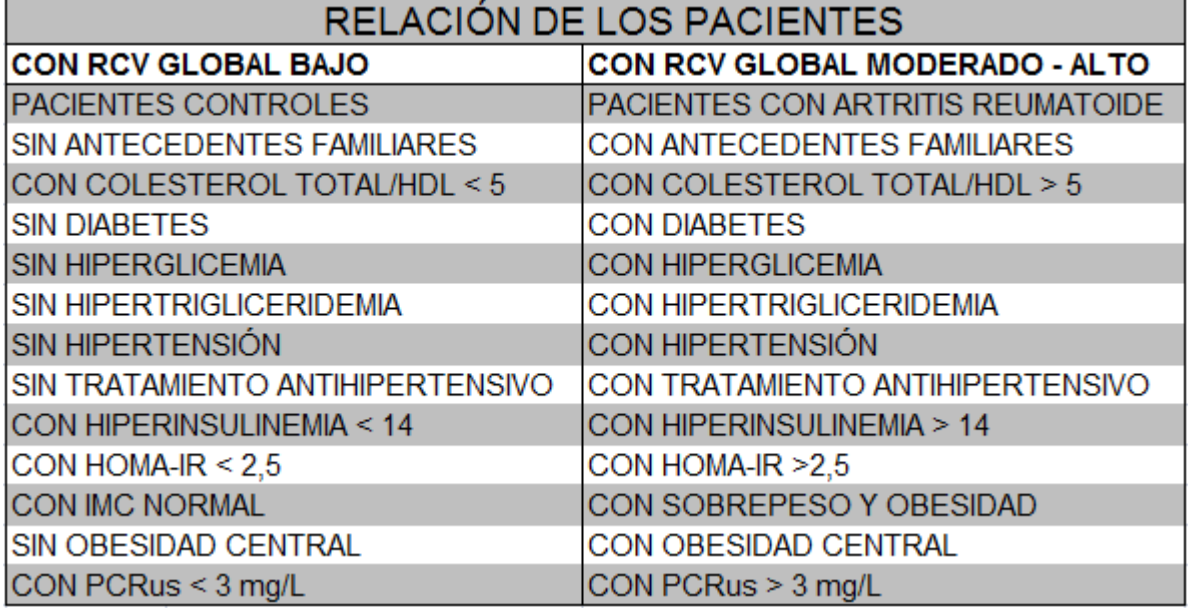

Tabla 11: Perfil de todas las variables asociadas con el Tipo de RCV Global de los pacientes.

Así cada vez se hace más interesante la idea de comparar los perfiles ya obtenidos de **variables** y por obtener a continuación de **biomarcadores** entre ambas variables de interés (Condición AR y Tipo de RCV Global), ya que tanto en el punto 10.1.2 y 10.2.2 que corresponden a los test chi-cuadrados de independencia de dichas variables, se muestra una evidente dependencia significativa entre las variables CONDICION AR Y TIPO DE RCV GLOBAL, con un fuerte valor-p igual a 0.0103 al 95% de confianza.

# 10.3 Relación y dependencia de *Biomarcadores* con respecto a la *Condición AR* de los pacientes.

Para analizar y evaluar las relaciones de estos biomarcadores con respecto a la condición AR de los pacientes, se realizó un nuevo análisis de correspondencia múltiple, pero dado que estas variables son numéricas, fue necesario antes categorizarlas.

Para categorizar estos biomarcadores se hizo uso de las curvas ROC, ya que no existen valores de corte para determinar dichas categorías en algunos casos, como se muestra a continuación:

Las Curvas ROC nos permite realizar pruebas de diagnostico para una cierta variable con la finalidad de determinar un punto de corte óptimo y así poder clasificar en categorías dicha variable.

A continuación se muestra el desarrollo para el biomarcador ROS, el cual se obtuvo a través del software PSPP.

Presentación e interpretación de los resultados:

1) Lo primero que aparece es un resumen del procesamiento de los casos indicándonos cuantos casos tenemos con el problema (los que tienen la enfermedad) y cuantos sin el problema, en nuestro caso son 38 sujetos controles y 57 pacientes con AR (en total son 95, y no los 101 originales ya que faltan 6 datos del biomarcador ROS). Además, se nos recuerda que se han hecho todos los cálculos suponiendo que los casos con la enfermedad son aquellos que tienen el valor 1 en la variable COND\_AR (CONDICION ARTRITIS REUMATOIDE).

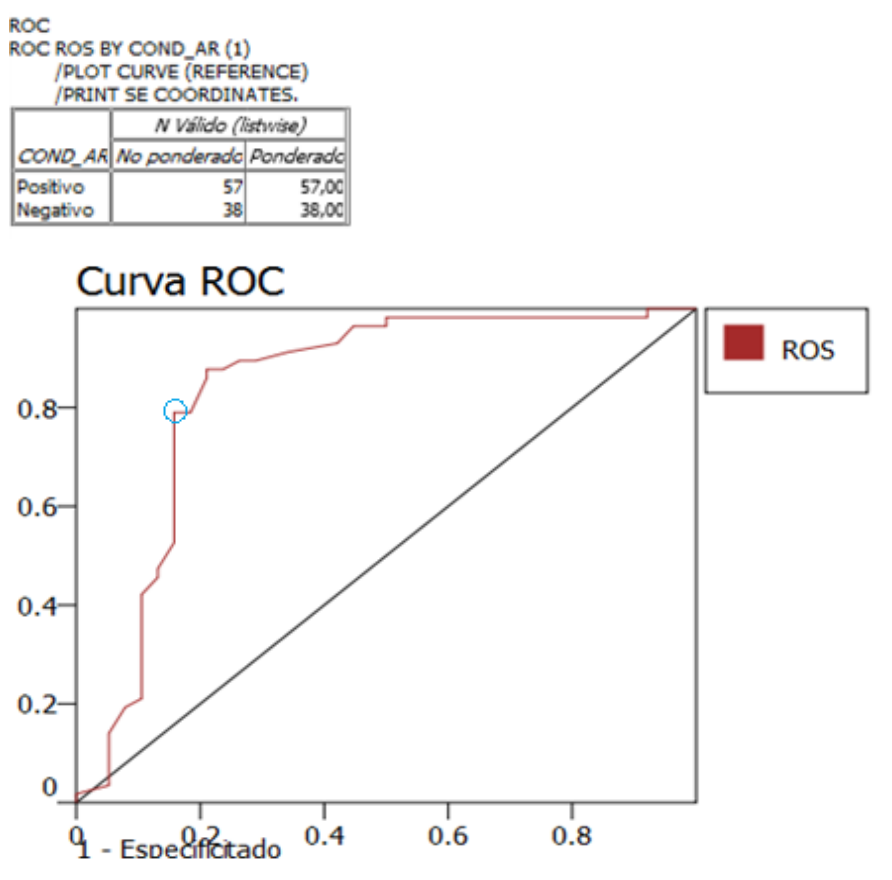

Figura 10: Curva ROC para el biomarcador ROS.

2) Tras ello, aparece el dibujo de la curva ROC ajustada a nuestros datos, en donde, cuanto más alejada esté la curva ROC de la diagonal principal mejor es el método de diagnóstico y cuanto más cercana esté a dicha diagonal peor será el método de diagnóstico; recuérdese que la diagonal principal es la que corresponde al peor test diagnóstico y que tienen un área bajo ella de 0.5.

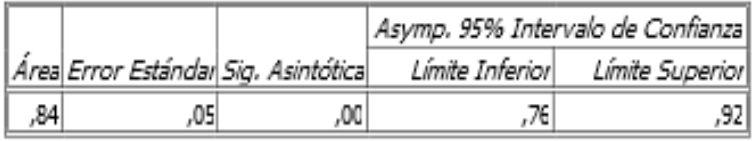

3) La estimación puntual del área bajo la curva es de 0.84 que como se ve difiere demasiado de 0.5 que sería el mínimo exigible para un método de diagnóstico. El error estándar de esa estimación es bastante pequeño y vale 0.05, valor que multiplicado por 1,96 (para una confianza del 95%) y sumado y restado de 0,84 nos da aproximadamente el intervalo de confianza que figura al final y que da de límite inferior 0.76 y de límite superior 0.92. Como el intervalo no contiene al valor 0.5 podemos afirmar que el área bajo la curva ROC para este ejemplo es significativamente mayor que lo mínimo exigible 0.5; eso se ve confirmado con la significación asintótica que aparece en la tabla y que no es más que el valor de P del test, que siendo A el área bajo la curva ROC, tiene de hipótesis nula que A=0.5 y como alternativa que A≠0.5; como en nuestro caso el valor-P (sig. asintótica) es aproximadamente 0 podemos rechazar la hipótesis nula y acabar concluyendo que el área bajo la curva ROC es significativamente distinta de 0.5.

4) Lo último que aparece en los resultados es la lista de coordenadas de la curva ROC, esta tabla serviría para decidir puntos de corte para una sensibilidad o una especificidad fijada de antemano. (Anexo 4)

| Positivo si es mayor o igual a $ \mathit{Sensibilidac} $ 1 - Especificitado |            |              |
|-----------------------------------------------------------------------------|------------|--------------|
| -,88                                                                        | 1,00       | 1,00         |
| ,31                                                                         | 1,00       | ,92          |
| ,33                                                                         | 1,00       | ,92          |
| ,36                                                                         | ,98        | ,92          |
| ,39                                                                         | ,98        | ,87          |
| $-41$                                                                       | ,98        | ,84          |
| $-43$<br>,48                                                                | ,98<br>,98 | ,82<br>-76   |
| ,55                                                                         | ,98        | ,76          |
| ,55                                                                         | ,98        | .76          |
| ,62                                                                         | ,98        | ,68          |
| ,70                                                                         | ,98        | ,58          |
| ,73                                                                         | ,98        | ,55          |
| ,78                                                                         | ,98        | ,50          |
| ,80                                                                         | ,98        | ,50          |
| ,81                                                                         | ,98        | ,50          |
| ,85                                                                         | ,98        | ,50          |
| ,89                                                                         | ,98        | ,50<br>,50   |
| ,90<br>.92                                                                  | ,96<br>,96 | ,50          |
| ,95                                                                         | ,96        | .45          |
| ,99                                                                         | ,96        | .45          |
| 1,13                                                                        | 93,        | $-42$        |
| 1,21                                                                        | ,91        | ,34          |
| 1,25                                                                        | ,89        | ,29          |
| 1,25                                                                        | ,89        | , 29         |
| 1,36                                                                        | ,89        | ,26          |
| 1,39                                                                        | ,89        | ,26          |
| 1,54                                                                        | ,88        | , 24         |
| 1,59                                                                        | ,88        | ,21          |
| 1,65<br>1,87                                                                | ,88<br>,86 | , 21<br>, 21 |
| 1,89                                                                        | ,86        | ,21          |
| 2,12                                                                        | 75ء        | ,18          |
| 2,13                                                                        | 75ء        | ,16          |
| 2,15                                                                        | ,75        | ,16          |
| 2,21                                                                        | ,72        | ,16          |
| 2,27                                                                        | ,70        | .16          |
| 2,31                                                                        | ,68        | ,16          |
| 2,31                                                                        | 68,        | ,16          |
| 2,42                                                                        | ,65        | ,16          |
| 2,49                                                                        | ,63        | ,16          |
| 2,59<br>2,60                                                                | ,61        | ,16          |
| 2,67                                                                        | ,61<br>,58 | 16ء<br>,16   |
| 2,71                                                                        | ,58        | ,16          |
|                                                                             |            |              |

Tabla 12: Valores de corte para el biomarcador ROS.

Se ha demostrado que una buena prueba de este tipo es que tenga un punto de corte tal que la sensibilidad (S) y especificidad (E) sean altas (dígase mayores de 0,8) tendrá una curva con concavidad más afilada, y la curva ROC de una prueba perfecta (S y E iguales a 1) serán las líneas formadas por los propios ejes izquierdo y superior del recuadro que sirve de marco a la curva en el grafico anterior.

Observación: se recomienda una especificidad cercana a 0.8 pero dado que la tabla entrega el complemento de este valor, es decir, 1 – especificidad un valor cercano a 0.2 sería el más recomendable (<0.2).

Por lo tanto con la ayuda del gráfico y tabla anterior, se propone 2.12 como el punto de corte para el biomarcador ROS, el cual se denota con una pequeña circunferencia en la grafica anterior y con una especificidad de 0.82 y sensibilidad de 0.79 en la tabla.

Así al obtener el valor de corte antes señalado se puede proceder a categorizar este biomarcador, y en general el procedimiento es el mismo para todos los biomarcadores (ANEXOS 1 y 2), por lo que a continuación se presenta una tabla de resumen con los puntos de corte y las categorizaciones ya realizadas para el resto de biomarcadores.

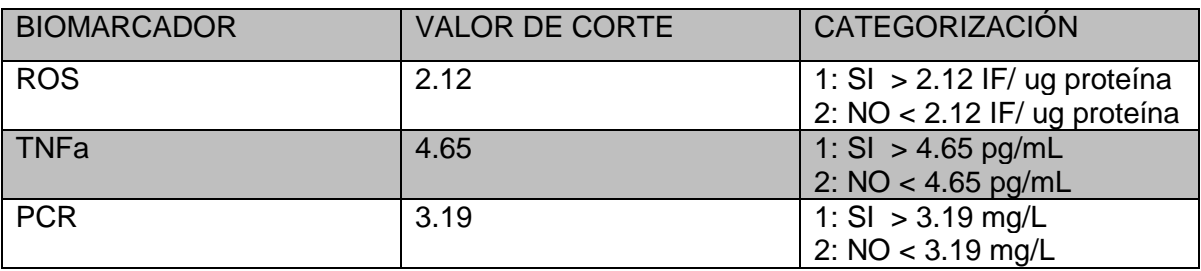

Tabla 13: Categorización de todos los biomarcadores.

#### 10.3.1. Descripción de la población.

A continuación se muestra el gráfico con el Análisis de correspondencia múltiple entre todos los **biomarcadores** evaluados en la población incluyendo la variable Condición AR que denota a ambos grupos de pacientes, es decir, pacientes con Artritis Reumatoide y sujetos controles.

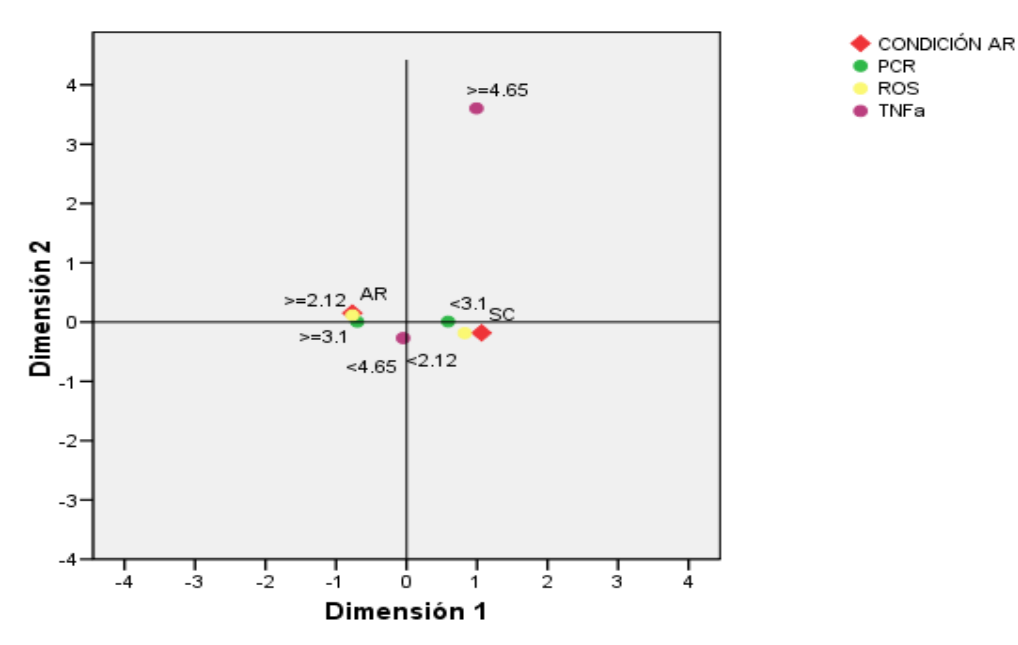

#### Diagrama conjunto de puntos de categorías

Figura 11: Análisis de Correspondencia múltiple para todos los biomarcadores de acuerdo a la condición AR.

Del diagrama de Análisis de correspondencia múltiple, se puede observar que a simple se conforman dos grupos de puntos por separado.

Por ejemplo, se observa que pacientes controles (SC en el gráfico) se caracterizan por tener una PCR  $<$  3,1 mg/L y un ROS  $<$  2.12 mg/l. Si ahora analizamos los puntos cercanos a la población de pacientes con Artritis Reumatoide (AR en el gráfico), se observa que están relacionadas con una PCR Alta, es decir, > ó igual a 3,1 mg/L y un ROS > ó igual a 2.12 mg/l. Por otra parte el comportamiento del biomarcador TNFa es indiferente para ambos grupos de pacientes, es decir, se asocia muy similarmente en ambos casos. Además se debe considerar que estas relaciones son bastante pequeñas por estar cerca del origen.

Esto se puede corroborar con la siguiente tabla de discriminación de pesos para todas las variables que se presenta a continuación.

Tabla 14: Medidas de discriminación de pesos del Análisis de Correspondencia múltiple para todas los biomarcadores con respecto a la condición AR.

|                           | Ponderación    | Dimensión |       |       |
|---------------------------|----------------|-----------|-------|-------|
|                           | de la variable |           |       | Media |
| CONDICIÓN AR              | 2              | .816      | ,027  | .422  |
| <b>TNFa</b>               | 2              | .070      | .966  | .518  |
| <b>PCR</b>                | 2              | .407      | .000  | .203  |
| <b>ROS</b>                | 2              | .593      | .022  | .308  |
| Total activo <sup>a</sup> |                | 3.772     | 2.032 | 2.902 |

Medidas de discriminación

a. Las ponderaciones de las variables están incorporadas en los estadísticos de Total activo.

### 10.3.2 Test de Independencia.

En la siguiente tabla se muestra el resumen de los valores-p para cada una de las pruebas realizadas en este punto.

Tabla15: Resumen de valores -p obtenidos mediante una prueba de independencia entre cada biomarcador y la condición AR de los pacientes.

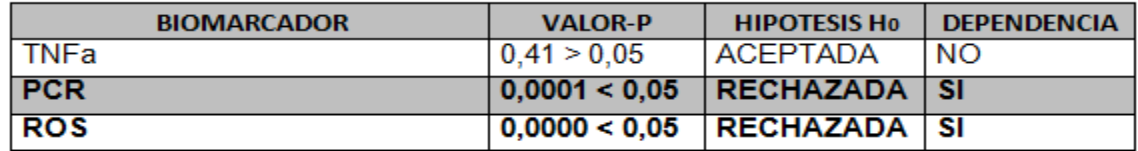

Al analizar cada uno de los valores de la tabla anterior, se observa que solo dos de los tres biomarcadores presentan un valor p < 0,05, siendo el mayor de estos de 0,001, lo que significa que dichas variables presentan gran dependencia con respecto a las diferentes categorías de la variable Condición AR, estas variables son las siguientes:

• Especies Reactivas de Oxigeno (ROS) Proteína C reactiva (PCR)

Por lo tanto, deberán considerarse más adelante estos factores como las posibles variables que puedan influir en el modelo de regresión logística final.

Adicionalmente, si consideramos solo estas variables en un análisis de correspondencia múltiple, es posible observar más claramente la relación de estas con ambas categorías de la variable Condición AR en la siguiente figura.

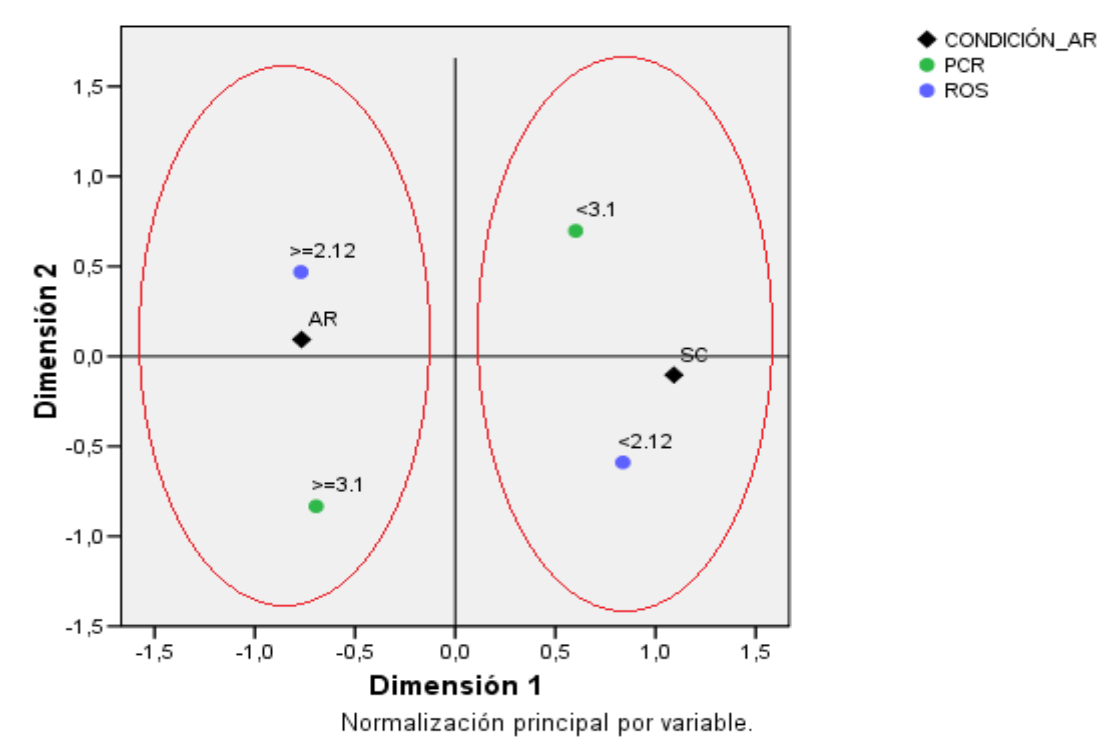

#### Diagrama conjunto de puntos de categorías

Figura 12: Análisis de correspondencia múltiple para biomarcadores que dieron dependencia con la condición AR de los pacientes

Las líneas rojas denotan la agrupación de variables que se relacionan entre sí, respecto a cada una de las categorías de la variable Condición AR, que lo ha determinado la tabla de discriminación de pesos que se muestra a continuación.

Tabla 16: Medidas de discriminación de pesos del Análisis de correspondencia múltiple para biomarcadores que dieron dependencia con la variable Condición AR.

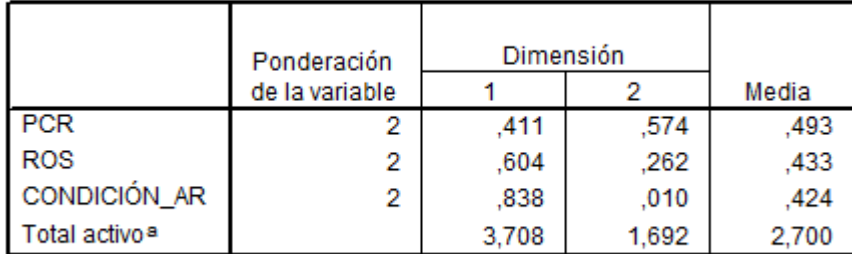

Medidas de discriminación

a. Las ponderaciones de las variables están incorporadas en los estadísticos de Total activo.

Acá solo basta mirar el peso de la variable Condición AR para que se vean claramente las relaciones que existen para cada uno de los grupos de pacientes con respecto a las demás biomarcadores, es decir, dado que el peso para la dimensión 1 es mayor al peso de la dimensión 2, se tiene que el eje X se divide en dos partes, o sea del eje Y hacia la derecha y del eje Y hacia la izquierda.

### 10.3.3 Obtención de Tercer perfil.

Así las relaciones para ambos grupos de pacientes son evidentes. Por lo tanto, así se obtiene entonces el tercer perfil de esta investigación que corresponde a la asociación de **biomarcadores** tanto de inflamación celular como de disfunción endotelial que a simple vista presentan dependencia con respecto a la variable **condición AR.**

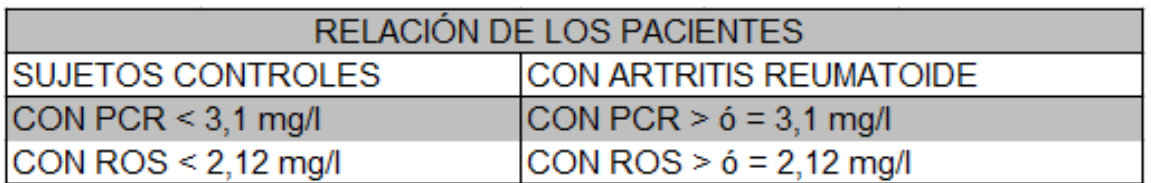

Tabla 17: Perfil de todos los biomarcadores asociados con la condición AR de los pacientes.

# 10.4 Relación y dependencia de *Biomarcadores* con respecto al *Tipo de RCV* Global de los pacientes.

#### 10.4.1 Descripción de la población.

Para evaluar las relaciones de estos biomarcadores ahora con respecto al **Tipo de RCV Global** de los pacientes, se realizó un nuevo análisis de correspondencia múltiple.

A continuación se muestra el gráfico con el Análisis de correspondencia múltiple entre todos los **biomarcadores** evaluados en la población incluyendo la variable Tipo de RCV Global que denota a los tres grupos de pacientes, es decir, pacientes con un RCV Global Bajo y Moderado-Alto.

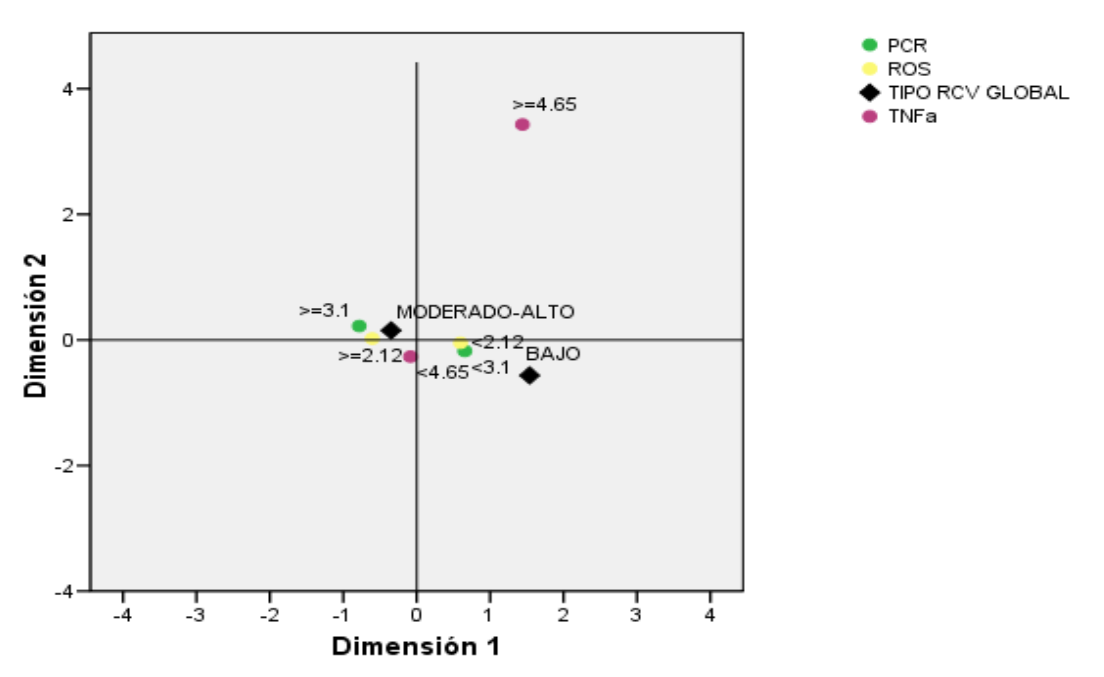

#### Diagrama conjunto de puntos de categorías

Figura 13: Análisis de Correspondencia múltiple para todos los biomarcadores de acuerdo al Tipo de RCV Global.

Del diagrama de Análisis de correspondencia múltiple, se puede observar que a simple se conforman dos grupos de puntos por separado.

*Universidad del Bío-Bío. Sistema de Bibliotecas - Chile*

Por ejemplo, se observa que muy similarmente al caso de la asociación de biomarcadores con respecto a la condición AR de los pacientes, personas con un RCV Global bajo se relacionan a tener una PCR < 3,1 mg/L y un ROS < 2.12 mg/l y por su parte si ahora analizamos los puntos cercanos a la población de pacientes con un RCV Global Moderado-Alto se observa que están relacionadas con una PCR Alta, es decir, > ó igual a 3,1 mg/L y un ROS > ó igual a 2.12 mg/l. Por otra parte nuevamente el comportamiento del biomarcador TNFa es indiferente para ambos grupos de pacientes, es decir, se asocia muy similarmente en ambos casos. Además se debe considerar que estas relaciones son bastante pequeñas por estar cerca del origen.

Esto se puede corroborar con la siguiente tabla de discriminación de pesos para todas las variables que se presenta a continuación.

Tabla 18: Medidas de discriminación de pesos del Análisis de Correspondencia múltiple para todos los biomarcadores con respecto al Tipo de RCV Global.

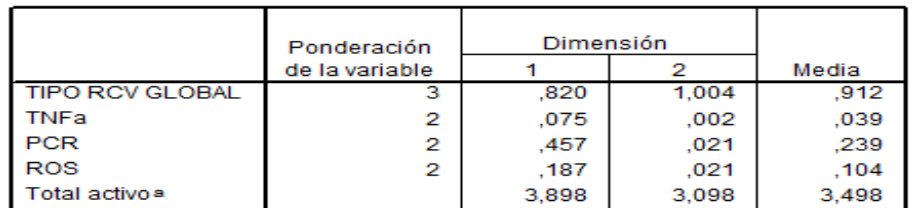

Medidas de discriminación

a. Las ponderaciones de las variables están incorporadas en los estadísticos de Total activo

## 10.4.2 Test de In dependencia.

En la siguiente tabla se muestra el resumen de los valores-p para cada una de las pruebas realizadas en este punto.

Tabla 19: Resumen de valores -p obtenidos mediante una prueba de independencia entre cada biomarcador y el Tipo de RCG de los pacientes.

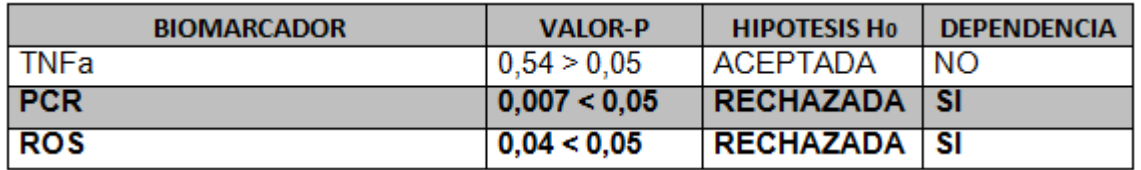

Al analizar cada uno de los valores de la tabla anterior, se observa que nuevamente dos de los tres biomarcadores presentan un valor p < 0,05, siendo el mayor de estos de 0,04, lo que significa que dichas variables presentan cierta dependencia con respecto a las diferentes categorías de la variable Tipo de RCG, estas variables son las siguientes:

Especies Reactivas de Oxigeno (ROS) Proteína C reactiva (PCR)

Por lo tanto, deberán considerarse más adelante estos factores, que coinciden con el punto anterior, como las posibles variables que puedan influir en el modelo de regresión logística final.

Adicionalmente, si consideramos solo estas variables en un análisis de correspondencia múltiple, es posible observar más claramente la relación de estas con ambas categorías de la variable Tipo de RCG en la siguiente figura.

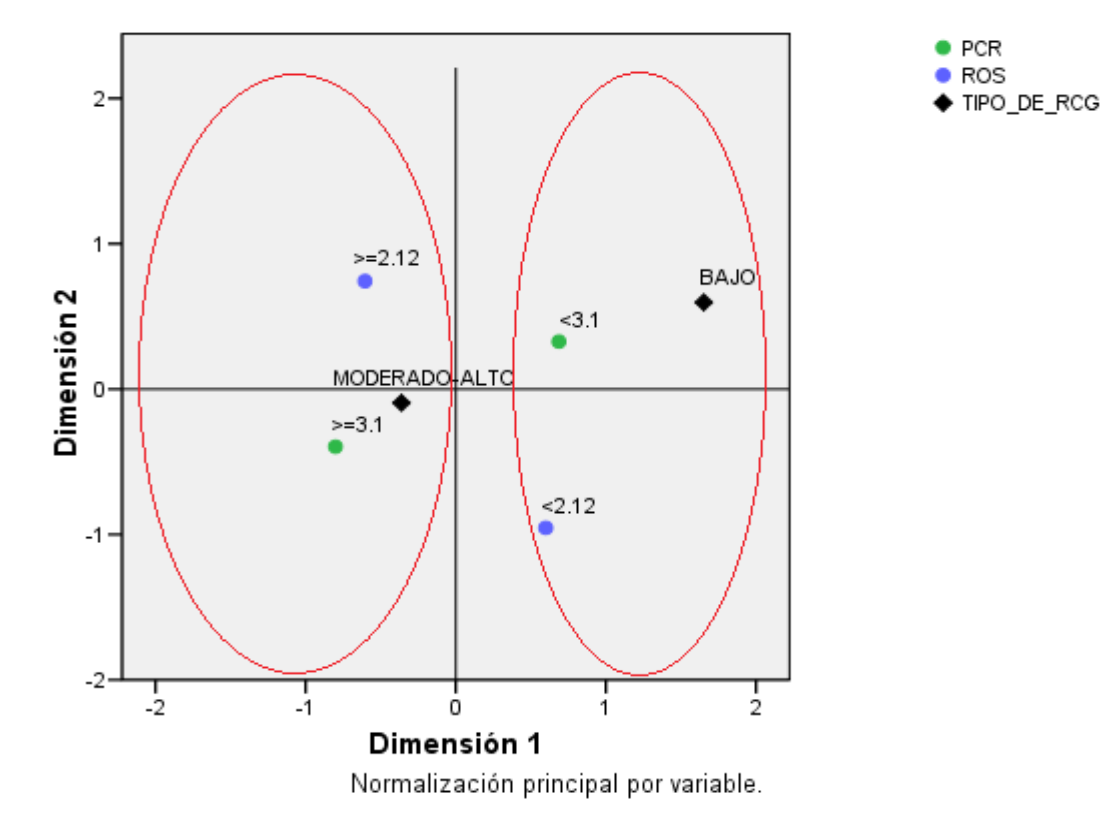

#### Diagrama conjunto de puntos de categorías

Figura 14: Análisis de correspondencia múltiple para biomarcadores que dieron dependencia con el Tipo de RCG de los pacientes

Las líneas rojas denotan la agrupación de variables que se relacionan entre sí, respecto a cada una de las categorías de la variable Tipo de RCG, que lo ha determinado la tabla de discriminación de pesos que se muestra a continuación.

Tabla 20: Medidas de discriminación de pesos del Análisis de correspondencia múltiple para biomarcadores que dieron dependencia con el Tipo de RCG de los pacientes.

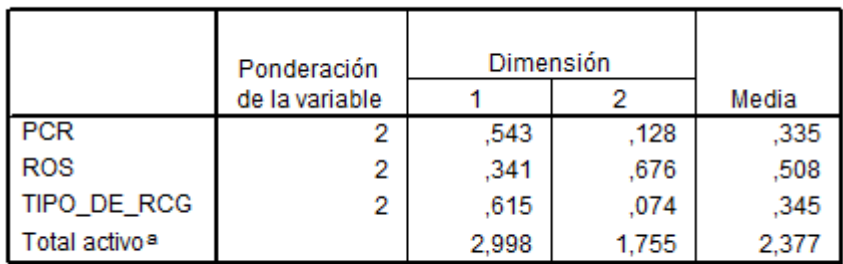

Medidas de discriminación

a. Las ponderaciones de las variables están incorporadas en los estadísticos de Total activo.

Acá solo basta mirar el peso de la variable Tipo de RCG para que se vean claramente las relaciones que existen para cada uno de los grupos de pacientes con respecto a las demás biomarcadores, es decir, dado que el peso para la dimensión 1 es mayor al peso de la dimensión 2, se tiene que el eje X se divide en dos partes, o sea del eje Y hacia la derecha y del eje Y hacia la izquierda.

#### 10.4.3 Obtención de cuarto perfil.

Así las relaciones para los dos grupos de pacientes son evidentes. Por lo tanto, así se obtiene entonces el cuarto perfil de esta investigación que corresponde a la asociación de los **biomarcadores** que presentan dependencia con respecto a la variable **Tipo de RCV Global.** 

Tabla 21: Perfil de todos los biomarcadores asociados con el Tipo de RCV Global de los pacientes.

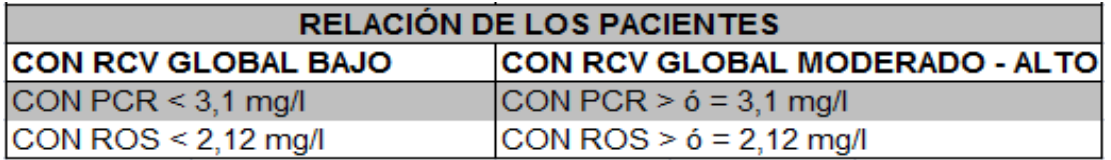

# 10.5. Variables a considerar para mejorar la condición de riesgo cardiovascular de los pacientes en función de los perfiles combinados.

### 10.5.1 Contraste de perfiles con respecto a variables

Ahora al comparar el perfil 1 de los pacientes que corresponde a la asociación de todas las variables dependientes a la condición AR con el perfil 2, que ha asociado a variables que dieron dependencia con el tipo de riesgo cardiovascular global de los pacientes, se observa que estos son muy similares tal como se ve en la figura siguiente, donde se puede analizar relacionando el perfil de los pacientes controles versus los pacientes con RCV Global bajo y el perfil de los pacientes con Artritis Reumatoide versus los pacientes con RCV Global moderado y alto, ya que estas variables presentan una gran dependencia entre ellas.

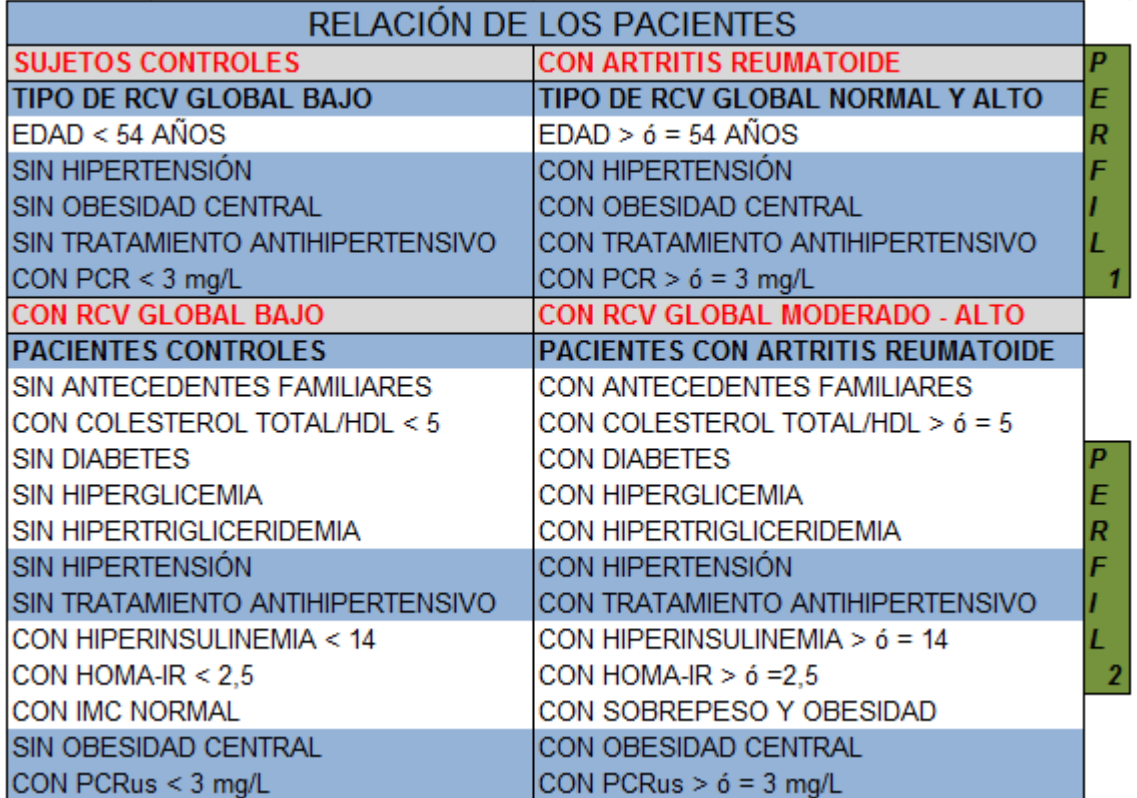

Tabla 22: Contraste de perfiles con respecto a variables.

Acá se observa que en el caso de los perfiles de pacientes controles y de RCV Global bajo, en ambos se asocian personas que no tienen Hipertensión, sin una obesidad central significativa, con una PCR baja, es decir, < 3 mg/l y sin un tratamiento antihipertensivo, en comparación al grupo con Artritis Reumatoide y con riego moderado-alto que se asocian a personas que si tienen Hipertensión, una obesidad central significativa, una PCR alta, es decir, > ó = 3 mg/l y que siguen un tratamiento antihipertensivo.

# 10.5.2 Contraste de perfiles con respecto a biomarcadores

Ahora al comparar el perfil 3 de los pacientes que corresponde a la asociación de todas los biomarcadores dependientes a la condición AR con el perfil 4, que ha asociado a biomarcadores que dieron dependencia con el tipo de riesgo cardiovascular global de los pacientes, se observa que estos son muy similares tal como se ve en la figura siguiente, donde se puede analizar, igualmente al contraste anterior, relacionando el perfil de los pacientes controles versus los pacientes con RCV Global bajo, y el perfil de los pacientes con Artritis Reumatoide versus los pacientes con RCV Global moderado y alto.

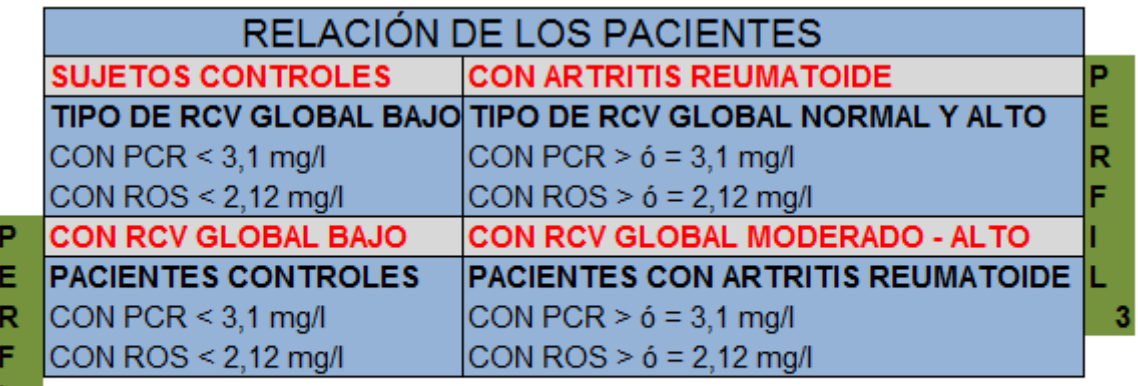

Tabla 23: Contraste de perfiles con respecto a biomarcadores.

# 10.5.3 Perfiles Combinados

Para identificar **variables** y **biomarcadore**s modificables con la finalidad de disminuir un evento cardiovascular a futuro en los pacientes, se analizaron los perfiles combinados obtenidos, es decir, pacientes con RCV bajo / sujetos controles y pacientes con riesgo moderado-alto/con artritis reumatoide tal como se muestra a continuación:

RELACIÓN DE LOS PACIENTES **SUJETOS CONTROLES CON ARTRITIS REUMATOIDE TIPO DE RCV GLOBAL BAJO** TIPO DE RCV GLOBAL NORMAL Y ALTO E  $EDAD < 54$  ANOS  $EDAD > 6 = 54$  ANOS R F **SIN HIPERTENSIÓN** CON HIPERTENSIÓN SIN OBESIDAD CENTRAL CON OBESIDAD CENTRAL r. SIN TRATAMIENTO ANTIHIPERTENSIVO CON TRATAMIENTO ANTIHIPERTENSIVO CON PCR < 3 mg/L CON PCR  $> 6 = 3$  mg/L **CON RCV GLOBAL BAJO** CON RCV GLOBAL MODERADO - ALTO **PACIENTES CONTROLES** PACIENTES CON ARTRITIS REUMATOIDE SIN ANTECEDENTES FAMILIARES CON ANTECEDENTES FAMILIARES CON COLESTEROL TOTAL/HDL < 5 CON COLESTEROL TOTAL/HDL > 6 = 5 **SIN DIABETES** CON DIABETES E SIN HIPERGLICEMIA CON HIPERGLICEMIA R SIN HIPERTRIGLICERIDEMIA CON HIPERTRIGLICERIDEMIA F **SIN HIPERTENSION** CON HIPERTENSION SIN TRATAMIENTO ANTIHIPERTENSIVO CON TRATAMIENTO ANTIHIPERTENSIVO CON HIPERINSULINEMIA < 14 CON HIPERINSULINEMIA >  $6 = 14$ L CON HOMA-IR <  $2.5$ CON HOMA-IR >  $6 = 2.5$  $\overline{2}$ CON IMC NORMAL CON SOBREPESO Y OBESIDAD SIN OBESIDAD CENTRAL CON OBESIDAD CENTRAL CON PCRus < 3 mg/L CON PCRus  $> 6 = 3$  mg/L **SUJETOS CONTROLES CON ARTRITIS REUMATOIDE TIPO DE RCV GLOBAL BAJO** TIPO DE RCV GLOBAL NORMAL Y ALTO E CON PCR  $<$  3.1 mg/l CON PCR  $> 6 = 3.1$  mg/l R CON ROS < 2.12 mg/l CON ROS >  $6 = 2.12$  mg/l **CON RCV GLOBAL BAJO** CON RCV GLOBAL MODERADO - ALTO **PACIENTES CONTROLES** PACIENTES CON ARTRITIS REUMATOIDE CON PCR  $<$  3.1 mg/l CON PCR  $> 6 = 3.1$  mg/l  $CON ROS < 212$  mall CON ROS >  $6 = 212$  ma/l

Tabla 24: Contraste de perfiles combinados con respecto a variables y biomarcadores.

En el caso de las **variables** que se pueden modificar para mejorar la condición de riesgo de los pacientes, son la **hipertensión**, un **tratamiento antihipertensivo**, que está totalmente relacionado a la variable anterior, la **obesidad central** y la **Proteína C reactiva**, que son las variables que más determinan una condición de artritis de otra y también una condición de tipo de riesgo cardiovascular global de las otras.

En el caso de los **biomarcadores** que más determinan una condición de artritis de otra y también una condición de tipo de riesgo cardiovascular global de las otras, son las **especies reactivas de oxigeno** y la **Proteína C reactiva**, que en este caso está considerada como biomarcador y corrobora que anteriormente como variable también es determinante en las condiciones para este grupo pacientes.

También se puede ver de los perfiles que la edad es una variable determinante en que una persona tenga o no la condición de artritis reumatoide.

Por otra parte los antecedentes familiares, la diabetes, el colesterol total/HDL, la hiperglicemia, la hipertrigliceridemia, la hiperinsulinemia, el HOMA-IR y el IMC de los pacientes es determinante en que una persona tenga un riesgo bajo, moderado o alto; y no así es resto de variables que no son parte de estos perfiles.

# 10.6 Comparación del *Riesgo Cardiovascular Global* entre sujetos controles y pacientes con AR considerando variables

Para comparar el valor real cuantitativo del riesgo cardiovascular global entre ambas poblaciones de pacientes se realizo un diseño en bloques completamente aleatorio, considerando las variables que anteriormente dieron dependencia con la variable Condición AR, las cuales pueden influir en la interpretación de los resultados finales.

Para este análisis de varianza se propusieron las siguientes hipótesis:

H0: La media del riesgo cardiovascular global para pacientes con Artritis reumatoide es igual a la media del riesgo cardiovascular global para sujetos controles.

H1: La media del riesgo cardiovascular global para pacientes con Artritis reumatoide es distinta a la media del riesgo cardiovascular global para sujetos controles.

**Acá se pretende determinar el efecto que tienen los dos grupos de pacientes, es decir, personas que efectivamente tienen Artritis reumatoide y sujetos controles, sobre el valor real de su riesgo cardiovascular Global, considerando una serie de otras variables que no interesa determinar si hay diferencia entre sus categorías (bloques), pero sí, probablemente puedan influir en estas comparaciones. Es por esto que se decide realizar este diseño de experimentos y no otro.** 

Observación: Acá es importante mencionar, que para este análisis inicialmente se consideraron los factores que dieron dependencia con la variable Condición AR (edad, hipertensión, tratamiento antihipertensivo, PCRus y obesidad central).

La Tabla ANOVA resultante de este análisis se muestra a continuación:

Tabla 25: Primera ANOVA para la comparación del RCV Global.

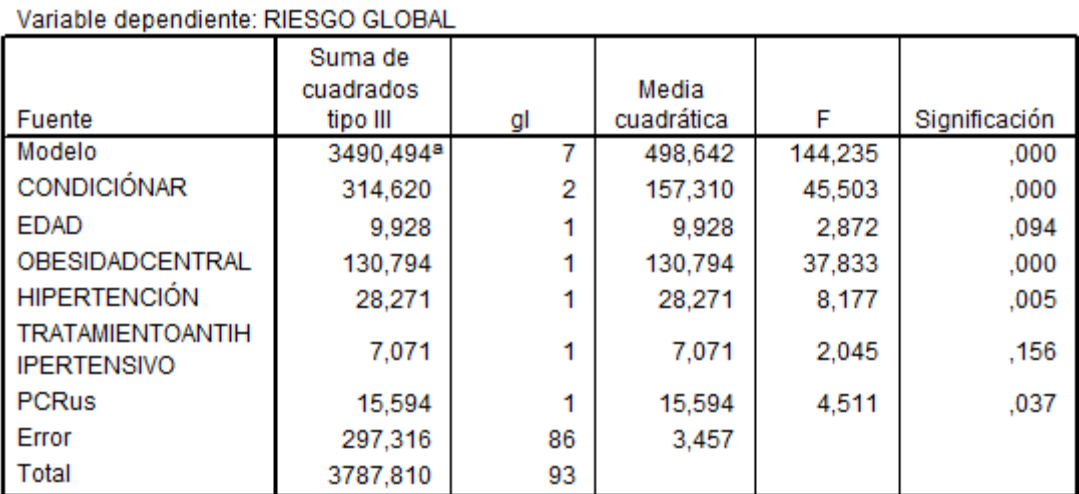

Pruebas de los efectos inter-sujetos

a. R cuadrado = ,922 (R cuadrado corregida = ,915)

De todas las variables (bloques), solo 3 dieron una diferencia significativa con un 95 % de confianza (valor-p < 0.05), que fueron obesidad central, Hipertensión y PCRus, por lo tanto el análisis de varianza final que se muestra a continuación se realizo solo considerando estas tres variables como bloqueos.

Tabla 26: ANOVA final para la comparación del RCV Global.

Pruebas de los efectos inter-sujetos

| Valiable dependiente. RIESGO GEODAL |                                  |    |                     |         |               |
|-------------------------------------|----------------------------------|----|---------------------|---------|---------------|
| Fuente                              | Suma de<br>cuadrados<br>tipo III | gl | Media<br>cuadrática |         | Significación |
| Modelo                              | 3474,022ª                        | 5  | 694,804             | 194,854 | ,000          |
| CONDICIÓNAR                         | 879,912                          | 2  | 439,956             | 123,383 | ,000          |
| <b>OBESIDADCENTRAL</b>              | 133,633                          |    | 133,633             | 37,476  | ,000          |
| <b>HIPERTENCIÓN</b>                 | 51,797                           |    | 51,797              | 14,526  | ,000          |
| PCRus                               | 23,111                           |    | 23,111              | 6,481   | .013          |
| Error                               | 313,788                          | 88 | 3,566               |         |               |
| Total                               | 3787,810                         | 93 |                     |         |               |

Variable denendiente: RIESCO CLORAL

a. R cuadrado = ,917 (R cuadrado corregida = ,912)

Acá se corrobora que los bloques que quedan están bien aplicados ya que siguen siendo muy significativos, es decir, que presentan diferencias estadísticamente significativas en sus categorías con respecto al riesgo cardiovascular global, pero recordemos que no son estas comparaciones las de interés, sino las diferencias de la variable CONDICION AR, que en este caso también es significativa ya que presenta una significación (valor-p) aproximadamente cero, es decir, se rechaza la hipótesis nula que antes se planteó y podemos afirmar que efectivamente hay diferencias estadísticamente significativas de riesgo cardiovascular global entre pacientes con artritis reumatoide y sujetos controles, pero además se debe considerar que hay otras tres variables ( bloques) que influyen en la comparación de estos dos grupos de pacientes, por lo que se hace muy recomendable separar previamente para efecto de estas comparaciones entre las categorías de la variable hipertensión (si/no), obesidad central (si/no) y PCRus (si/no).

# 10.7 Comparación de *Biomarcadores* entre sujetos controles y pacientes con AR considerando variables

Primero cabe destacar que en este punto se considerará a los biomarcadores como variables respuestas o dependientes Y.

## 10.7.1 Biomarcadores de Inflamación Celular

Para comparar el valor real cuantitativo de estos tipos de Biomarcadores entre ambas poblaciones de pacientes se realizo nuevamente un diseño en bloques completamente aleatorio, pero antes se debieron realizar los test de independencia correspondientes entre cada biomarcador de inflamación celular y todas las variables o parámetros para determinar cuáles de estas pueden influir en la interpretación de los resultados finales y se deban considerar en estos análisis de varianza.

### 10.7.1.1 Factor de Necrosis Tumorial (TNFa)

Las hipótesis asociadas, en este caso a todas las pruebas de independencia realizadas, son las que se exponen en la metodología de este informe.

En la siguiente tabla se muestra el resumen de los valores-p para cada una de las pruebas realizadas en este punto.

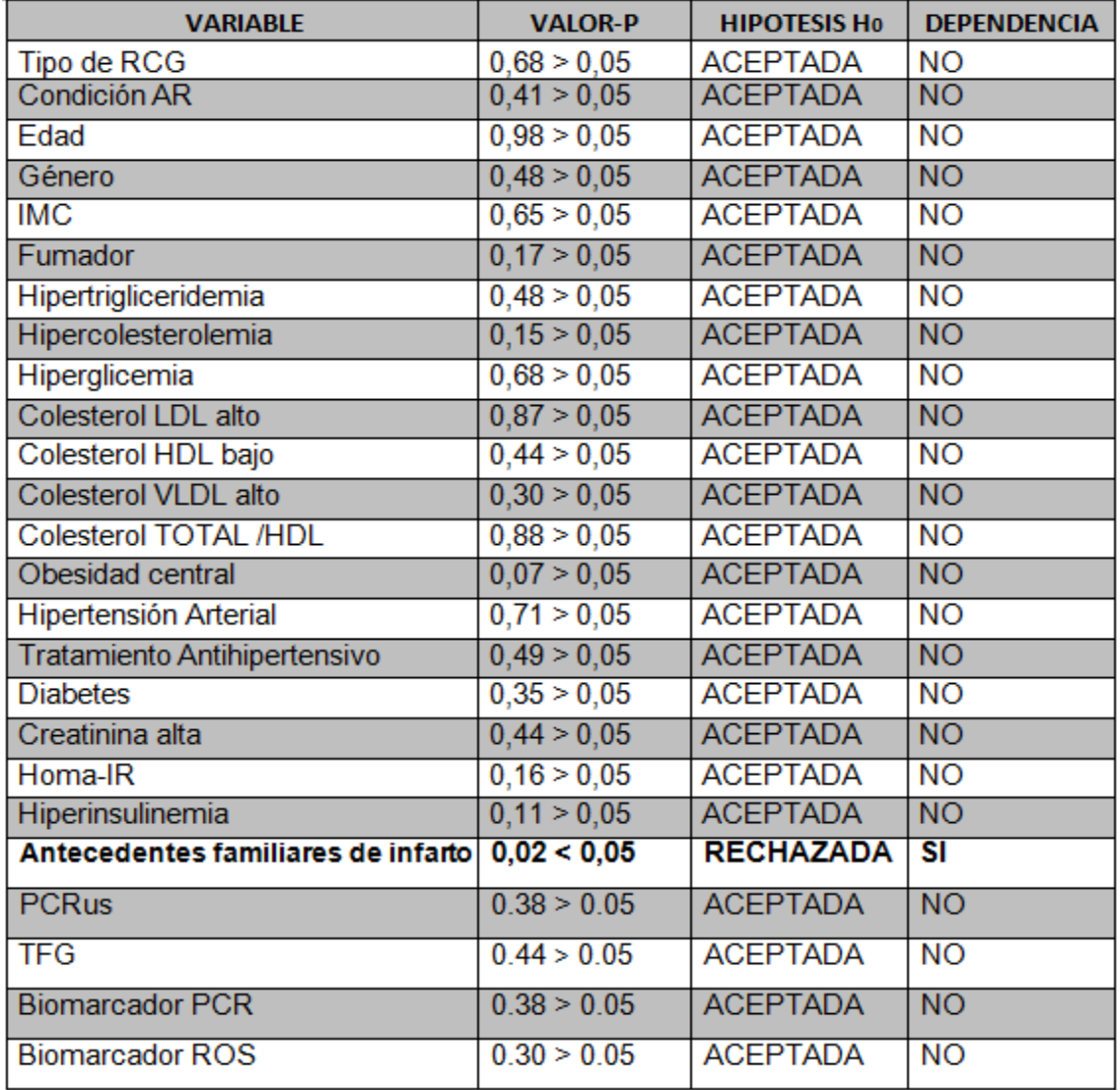

Tabla 27: Resumen de valores -p obtenidos mediante una prueba de independencia entre cada variable y el biomarcador TNFa.

Al analizar cada uno de los valores de la tabla anterior, se observa que solo una variable presenta un valor-p de 0.02 < 0,05, lo que significa que dicha variable presenta cierta dependencia con respecto a las diferentes categorías de este biomarcador, esta variable es la siguiente:

• Antecedentes Familiares

Por lo tanto, deberá considerarse este factor como la posible variable que pueda influir en la comparación de este biomarcador, entre la población con Artritis Reumatoide y sujetos controles.

Así para este análisis de varianza se propusieron las siguientes hipótesis:

H0: La media del TNFa para pacientes con Artritis reumatoide es igual a la media del TNFa para sujetos controles.

H1: La media del TNFa para pacientes con Artritis reumatoide es distinta a la media del TNFa para sujetos controles.

**Acá se pretende determinar el efecto que tienen los dos grupos de pacientes, es decir, personas que efectivamente tienen Artritis reumatoide y sujetos controles, sobre el valor real del TNFa, considerando otras variables que no interesa determinar si hay diferencia entre sus categorías (bloques), pero sí, probablemente puedan influir en estas comparaciones. Es por esto que se decide realizar este diseño de experimentos y no otro.** 

La Tabla ANOVA resultante de este análisis se muestra a continuación:

Tabla 28: ANOVA para la comparación del TNFa.

Pruebas de los efectos inter-sujetos

| Fuente                            | Suma de<br>cuadrados<br>tipo III | gl | Media<br>cuadrática |       | Significación |
|-----------------------------------|----------------------------------|----|---------------------|-------|---------------|
| Modelo                            | 6141,148ª                        | з  | 2047,049            | 5.096 | .003          |
| CONDICIÓNAR                       | 22.258                           |    | 22.258              | .055  | ,814          |
| ANTECEDENT<br><b>ESFAMILIARES</b> | 715,729                          |    | 715,729             | 1.782 | .185          |
| Error                             | 38163,162                        | 95 | 401.717             |       |               |
| Total                             | 44304,310                        | 98 |                     |       |               |

Variable dependiente: TNFa

a. R cuadrado = ,139 (R cuadrado corregida = ,111)

Se puede ver que el bloque no es significativo al 95% de confianza, ya que su valor-p es > a 0.05, por lo tanto el análisis de varianza final que se muestra a continuación se realizo sin ninguna otra variable que pueda influir (bloque), o sea, solo se determinarán las diferencias del biomarcador entre cada una de las categorías de la variable condición AR.

Tabla 29: Simplificación de ANOVA para la comparación del TNFa.

Pruebas de los efectos inter-sujetos

| Variable dependiente: TNFa |                                  |    |                     |       |               |  |
|----------------------------|----------------------------------|----|---------------------|-------|---------------|--|
| Fuente                     | Suma de<br>cuadrados<br>tipo III | gl | Media<br>cuadrática |       | Significación |  |
| Modelo                     | 5425,700ª                        | 2  | 2712,850            | 6,766 | .002          |  |
| CONDICIÓNAR                | 5425,700                         | 2  | 2712,850            | 6,766 | .002          |  |
| Error                      | 38894,610                        | 97 | 400,975             |       |               |  |
| Total                      | 44320,310                        | 99 |                     |       |               |  |

 $a. R cuadrado = 122 (R cuadrado corregida = 104)$ 

Recordemos que son estas comparaciones las de interés, es decir, las diferencias que se presentan en cuanto a este biomarcador para la variable CONDICION AR, que en este caso es significativa ya que presenta una significación aproximadamente cero (valor-p < 0.05), es decir, se rechaza la hipótesis nula que antes se planteó y podemos afirmar que efectivamente hay diferencias estadísticamente significativas de TNFa entre pacientes con artritis reumatoide y sujetos controles.

### 10.7.1.2 Proteína C Reactiva Ultrasensible (PCRus)

Las hipótesis asociadas, en este caso a todas las pruebas de independencia realizadas, son las que se exponen en la metodología de este informe.

En la siguiente tabla se muestra el resumen de los valores-p para cada una de las pruebas realizadas en este punto.

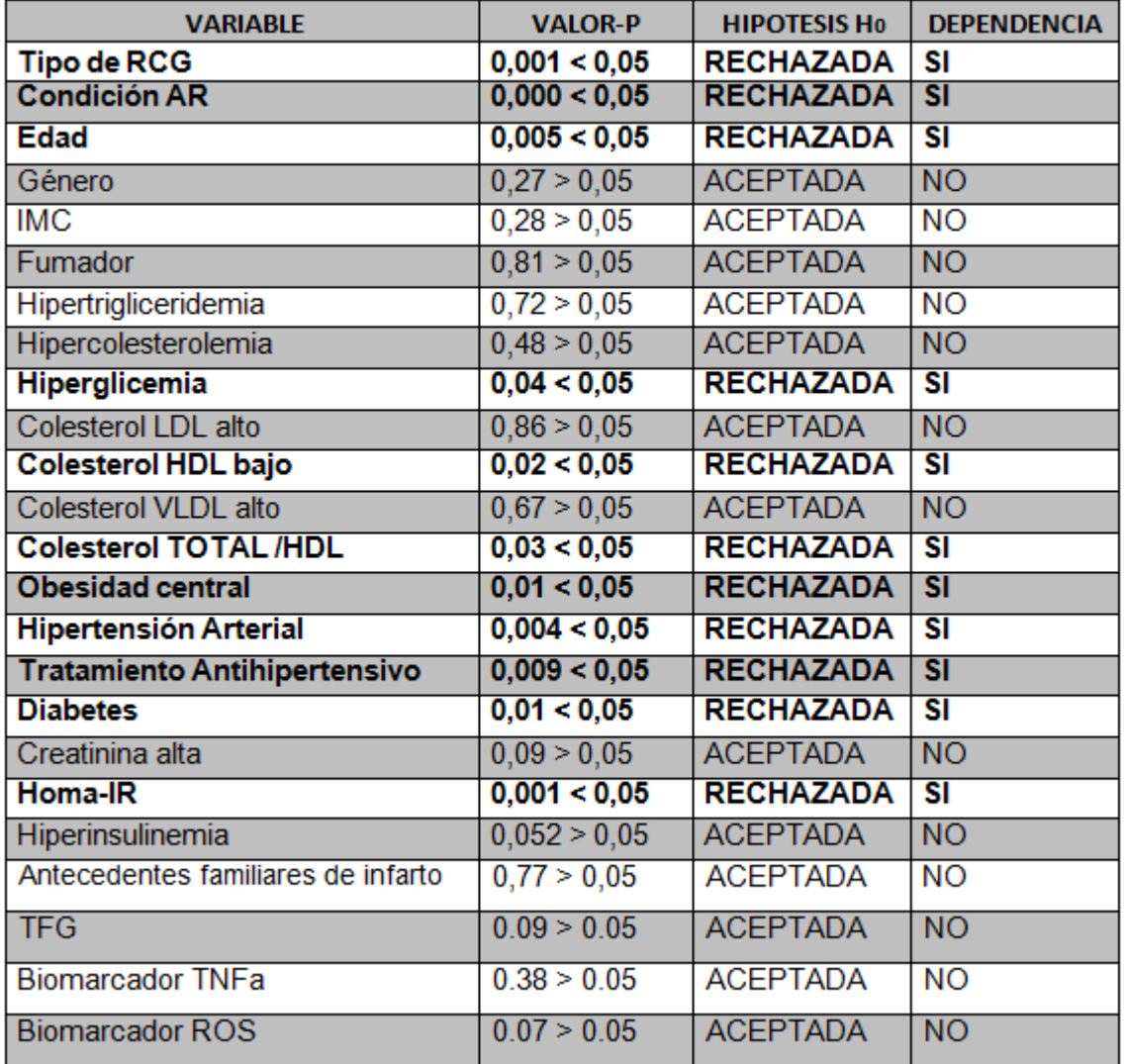

Tabla 30: Resumen de valores -p obtenidos mediante una prueba de independencia entre cada variable y el biomarcador PCR.

Al analizar cada uno de los valores de la tabla anterior, se observa que once variables presentan un valor p < 0,05, siendo el mayor de estos de 0,04, lo que significa que dichas variables presentan gran dependencia con respecto a las diferentes categorías del biomarcador PCR, estas variables son las siguientes:

- Tipo de RCG
- Condición AR
- Hiperglicemia
- Obesidad central  $\bullet$
- Colesterol HDL bajo
- Colesterol TOTAL /HDL
- Hipertensión Arterial
- Tratamiento Antihipertensivo
- Edad  $\bullet$
- **Diabetes**
- $\bullet$  Homa-IR

Por lo tanto, deberán considerarse estos factores como las posibles variables que puedan influir en la comparación de este biomarcador, entre la población con Artritis Reumatoide y sujetos controles.

Así para este análisis de varianza se propusieron las siguientes hipótesis:

H0: La media de la PCR para pacientes con Artritis reumatoide es igual a la media de la PCR para sujetos controles.

H1: La media de la PCR para pacientes con Artritis reumatoide es distinta a la media de la PCR para sujetos controles.

**Acá se pretende determinar el efecto que tienen los dos grupos de pacientes, es decir, personas que efectivamente tienen Artritis reumatoide y sujetos controles, sobre el valor real de la PCR, considerando otras variables que no interesa determinar si hay diferencia entre sus categorías (bloques), pero sí, probablemente puedan influir en estas comparaciones. Es por esto que se decide realizar este diseño de experimentos y no otro.** 

Tabla 31: ANOVA para la comparación de la PCR.

Variable dependiente: PCR Suma de cuadrados Media Fuente tipo III al cuadrática F Significación Modelo 7588.097ª  $14$ 542.007 5.942 000 **CONDICIÓNAR** 2.309 210,613 1 210,613 .133 **TIPORCVGLOBAL** 462,863  $\overline{2}$ 231.432 2.537 .086 **EDAD** 614,524 2 307,262 3,369  $.040$ **OBESIDADCENTRAL** 161,234 161,234 1. 1,768 .188 **HIPERTENCIÓN** 161.802 1 161.802 1,774 .187 **TRATAMIENTOANTIHIPE** 37,480 .523 37,480 1 .411 **RTENSIVO DIABETES** 446.456 446.456 1 4.895 .030 **HIPERGLICEMIA** 171,812 171,812 1,884 1 174 **COLESTEROLHDLBAJO** 1026.616 1026.616 11.255  $.001$ 1. **COLESTEROLTOTALHD** 287,636 1 287.636 3.153 .080 I. **HOMAIR** 18,603 18,603 .204 .653 1 Error 6841,075 75 91.214 Total 14429,172 89

Pruebas de los efectos inter-sujetos

a. R cuadrado = ,526 (R cuadrado corregida = ,437)

De todas las variables (bloques), solo 3 dieron una diferencia significativa con un 95 % de confianza (valor-p < 0.05), que fueron edad, diabetes y colesterol HDL bajo, por lo tanto el análisis de varianza que se muestra a continuación se realizó solo considerando estas tres variables como bloqueos.

Tabla 32: Primera simplificación de ANOVA para la comparación de la PCR.

#### Pruebas de los efectos inter-sujetos

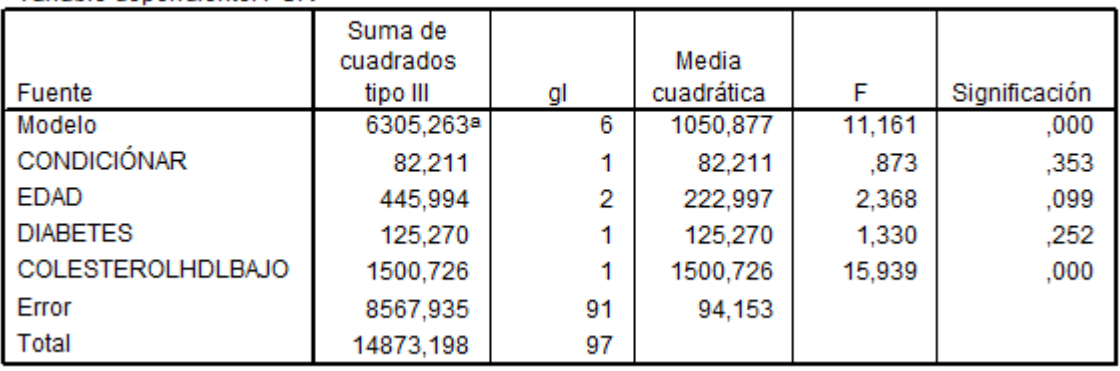

Variable dependiente: PCR

a. R cuadrado = ,424 (R cuadrado corregida = ,386)

Pero de esta última tabla nos podemos dar cuenta que la diabetes deja de ser una variable significativa, por lo que se extrae del modelo y volvemos a realizar una nueva tabla ANOVA, tal como se muestra a continuación:

Tabla 33: Segunda simplificación de ANOVA para la comparación de la PCR.

Pruebas de los efectos inter-sujetos

| Variable dependiente: PCR |                      |    |            |        |               |
|---------------------------|----------------------|----|------------|--------|---------------|
|                           | Suma de<br>cuadrados |    | Media      |        |               |
| Fuente                    | tipo III             | gl | cuadrática | F      | Significación |
| Modelo                    | 6179,993ª            | 5  | 1235,999   | 13,081 | ,000          |
| <b>CONDICIÓNAR</b>        | 136,218              |    | 136,218    | 1,442  | .233          |
| <b>EDAD</b>               | 358,201              | 2  | 179,100    | 1,895  | ,156          |
| <b>COLESTEROLHDLBAJO</b>  | 1541,299             |    | 1541,299   | 16.312 | ,000          |
| Error                     | 8693,205             | 92 | 94,491     |        |               |
| Total                     | 14873,198            | 97 |            |        |               |

a. R cuadrado = ,416 (R cuadrado corregida = ,384)

Nuevamente existe una variable que deja de ser significativa en el modelo, por lo que se vuelve a realizar el diseño de experimentos, ahora solo considerando una variable como bloque, el colesterol HDL de los pacientes.

Tabla 34: ANOVA final para la comparación de la PCR.

Pruebas de los efectos inter-sujetos

| <b>Fuente</b>            | Suma de<br>cuadrados<br>tipo III | gl | Media<br>cuadrática |        | Significación |
|--------------------------|----------------------------------|----|---------------------|--------|---------------|
| Modelo                   | 5899,452ª                        | 3  | 1966,484            | 20,619 | .000          |
| <b>CONDICIÓNAR</b>       | 381,515                          |    | 381,515             | 4,000  | .048          |
| <b>COLESTEROLHDLBAJO</b> | 1835,392                         |    | 1835,392            | 19,244 | ,000          |
| Error                    | 9060,422                         | 95 | 95,373              |        |               |
| Total                    | 14959,874                        | 98 |                     |        |               |

Variable dependiente: PCR

a. R cuadrado = ,394 (R cuadrado corregida = ,375)

Acá se corrobora que el bloque (Colesterol HDL Bajo) que queda está bien aplicado ya que sigue siendo muy significativo, es decir, que presenta diferencias estadísticamente significativas en sus categorías con respecto a la PCR, pero recordemos que no es esta comparación la de interés, sino las diferencias de la variable CONDICION AR, que en este caso también es significativa ya que presenta una significación (valor-p) menor a 0.05, es decir, se rechaza la hipótesis nula que antes se planteó y podemos afirmar que efectivamente hay diferencias estadísticamente significativas de PCR entre pacientes con artritis reumatoide y sujetos controles con un 95% de confianza, pero además se debe considerar que hay otra variable ( bloque) que influye en la comparación de estos dos grupos de pacientes, por lo que se hace muy recomendable separar previamente para efecto de estas comparaciones entre las categorías de la variable colesterol HDL bajo(SI/NO).

### 10.7.1.3 Interluquina 6 (IL-6)

Por motivos de tiempo, no se alcanzaron a reclutar todos los datos necesarios para desarrollar los análisis similares a los que se han expuesto en este informe para este biomarcador.

## 10.7.2 Biomarcadores de Disfunción Endotelial

Para el caso de estos biomarcadores el procedimiento y las hipótesis también son similares, por lo que todo se resume en los siguientes gráficos y tablas.

### 10.7.2.1 Especies Reactivas de Oxigeno (ROS)

Las hipótesis asociadas, en este caso a todas las pruebas de independencia realizadas, son las que se exponen en la metodología de este informe.

En la siguiente tabla se muestra el resumen de los valores-p para cada una de las pruebas realizadas en este punto.

Tabla 35: Resumen de valores -p obtenidos mediante una prueba de independencia entre cada variable y el biomarcador ROS.

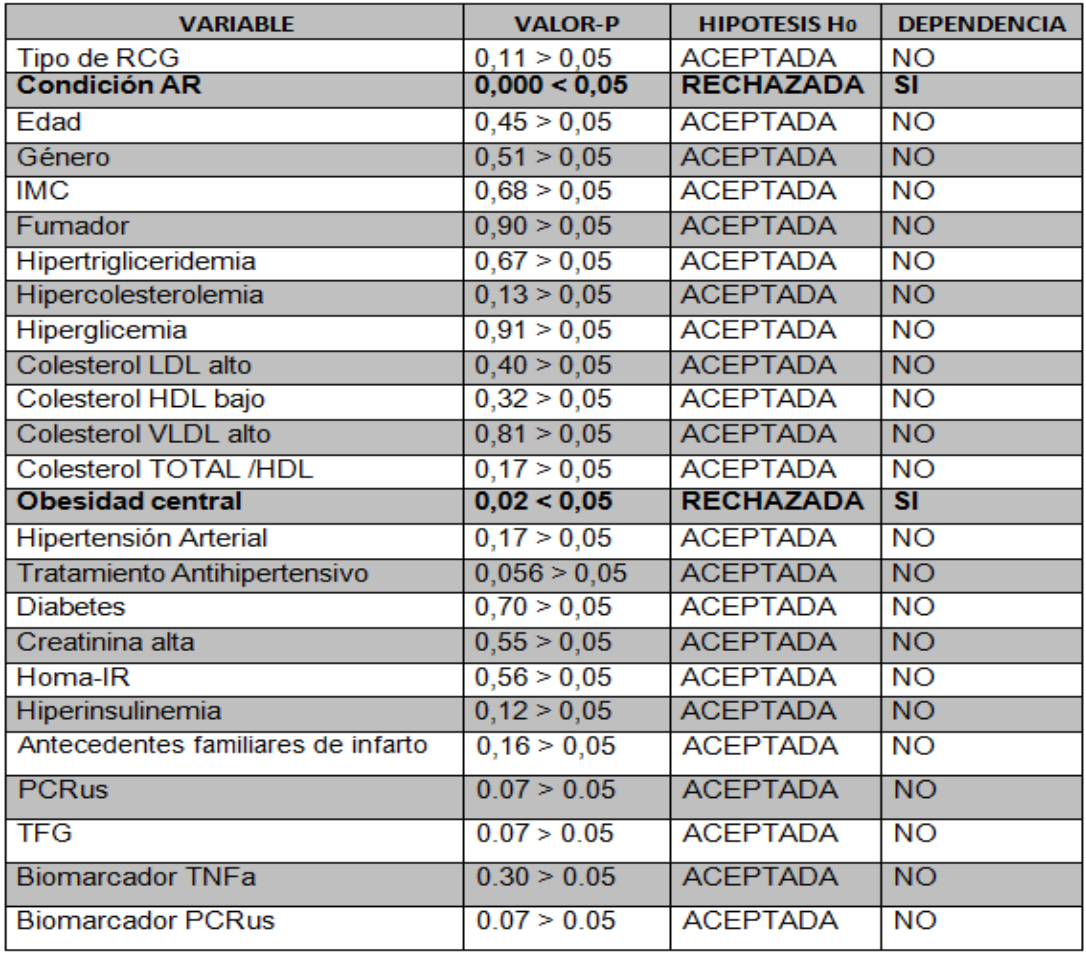

Al analizar cada uno de los valores de la tabla anterior, se observa que dos variables presentan un valor p < 0,05, siendo el mayor de estos de 0,02, lo que significa que dichas variables presentan gran dependencia con respecto a las diferentes categorías del biomarcador ROS, estas variables son las siguientes:

• Condición AR • Obesidad central

Por lo tanto, deberán considerarse estos factores como las posibles variables que puedan influir en la comparación de este biomarcador, entre la población con Artritis Reumatoide y sujetos controles.

Así para este análisis de varianza se propusieron las siguientes hipótesis:

H0: La media del ROS para pacientes con Artritis reumatoide es igual a la media de la ROS para sujetos controles.

H1: La media de la ROS para pacientes con Artritis reumatoide es distinta a la media de la ROS para sujetos controles.

**Acá se pretende determinar el efecto que tienen los dos grupos de pacientes, es decir, personas que efectivamente tienen Artritis reumatoide y sujetos controles, sobre el valor real del ROS, considerando otras variables que no interesa determinar si hay diferencia entre sus categorías (bloques), pero sí, probablemente puedan influir en estas comparaciones.**

Es por esto que se decide realizar este diseño de experimentos y no otro.

Tabla 36: ANOVA para la comparación del ROS.

Variable denendiente: ROS

#### Pruebas de los efectos inter-sujetos

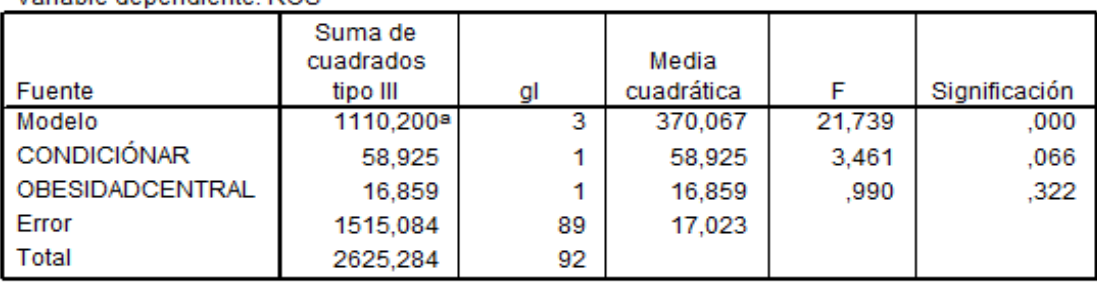

a. R cuadrado = ,423 (R cuadrado corregida = ,403)

Se puede ver que el bloque no es significativo al 95% de confianza, ya que su valor-p es > a 0.05, por lo tanto el análisis de varianza final que se muestra a continuación se realizo sin ninguna otra variable que pueda influir (bloque), o sea, solo se determinarán las diferencias del biomarcador entre cada una de las categorías de la variable condición AR.

#### Tabla 37: Simplificación de ANOVA para la comparación de la ROS.

Pruebas de los efectos inter-sujetos

| Variable dependiente: ROS |  |  |
|---------------------------|--|--|
|                           |  |  |

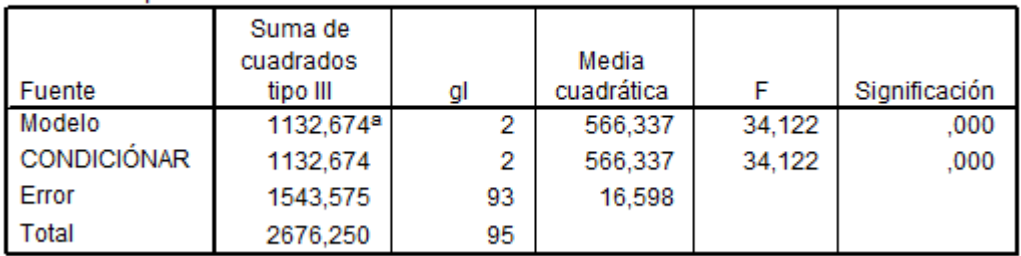

a. R cuadrado = ,423 (R cuadrado corregida = ,411)

Recordemos que son estas comparaciones las de interés, es decir, las diferencias que se presentan en cuanto a este biomarcador para la variable CONDICION AR, que en este caso es muy significativa ya que presenta una significación aproximadamente cero (valorp < 0.05), es decir, se rechaza la hipótesis nula que antes se planteó y podemos afirmar que efectivamente hay diferencias estadísticamente significativas de ROS entre pacientes con artritis reumatoide y sujetos controles.

## 10.7.2.2 Oxido Nítrico (NO)

También por motivos de tiempo, no se alcanzaron a reclutar todos los datos necesarios para desarrollar los análisis similares a los que se han expuesto en este informe para este biomarcador.

## 10.8 Modelos de Regresión Logística

Vamos a ir introduciendo los elementos de esta técnica a través de las variables que son parte de este estudio.

Para el modelo de regresión que aplicaremos en primera instancia, porque es muy interesante para este estudio, queremos que el tratamiento y pronóstico del **Tipo de riesgo cardiovascular Global** dependa solo del nivel de los distintos **biomarcadores** y de la **condición de Artritis** de los pacientes.

Sabemos que para aquellos pacientes con un riesgo muy alto se hace necesario tomar medidas más agresivas y realizar inmediatamente alguna intervención.

Si en función de una serie de pruebas médicas, que están representadas por los biomarcadores que se consideraron en este estudio, se pudiera determinar la probabilidad de que dichas personas tengan o no un alto riesgo cardiovascular global, se ahorraría tiempo y molestias a los pacientes.

Así como ya sabemos los datos a analizar pertenecen a una muestra original de 101 pacientes, de los cuales se han dejado fuera algunos por motivos de muchos o importantes datos faltantes en ciertos casos.

A cada paciente se le han medido las siguientes variables o características, las cuales serán parte en un principio de este modelo de regresión logística.

Variable Dependiente o Respuesta:

> Tipo de riesgo cardiovascular Global (Tipo de RCV Global)

Variables Independientes:

- $\triangleright$  Factor de Necrosis Tumoral (TNFa)
- $\triangleright$  Proteína C reactiva (PCR)
- Especies Reactivas de oxigeno (ROS)
- Condición de Artritis de los pacientes (Condición AR)

**Observación:** La variable respuesta fue recodificada en solo dos categorías (ANEXO 3).

# 10.8.1 Estadísticos descriptivos

A continuación se muestran los estadísticos descriptivos de las variables involucradas en el análisis. Es de particular importancia asegurarse que las variables del tipo ausencia/presencia estén codificadas como cero y uno.

Tabla 38: Estadísticos descriptivos del modelo logístico de prueba.

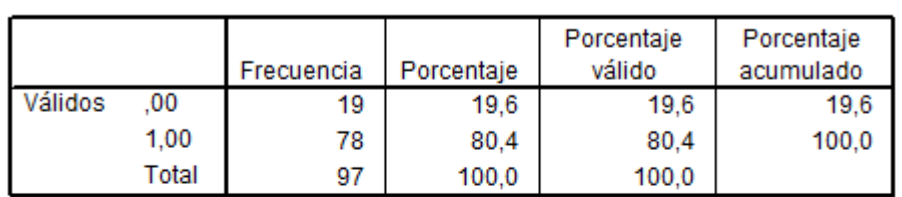

**TIPO DE RCG** 

#### **CONDICION AR**

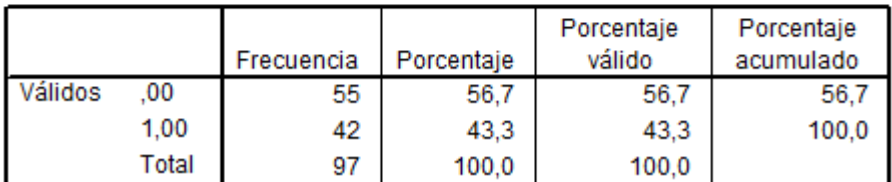

#### **Estadísticos descriptivos**

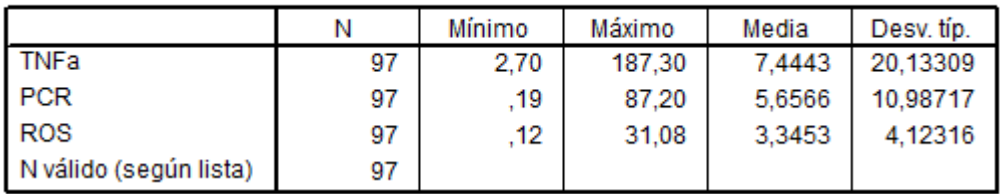

Como vemos en todos los casos tanto para las variables categóricas como cuantitativas incluidas en el modelo, el número total de observaciones igual a 97 está correctamente reconocido por el software, al igual que la codificación de 0 y 1 en el caso de las variables categóricas.

Con las variables anteriores vamos a intentar construir un modelo de regresión logística.

### 10.8.2 Coeficientes estimados del modelo logístico

Tabla 39: Parámetros estimados del modelo logístico de prueba.

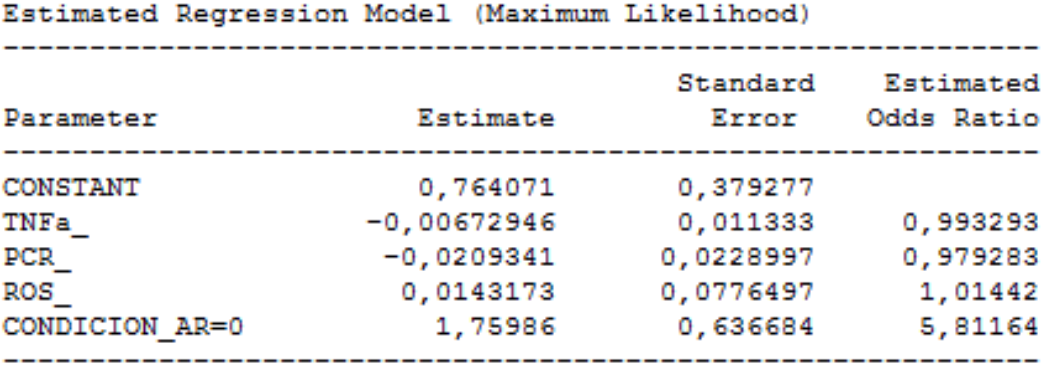

La salida del software muestra los resultados al ajustar un modelo de regresión logística para describir la relación entre TIPO\_DE\_RCG y 4 variables independientes.

La ecuación del modelo ajustado es

 $T_1PO_DE_RCG = exp (zeta) / (1+exp (zeta))$ , donde

z = 0.764071 - 0,00672946\*TNFa - 0,0209341\*PCR + 0,0143173\*ROS + 1,75986\*CONDICION AR

Tabla 40: Análisis de desviación del modelo logístico de prueba.

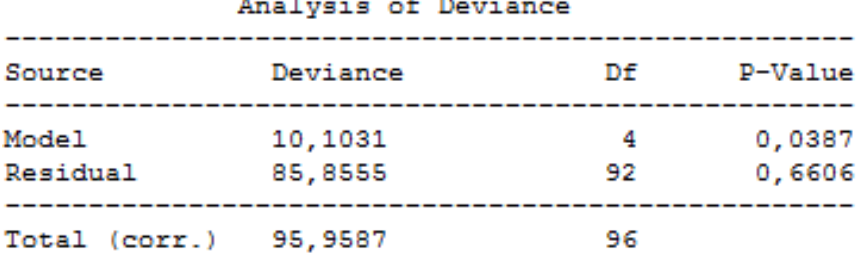

Debido a que el P-valor para el modelo en la tabla ANOVA es menor que 0,05, existe al menos una variable que influye en el RCG de los pacientes con un nivel de confianza del 95%. Además, el P-valor para los residuales es mayor que o igual a 0,10, lo que indica que el modelo no es significativamente peor que el mejor modelo posible para estos datos con un nivel de confianza del 90% o superior.

## 10.8.3 Medidas de bondad y ajuste

Tabla 41: Medidas de bondad y ajuste del modelo logístico de prueba.

**Resumen de los modelos** 

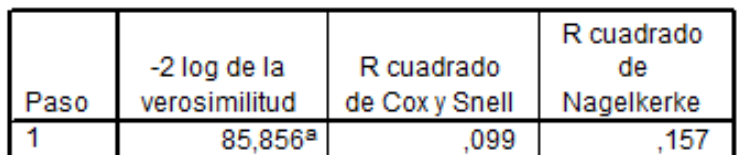

a. La estimación ha finalizado en el número de iteración 5 porque las estimaciones de los parámetros han cambiado en menos de .001.

Acá se muestra que el porcentaje de la desviación explicada en TIPO\_DE\_RCG por el modelo es igual a 15,7% según el coeficiente de Nagelkerke. Esta estadística es similar al habitual  $R^2$  estadístico tradicional.

Aunque estos coeficientes tratan de medir la variabilidad explicada, en general, van a ser mucho más bajos que en regresión lineal y deberán de ser complementados con otras medidas de bondad de ajuste como la que se muestra a continuación.

Tabla 42: Prueba de Hosmer y Lemeshow del modelo logístico de prueba.

Prueba de Hosmer y Lemeshow

| l Paso | Chi-cuadrado |  |
|--------|--------------|--|
|        |              |  |

Esta prueba determina si la función logística adecuada se ajusta a los datos observados. Debido a que el valor P es mayor o igual a 0,10; no hay ninguna razón para rechazar la idoneidad del modelo logístico con un nivel de confianza del 90% o superior.

**Si bien este modelo de regresión logística no es tan malo, tampoco es un buen modelo, ya sea por un**  2 *R* **pequeño y principalmente porque solo la variable Condición AR es significativa. Esto implica que las predicciones que se realicen no serán buenas, pero igualmente se consideran a continuación solo con fines académicos.** 

#### 10.8.4 Estimación de probabilidades

Con los coeficientes ya estimados se puede predecir la probabilidad de que una persona tenga un tipo de riesgo cardiovascular global moderado-alto, afectado por el comportamiento de los diversos biomarcadores y de su condición de artritis, simplemente

construyendo la siguiente función de probabilidad:  
\n
$$
P(Y = TIFO\_DE\_RCG = 1 / X) = \frac{1}{1 + e^{-z}}
$$
, donde:

*z* = 0.764071 – 0.00672946 \* *TNFa* – 0.0209341 \* *PCR* + 0.014517 \* *ROS* + 1.75986 \* *CONDICIÓN* \_ *AR* 

A la vista de esta ecuación, podemos estimar la probabilidad de que un paciente con determinadas características tenga **un riesgo cardiovascular global moderado-alto ó un riesgo cardiovascular bajo,** a través de los siguientes ejemplos ilustrativos.

#### 10.8.4 Ejemplos Ilustrativos

Como **primer ejemplo ilustrativo**, la probabilidad de que un paciente, con una condición de artritis reumatoide **positiva**, con un nivel de TNFa de **180 pg/mL**, un nivel de PCR de **2mg/L** y un nivel de ROS de **20** IF/ ug proteína es de: *<sup>z</sup>* 0,764071 0,00672946\*180 0,0209341\*2 0,014517\*20 1,75986\*1

$$
z = 0,764071 - 0,00672946*180 - 0,0209341*2 + 0,014517*20 + 1,75986*1
$$

 $z = 1,5611$ 

$$
z = 1,5611
$$
  

$$
P(Y = TIFO \_DE \_RCG = 1 / X) = \frac{1}{1 + e^{-1,5611}} = 0,82651113
$$

Por lo tanto podemos decir que la probabilidad de que un paciente tenga un riesgo cardiovascular moderado-alto para este caso particular es de un 82,65 %, la cual es bastante alta para una persona con dichas características.
Como **segundo ejemplo ilustrativo** se pretende calcular la probabilidad de la misma persona pero ahora con una condición de artritis reumatoide **negativa,** es decir, que no tenga esta enfermedad:

 $z = 0.764071 - 0.00672946*180 - 0.0209341*2 + 0.014517*20 + 1.75986*0$ 

 $z = -0.19876$ 

$$
P(Y = TIFO \_DE \_RCG = 1 / X) = \frac{1}{1 + e^{-(0.19876)}} = 0,45047294
$$

Ahora en este otro caso particular podemos decir que la probabilidad de que un paciente tenga un riesgo cardiovascular moderado-alto es de un 45,04 %, la cual es bastante alta para una persona con dichas características, pero mucho más baja que una persona que si tiene artritis reumatoide.

### **Por lo tanto podemos afirmar que la condición de artritis de un paciente influye claramente en la probabilidad de que éste tenga en su riesgo cardiovascular global.**

Como **tercer ejemplo ilustrativo** se tiene la estimación de que un paciente con similares características de biomarcadores y además con una condición de artritis reumatoide **positiva** tenga un **riesgo cardiovascular global bajo**.

Fácilmente esta probabilidad se puede calcular aplicando el complemento de la probabilidad obtenida en el primer ejemplo ilustrativo, es decir:

probabilidad obtenida en el primer ejemplo ilustrativo, es decir:  
\n
$$
1 - P(Y = TIFO \_DE \_RCG = 1 / X) = \frac{1}{1 + e^{-1.5611}} = 0,82651113
$$

Por lo tanto,

$$
P(Y = T \cap D E - R \cap C = 0 / X) = \frac{e^{-z}}{1 + e^{-z}} = 1 - 0,82651113 = 0,1734
$$

Acá podemos decir que la probabilidad de que un paciente tenga un riesgo cardiovascular bajo con las características antes señaladas es de un 17,4 %, lo cual es consecuente para una persona con dichas características,

Finalmente como **cuarto ejemplo ilustrativo** se pretende al igual que en el tercer perfil calcular la probabilidad de la misma persona pero ahora con una condición de artritis reumatoide **negativa**, es decir, que no tenga esta enfermedad:

Nuevamente esta probabilidad se puede calcular fácilmente aplicando el complemento de la probabilidad obtenida en el segundo ejemplo ilustrativo, es decir:

$$
1 - P(Y = TIFO\_DE\_RCG = 1 / X) = \frac{1}{1 + e^{-(0.19876)}} = 0,45047294 \quad \text{Así}
$$

$$
P(Y = T \cap D E - B C G = 0 / X) = \frac{e^{-z}}{1 + e^{-z}} = 1 - 0,45047294 = 0,5495
$$

En este otro caso particular podemos decir que la probabilidad de que un paciente tenga un riesgo cardiovascular bajo es de un 55,1 %, la cual es bastante alta para una persona con dichas características, inclusive más alta que una persona que si tiene artritis reumatoide.

**Aunque las predicciones se hayan podido hacer sin ningún problema, estas no tienen mucha validez como se comentaba previamente, ya que las variables independientes asociadas a este modelo de prueba no son estadísticamente significativas, es decir, no influyen en la variable respuesta, tal como se ve a continuación, por lo que predecir no tiene mucho sentido ya que puede apuntar a falsas interpretaciones.**

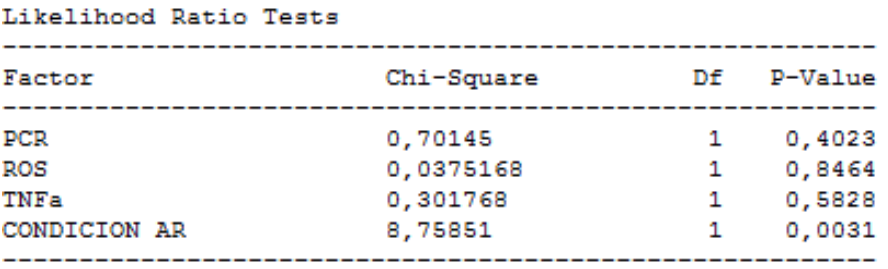

Tabla 43: Significación de variables en modelo logístico de prueba.

### 10.8.5 Aplicación de modelos de regresión logística.

Para realizar modelos de predicción "consistentes" a continuación se realizarán dos modelos logísticos generales, los cuales están completamente relacionados a los puntos anteriores de este trabajo, ya que el primero de estos modelos se realiza considerando todos los factores que tienen cierta dependencia con la variable Condición AR, y el segundo con los factores que tienen cierta dependencia pero con la variable Tipo de RCG.

### 10.8.5.1 Modelo de predicción para la condición de artritis reumatoide de los pacientes

El modelo final que se dejó en este punto es el que se muestra a continuación, el cual fue desarrollado por el método hacia atrás de Razón de Verosimilitud, que parte ingresando todas las variables en el modelo y luego va eliminando las que son menos significativas, hasta dejar el mejor modelo en el cual todas las variables sean estadísticamente significativas.

Principalmente este modelo fue elegido primero por tener un  $R^2$  aceptable para un modelo logístico y segundo porque todos sus parámetros estimados son estadísticamente significativos, lo que implica que las variables adjuntas a estos parámetros tienen una influencia significativa en la variable respuesta y por lo tanto las predicciones son aceptables.

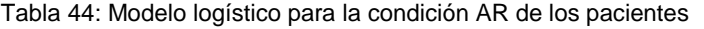

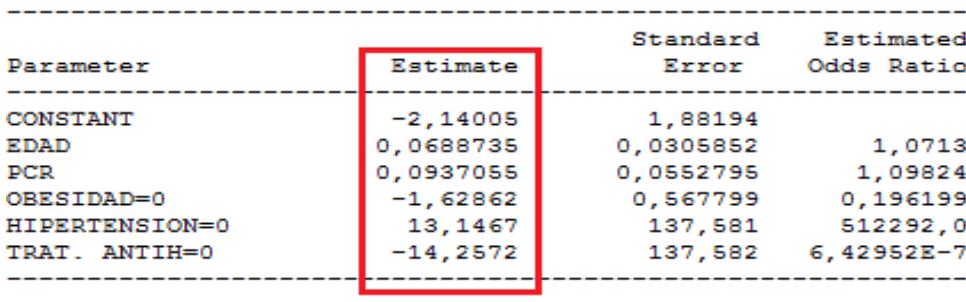

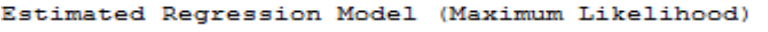

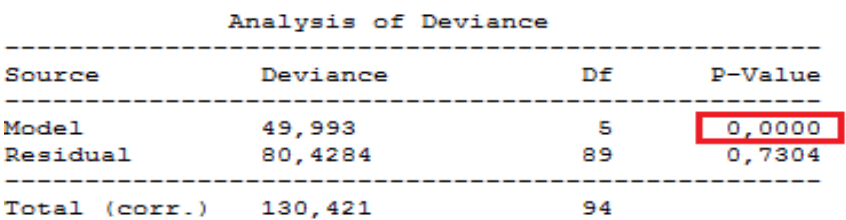

Percentage of deviance explained by model =  $38,3319$ Adjusted percentage =  $29,131$ 

Likelihood Ratio Tests

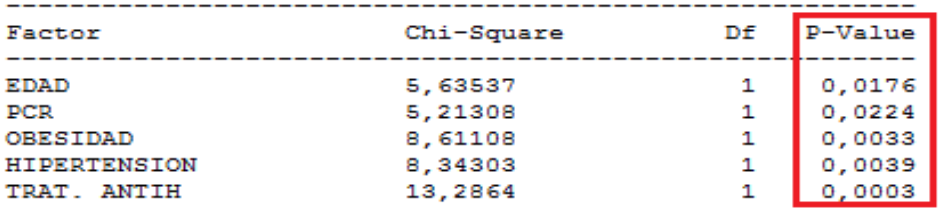

Consideremos ahora los datos relacionados con la **condición AR** (variable respuesta en este caso) de los pacientes e ilustremos con estos datos, la siguiente regresión logística que contiene variables predictoras ó independientes cualitativas y cuantitativas. Usaremos como predictoras **la obesidad central, la hipertensión y el tratamiento antihipertensivo** (todas con dos categorías), y como variables numéricas se tiene a la edad y la Proteína c Reactiva (PCR).

La obesidad central es una variable cualitativa por lo que para sus dos categorías se usan variables dummy, como se explica a continuación:

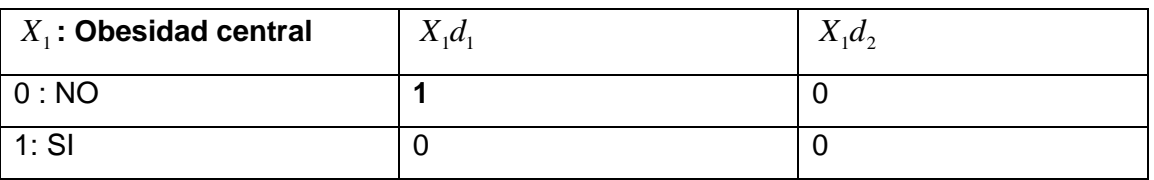

Tabla 45: Variables dummy para la obesidad central.

: Variable dummy 1, relacionada a la categoría de **NO** tener obesidad central

$$
P(Y = Condition\_AR = 1 / X_1) = \frac{1}{1 + e^{-z}} ,
$$

|                                                                                                    |          |          | $X_1d_1$ : Variable dummy 1, relacionada a la categoría de NO tener obesidad central                                                                                         |          |          |  |
|----------------------------------------------------------------------------------------------------|----------|----------|----------------------------------------------------------------------------------------------------|----------|----------|--|
|                                                                                                    |          |          | $X_1d_2$ : Variable dummy 2, relacionada a la categoría de SI tener obesidad central                                                                                         |          |          |  |
| Así la variable $X_1$ ahora se puede reescribir de la siguiente forma: $X_1 = X_1d_1 + X_1d_2$                                                                                                    |          |          |                                                                                                    |          |          |  |
| Si consideramos ahora un modelo logístico para calcular la probabilidad de tener una<br>condición AR POSITIVA, sólo considerando la obesidad central como variable<br>independiente, sería en este caso, |          |          |                                                                                                    |          |          |  |
| $P(Y = Condition_{-}AR = 1 / X_{1}) = \frac{1}{1 + e^{-z}}$ ,                                                                                                    |          |          |                                                                                                    |          |          |  |
| $z = b_0 + b_1 x_1 d_1$ , para una persona que <b>NO</b> tiene obesidad central (se anula $X_1 d_2$ ).                                                                                                   |          |          |                                                                                                    |          |          |  |
| $z = b_0$ , para una persona que SI tiene obesidad central (se anulan ambas categorías).                                                                                                    |          |          |                                                                                                    |          |          |  |
| Para la hipertensión y el tratamiento antihipertensivo, las variables dummy asociadas son:<br>Tabla 46: Variables dummy para la hipertensión y el tratamiento antihipertensivo.                          |          |          |                                                                                                    |          |          |  |
| $X_2$ :Hipertensión                                                                                                    |          |          |                                                                                                    | $X_3d_1$ |          |  |
|                                                                                                    | $X_2d_1$ | $X_2d_2$ | $X_3$ : Trat. Antihipertensivo                                                                                                    |          | $X_3d_2$ |  |
| 0:NO                                                                                                    | 1        | 0        | 0:NO                                                                                                    | 1        | 0        |  |
| 1:SI                                                                                                    | 0        | 0        |                                                                                                    |          |          |  |
|                                                                                                    |          |          | 1:SI                                                                                                    | 0        | 0        |  |
| Donde:                                                                                                    |          |          |                                                                                                    |          |          |  |
|                                                                                                    |          |          | $X_2d_1$ : Variable dummy 1, relacionada a la categoría de NO tener hipertensión.                                                                                            |          |          |  |
|                                                                                                    |          |          | $X_1, d_2$ : Variable dummy 2, relacionada a la categoría de SI tener hipertensión.                                                                                          |          |          |  |
|                                                                                                    |          |          | $X_3d_1$ : Variable dummy 1, relacionada a la categoría de NO tener Trat. Antihipertensivo.                                                                                  |          |          |  |
|                                                                                                    |          |          | $X_3d_2$ : Variable dummy 2, relacionada a la categoría de SI tener Trat. Antihipertensivo.                                                                                  |          |          |  |
| $X_2 = X_2d_1 + X_2d_2$ y $X_3 = X_3d_1 + X_3d_2$                                                                                                    |          |          |                                                                                                    |          |          |  |
|                                                                                                    |          |          | Por lo tanto el modelo general para el cálculo de la probabilidad de tener una condición                                                                                     |          |          |  |
|                                                                                                    |          |          | AR POSITIVA, incluyendo a estas tres variables categóricas, usando variables dummy y<br>las otras 2 variables numéricas (edad y PCR), queda expresado de la siguiente forma: |          |          |  |

Tabla 46: Variables dummy para la hipertensión y el tratamiento antihipertensivo.

$$
X_2 = X_2 d_1 + X_2 d_2 \, y \, X_3 = X_3 d_1 + X_3 d_2
$$

$$
P(Y = Condition\_AR = 1 / X) = \frac{1}{1 + e^{-z}}
$$

$$
x(t) = \text{Comduction}_{-}AR - 1/A - \frac{1}{1 + e^{-z}}
$$
  

$$
z = b_0 + b_1x_1d_1 + b_2x_1d_2 + b_3x_2d_1 + b_4x_2d_2 + b_5x_3d_1 + b_6x_3d_2 + b_7x_4 + b_8x_5
$$

Así ahora se puede ir combinando todos los posibles modelos logísticos para cada variable que presente o no cierta condición. En total son 8 modelos los que se pueden obtener, los cuales se muestran a continuación:

La fórmula para la probabilidad es la misma, solo varían los coeficientes  $b_i$ en cada modelo lineal **(z)** a utilizar.

1) Para pacientes SIN Obesidad central (=0), SIN Hipertensión (=0), SIN un Tratamiento Antihipertensivo (=0) y con cierta edad y PCR,

$$
z = b_0 + b_1 x_1 d_1 + b_3 x_2 d_1 + b_5 x_3 d_1 + b_7 x_4 + b_8 x_5
$$

Z = -2,14005 - 1,62862\*OBESIDAD CENTRAL=0(NO) + 13,1467\*HIPERTENSION=0(NO) - 14,2572\*TRAT. ANTIH=0(NO) + 0,0688735\*EDAD + 0,0937055\*PCR

2) Para pacientes SIN Obesidad central (=0), SIN Hipertensión (=0), CON un Tratamiento Antihipertensivo (=1) y con cierta edad y PCR,

 $z = b_0 + b_1 x_1 d_1 + b_2 x_2 d_2 + b_3 x_3 d_1 + b_2 x_4 + b_3 x_5$ 

Z = -16,3972 - 1,62862\*OBESIDAD CENTRAL=0(NO) + 13,1467\*HIPERTENSION=0(NO) + 14,2572\*TRAT.ANTIH=1(SI) + 0,0688735\*EDAD + 0,0937055\*PCR +

3) Para pacientes SIN Obesidad central (=0), CON Hipertensión (=1), SIN un Tratamiento Antihipertensivo (=0) y con cierta edad y PCR,

$$
z = b_0 + b_2 x_1 d_2 + b_3 x_2 d_1 + b_5 x_3 d_1 + b_7 x_4 + b_8 x_5
$$

- Z = 11,0066 1,62862\*OBESIDAD CENTRAL=0(NO) 13,1467\*HIPERTENSION=1(SI) - 14,2572\*TRAT. ANTIH=0(NO) + 0,0937055\*PCR + 0,0688735\*EDAD
	- 4) Para pacientes CON Obesidad central (=1), SIN Hipertensión (=0), SIN un Tratamiento Antihipertensivo (=0) y con cierta edad y PCR,

 $z = b_0 + b_1 x_1 d_1 + b_2 x_2 d_1 + b_5 x_3 d_1 + b_7 x_4 + b_8 x_5$ 

- Z = -3,76867+1,62862\*OBESIDAD CENTRAL=1(SI) +13,1467\*HIPERTENSION=0(NO) -14,2572\*TRAT.ANTIH=0(NO) + 0,0937055\*PCR + 0,0688735\*EDAD
	- 5) Para pacientes CON Obesidad central (=1), SIN Hipertensión (=0), CON un Tratamiento Antihipertensivo (=1) y con cierta edad y PCR,

$$
z = b_0 + b_2 x_1 d_2 + b_3 x_2 d_1 + b_6 x_3 d_2 + b_7 x_4 + b_8 x_5
$$

- Z = -18,0259 + 1,62862\*OBESIDAD CENTRAL=1(SI) +13,1467\*HIPERTENSION=0(NO) + 14,2572\*TRAT.ANTIH=1(SI) + 0,0937055\*PCR + 0,0688735\*EDAD
	- 6) Para pacientes CON Obesidad central (=1), CON Hipertensión (=1), SIN un Tratamiento Antihipertensivo (=0) y con cierta edad y PCR,

$$
z = b_0 + b_2 x_1 d_2 + b_4 x_2 d_2 + b_5 x_3 d_1 + b_7 x_4 + b_8 x_5
$$

- Z = 9,37798 + 1,62862\*OBESIDAD CENTRAL=1(SI) -13,1467\*HIPERTENSION=1(SI) - 14,2572\*TRAT.ANTIH=0(NO) + 0,0937055\*PCR + 0,0688735\*EDAD
	- 7) Para pacientes SIN Obesidad central (=0), CON Hipertensión (=1), CON un Tratamiento Antihipertensivo (=1) y con cierta edad y PCR,

 $z = b_0 + b_1 x_1 d_1 + b_4 x_2 d_2 + b_6 x_3 d_3 + b_7 x_4 + b_8 x_5$ 

Z = -3,25059 - 1,62862\*OBESIDAD CENTRAL=0(NO) -13,1467\*HIPERTENSION=1(SI) + 14,2572\*TRAT.ANTIH=1(SI) + 0,0937055\*PCR + 0,0688735\*EDAD

8) Para pacientes CON Obesidad central (=1), CON Hipertensión (=1), CON un Tratamiento Antihipertensivo (=1) y con cierta edad y PCR,

$$
z = b_0 + b_2 x_1 d_2 + b_4 x_2 d_2 + b_6 x_3 d_2 + b_7 x_4 + b_8 x
$$

Z = -4,87921 + 1,62862\*OBESIDAD CENTRAL=1(SI) -13,1467\*HIPERTENSION=1(SI) + 14,2572\*TRAT.ANTIH=1(SI) + 0,0937055\*PCR + 0,0688735\*EDAD

Ahora sólo basta calcular las probabilidades para cada caso, lo cual se hará a continuación para un caso particular y además más adelante a través de la herramienta interactiva desarrollada adjunta a este informe de título.

#### **Por ejemplo para el primer modelo posible en este caso, se tiene que**:

En la codificación dummy la OBESIDAD CENTRAL = 0 (: NO) toma el valor 1 en  $X_1d_1$ , la Hipertensión = 0 (: NO), también toma el valor 1 en este caso y el trat. Antihipertensivo ídem, por lo tanto al reemplazar estos valores "1" en la ecuación z que se obtuvo para este caso, queda lo siguiente:

 $z = -2,14005 - 1,62862*(1) + 13,1467*(1) - 14,2572*(1) + 0,0937055*PCR +$ 0,0688735\*EDAD

Finalmente dadas las condiciones antes señaladas en este caso particular para cierto paciente y suponiendo que tiene una PCR de 2mg/L y una edad de 35, la probabilidad de que tenga una condición de artritis POSITIVA es:

$$
P(Y = Condition\_AR = 1/X) = \frac{1}{1+e^{-z}}
$$

$$
z = -2,14005 - 1,62862^*(1) + 13,1467^*(1) - 14,2572^*(1) + 0,0937055^*(2) + 0,0688735^*(35)
$$

z= -2.2811865

$$
P(Y = Condition\_AR = 1 / X_i) = \frac{1}{1 + e^{-(-2.2811865)}} = 0.0926 \text{ ó } 9\%.
$$

Así también se puede calcular la probabilidad de que esa misma persona tenga una condición de artritis NEGATIVA, sólo calculando el complemento de esta última probabilidad obtenida  $(1 - P(Y = Condition_{\textit{R}}AR = 1/X_i)) = 0.9074$  ó 90.7%

En general se puede calcular cualquier probabilidad que se desee estimar para este modelo de regresión logística, más prácticamente a través de la herramienta Excel.

### 10.8.5.2 Modelo de predicción para el tipo de Riesgo Cardiovascular Global de los pacientes

El modelo final que se dejó en este punto es el que se muestra a continuación, el cual fue elegido y desarrollado con los mismos criterios usados en el punto anterior.

Standard Estimated Estimate Error Odds Ratio Parameter CONSTANT 14,5678 20,9214 HIPERGLICEMIA  $|0,151891|$ 0,0705788 1,16403  $-8,82327$ 13,762 0,000147267 HIPERTRIGLICERIDE HIPERTENSION=0  $-9,51276$ 11,3498 0,0000739026  $-10,9906$ 10,1382 0,0000168588 OBESIDAD=0 -------------------------

Tabla 47: Modelo logístico para el tipo de RCG de los pacientes. Estimated Regression Model (Maximum Likelihood)

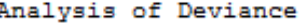

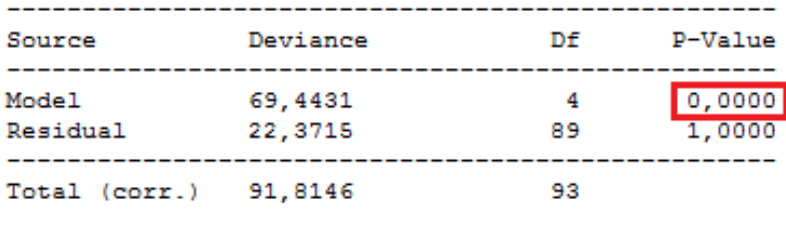

Percentage of deviance explained by model =  $75,6341$ Adjusted percentage =  $64,7426$ 

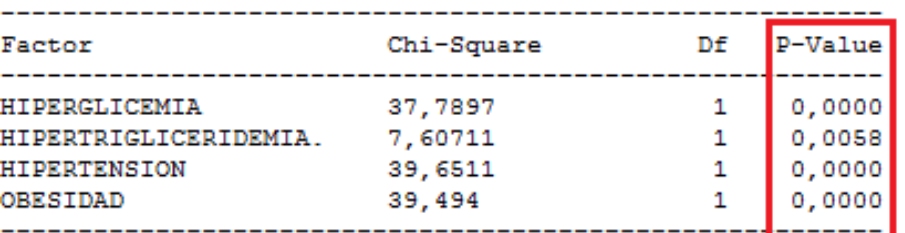

Likelihood Ratio Tests

Consideremos ahora los datos relacionados con **el tipo de RCG** (variable respuesta en este caso) de los pacientes e ilustremos con estos datos, la siguiente regresión logística que contiene variables predictoras ó independientes cualitativas y cuantitativas. Usaremos como predictoras **la obesidad central, la hipertensión y la hipertrigliceridemia** (todas con dos categorías), y como variable numérica se tiene a la **Hiperglicemia.**

La obesidad central y la hipertensión son variables cualitativas por lo que para sus dos categorías se usaron variables dummy anteriormente, mientras que para el caso de la hipertrigliceridemia, se tiene que las variables dummy asociadas son las siguientes:

| X <sub>3</sub> : Hipertrigliceridemia | $X_2, d$ | $\Lambda_3 u_2$ |
|---------------------------------------|----------|-----------------|
| 0:NO                                  |          |                 |
| 1:SI                                  |          |                 |

Tabla 48: Variables dummy para la hipertrigliceridemia.

Por lo tanto el modelo general para el cálculo de la probabilidad de tener un tipo de riesgo cardiovascular global ALTO, incluyendo a estas tres variables categóricas, usando variables dummy y la otra variable numérica (Hiperglicemia), queda expresado de la siguiente forma:

square forma:  
\n
$$
P(Y = Tipo\_de\_RCG\_ALTO=1/X_i) = \frac{1}{1+e^{-z}}
$$

$$
z = b_0 + b_1 x_1 d_1 + b_2 x_1 d_2 + b_3 x_2 d_1 + b_4 x_2 d_2 + b_5 x_3 d_1 + b_6 x_3 d_2 + b_7 x_4
$$

Así ahora se puede ir combinando todos los posibles modelos logísticos para cada variable que presente o no cierta condición. En total nuevamente son 8 modelos los que se pueden obtener, los cuales se muestran a continuación:

La fórmula para la probabilidad es la misma, solo varían los coeficientes  $b_i$  en cada modelo lineal **(z)** a utilizar.

1) Para pacientes SIN Obesidad central (=0), SIN Hipertensión (=0), SIN Hipertrigliceridemia (=0) y con cierto valor de Hiperglicemia.

Z = 14,5678 - 10,9906\*OBESIDAD CENTRAL=0(NO) - 9,51276\*HIPERTENSION=0(NO) – 8,82327\*HIPERTRIGLICERIDEMIA=0(NO) + 0,151891\*HIPERGLICEMIA

2) Para pacientes SIN Obesidad central (=0), SIN Hipertensión (=0), CON Hipertrigliceridemia (=1) y con cierto valor de Hiperglicemia.

Z = 5,74449 - 10,9906\*OBESIDAD CENTRAL=0(NO) - 9,51276\*HIPERTENSION=0(NO) +8,82327\*HIPERTRIGLICERIDEMIA=1(SI) + 0,151891\*HIPERGLICEMIA

3) Para pacientes SIN Obesidad central (=0), CON Hipertensión (=1), SIN Hipertrigliceridemia (=0) y con cierto valor de Hiperglicemia.

Z = 5,05499 - 10,9906\*OBESIDAD CENTRAL=0(NO) + 9,51276\*HIPERTENSION=1(SI) -8,82327\*HIPERTRIGLICERIDEMIA=0(NO) + 0,151891\*HIPERGLICEMIA

4) Para pacientes CON Obesidad central (=1), SIN Hipertensión (=0), SIN Hipertrigliceridemia (=0) y con cierto valor de Hiperglicemia.

Z = 3,57711+ 10,9906\*OBESIDAD CENTRAL=1(SI) -9,51276\*HIPERTENSION=0(NO) - 8,82327\*HIPERTRIGLICERIDEMIA=0(NO) + 0,151891\*HIPERGLICEMIA

5) Para pacientes CON Obesidad central (=1), SIN Hipertensión (=0), CON Hipertrigliceridemia (=1) y con cierto valor de Hiperglicemia.

Z = -5,24615 + 10,9906\*OBESIDAD CENTRAL=1(SI) - 9,51276\*HIPERTENSION=0(NO) + 8,82327\*HIPERTRIGLICERIDEMIA=1(SI) + 0,151891\*HIPERGLICEMIA

83

6) Para pacientes CON Obesidad central (=1), CON Hipertensión (=1), SIN Hipertrigliceridemia (=0) y con cierto valor de Hiperglicemia.

Z = -5,7 + 10,9906\*OBESIDAD CENTRAL=1(SI) + 9,51276\*HIPERTENSION=1(SI) - 8,82327\*HIPERTRIGLICERIDEMIA=0(NO) + 0,151891\*HIPERGLICEMIA

7) Para pacientes SIN Obesidad central (=0), CON Hipertensión (=1), CON Hipertrigliceridemia (=1) y con cierto valor de Hiperglicemia.

Z = -3,5 - 10,9906\*OBESIDAD CENTRAL=0(NO) + 9,51276\*HIPERTENSION=1(SI) + 8,82327\*HIPERTRIGLICERIDEMIA=1(SI) + 0,151891\*HIPERGLICEMIA

8) Para pacientes CON Obesidad central (=1), CON Hipertensión (=1), CON Hipertrigliceridemia (=1) y con cierto valor de Hiperglicemia.

Z = -14,7589 + 10,9906\*OBESIDAD CENTRAL=1(SI) + 9,51276\*HIPERTENSION=1(SI) +8,82327\*HIPERTRIGLICERIDEMIA=1(SI) + 0,151891\*HIPERGLICEMIA

Ahora sólo basta calcular las probabilidades para cada caso al igual que en el punto anterior, lo cual se hará a continuación para un caso particular y luego más adelante a través de la herramienta interactiva desarrollada adjunta a este informe de título.

**Por ejemplo para el primer modelo posible en este caso, se tiene que**:

En la codificación dummy la OBESIDAD CENTRAL = 0 (: NO) toma el valor 1 en  $X_1d_1$ , la Hipertensión = 0 (: NO), también toma el valor 1 en este caso y la hipertrigliceridemia ídem, por lo tanto al reemplazar estos valores "1" en la ecuación z que se obtuvo para este caso, queda lo siguiente:

 $Z = 14,5678 - 10,9906*(1) - 9,51276*(1) - 8,82327*(1) + 0,151891*HIPERGLICEMIA$ 

Finalmente dadas las condiciones antes señaladas en este caso particular para cierto paciente y suponiendo que tiene una Hiperglicemia de 80, la probabilidad de que tenga un riesgo cardiovascular global ALTO es:

$$
P(Y = Tipo\_de\_RCG\_ALTO = 1 / X_i) = \frac{1}{1 + e^{-z}}
$$

 $Z = 14,5678 - 10,9906^{*}(1) - 9,51276^{*}(1) - 8,82327^{*}(1) + 0,151891^{*}(80)$ 

Z= -2.60755

$$
P(Y = TIFO\_DE\_RCG\_ALTO = 1 / X_i) = \frac{1}{1 + e^{-(2.60755)}} = 0.0686 \text{ ó } 6.86\%
$$

También se puede calcular la probabilidad de que esa misma persona tenga un Tipo de RCG BAJO, sólo calculando el complemento de esta última probabilidad obtenida (1 - RCG BAJO, sólo calculando el complemento de esta última pro<br> $P(Y = TIPO\_DE\_RCG\_ALTO = 1 / X_i)$ ) = 0.931345 ó 93.13%.

En general también en este modelo se puede calcular cualquier probabilidad que se desee estimar para este modelo de regresión logística, más prácticamente a través de la herramienta Excel.

### 10.8.6 Herramienta Interactiva

10.8.6.1 Portada de la Herramienta

Ahora para hacer más interesante este informe de Título II, se ha desarrollado una herramienta interactiva, a través de Microsoft Excel 2007, con el fin de predecir todas las combinaciones de modelos de regresión logística posibles para un determinado paciente, tanto para la condición de artritis como para la condición de riesgo cardiovascular global que presenten los pacientes.

Estas aplicaciones se encuentran en el CD adjunto a este informe de título II y tiene como nombre "Modelos de predicción logísticos.xlsx".

# **APLICACIÓN DE MODELOS** DE PREDICCIÓN LOGÍSTICOS ÍNDICE: (INGRESE A LA OPCIÓN QUE DESEA IR) 1.-APLICACIÓN DE MODELO DE REGRESIÓN LOGÍSTICO PARA LA CONDICIÓN AR DE LOS PACIENTES 2. APLICACIÓN DE MODELO DE REGRESIÓN LOGÍSTICO PARA EL TIPO DE RIESGO CARDIOVASCULAR GLOBAL (RCG) DE LOS PACIENTES 3.-APLICACIÓN DE MODELO DE REGRESION MULTIPLE PARA EL RIESGO CARDIOVASCULAR GLOBAL DE LOS PACIENTES

Figura 15: Portada de herramienta interactiva para un modelos de predicción logística.

La portada de esta herramienta interactiva muestra el título y el índice que contiene a los dos modelos antes señalados, además de un modelo de regresión múltiple extra para calcular el valor real del Riesgo cardiovascular Global, el cual corrobora la fuerte influencia de ciertas variables en ambos modelos.

# 10.8.6.2 Herramienta interactiva de predicción para el ejemplo de la condición de artritis de los pacientes

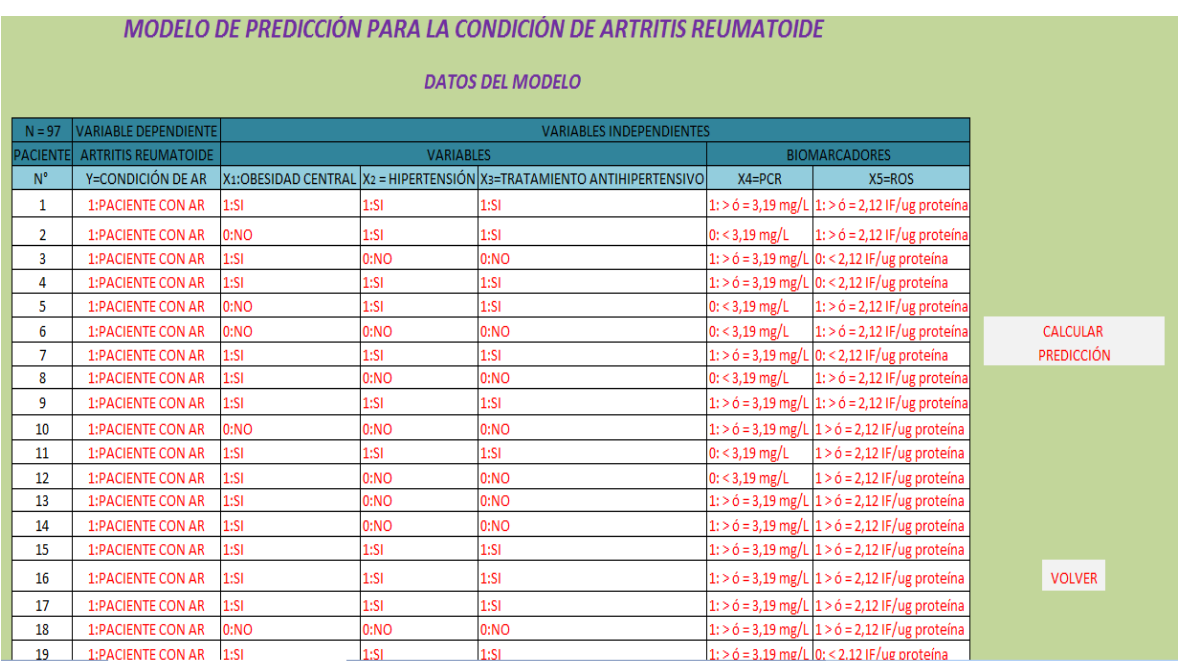

Figura 16: Imagen 1 de herramienta interactiva para un modelo de predicción logístico para la condición AR de los pacientes.

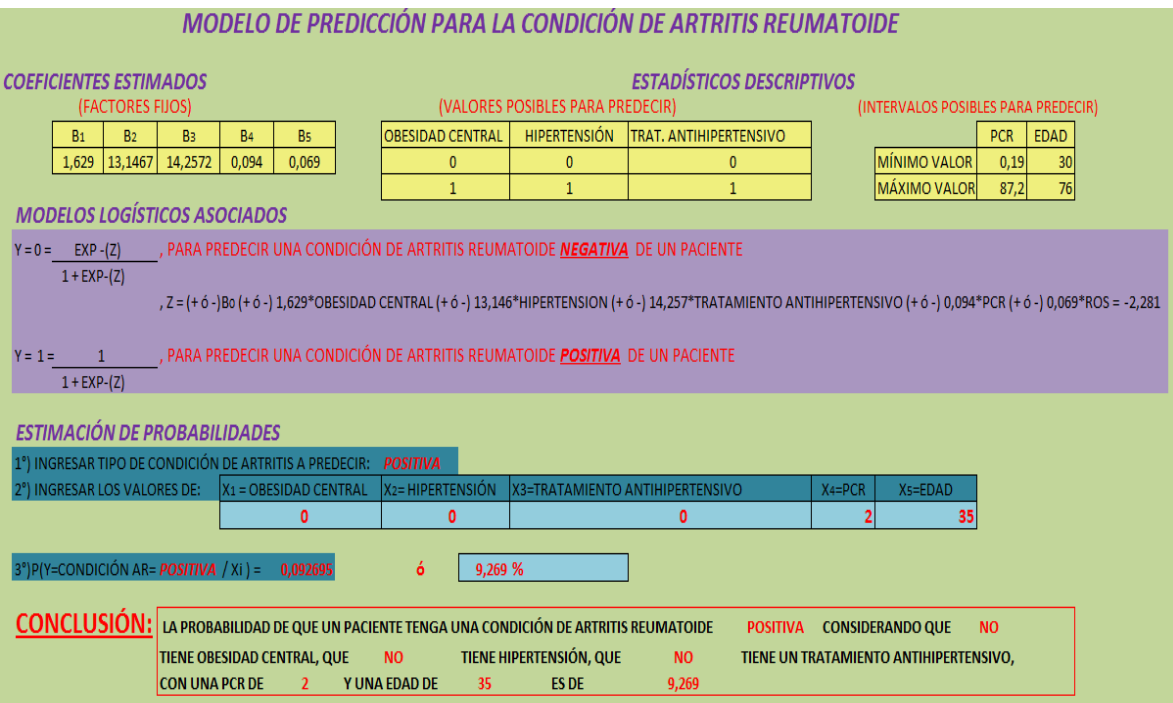

Figura 17: Imagen 2 de herramienta interactiva para un modelo de predicción logístico para la condición AR de los pacientes.

# 10.8.6.4 Herramienta interactiva de predicción para el ejemplo del Tipo de riesgo cardiovascular Global de los pacientes

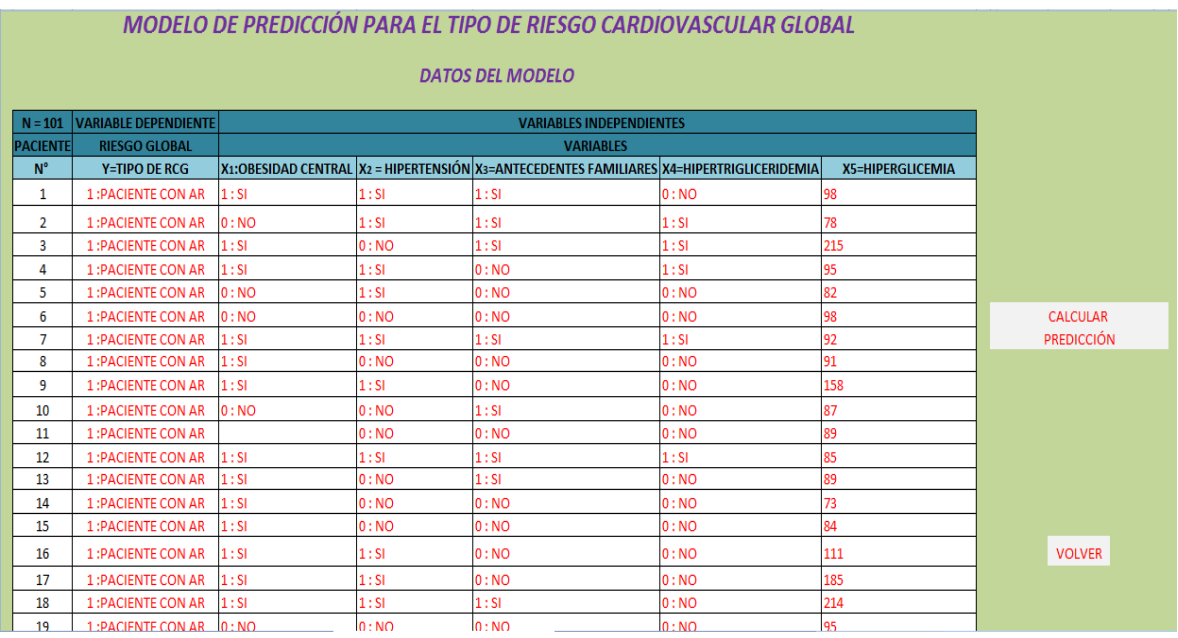

Figura 18: Imagen 1 de herramienta interactiva para un modelo de predicción logístico para el tipo de RCG de los pacientes.

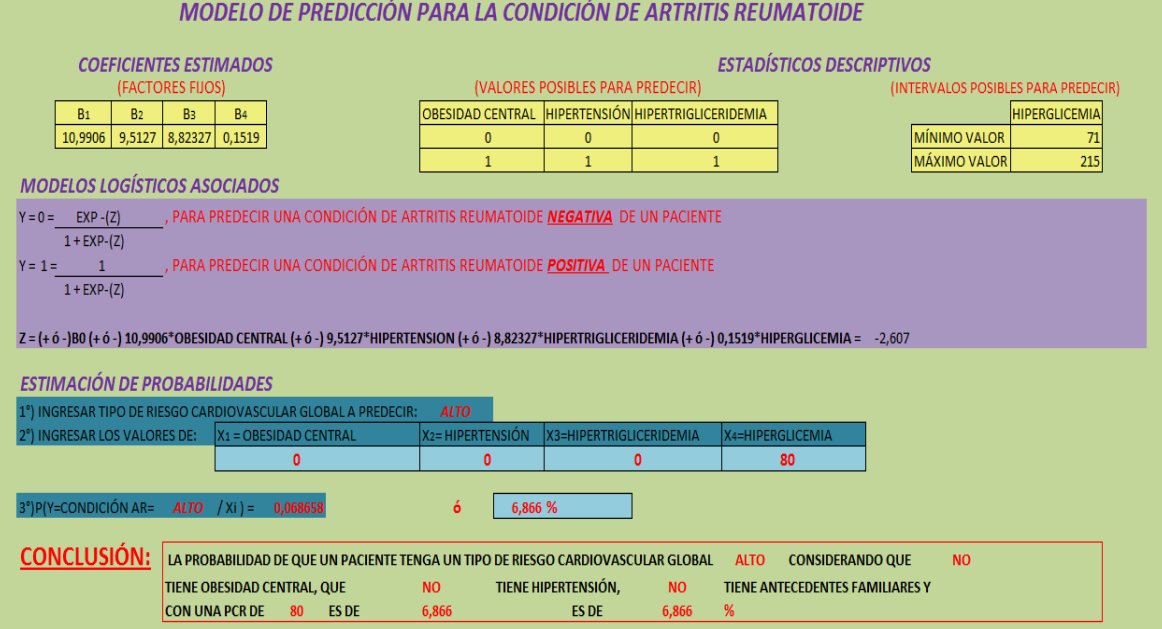

Figura 19: Imagen 2 de herramienta interactiva para un modelo de predicción logístico para el tipo de RCG de los pacientes.

En general en cada una de las imágenes se puede ver que las probabilidades generadas por la herramienta coinciden con las calculadas anteriormente en los ejemplos señalados.

Cada una de estas imágenes además muestra:

- Los datos que se utilizaron en la construcción del modelo: *Con ellos se ha calculado tanto los coeficientes estimados como las estadísticas descriptivas*.

- Los coeficientes estimados (*B) del modelo: Estos factores son fijos en esta herramienta y son necesarios para el cálculo de z, que es parte de los modelos logísticos asociados.* 

*-* Los estadísticos descriptivos de cada variable: *Son útiles como intervalos para introducir el valor de cada biomarcador en la predicción final, por lo que se recomienda hacer la predicción dentro de los límites de cada variable.* 

- Los modelos logísticos asociados a los datos: Cada modelo logístico tiene dos posibles modelos a utilizar, uno que calculará la probabilidad de una categoría de la variable respuesta, en este caso, un tipo de RCG BAJO (codificada como 0) y otro que calculará la probabilidad de la otra categoría de la variable respuesta, o sea, un tipo de RCG ALTO (codificada como 1).

- También se han incorporado mensajes de error para el caso en que los valores a ingresar por algún usuario estén mal realizados, en la sección "*estimación de probabilidades".*

Es claro que cada uno de ellos es indispensable para la aplicación de la estimación de probabilidad del modelo logístico final que se construyo.

Finalmente, se muestra la conclusión de cada predicción realizada.

### 10.8.6.7 Desarrollo de herramienta interactiva

**1°)** Para el desarrollo de la herramienta interactiva en la hoja 2, se parte por ingresar la probabilidad de **Artritis Reumatoide** que se desea predecir para cada caso en la celda **X18**, la que puede ser, una predicción de CONDICIÓN AR POSITIVA ó NEGATIVA.

Para el desarrollo de la herramienta interactiva en la hoja 3, se parte por ingresar la probabilidad de Tipo de RCG que se desea predecir para cada caso en la celda **X18**, la que puede ser, una predicción de Riesgo Cardiovascular Global ALTO ó BAJO.

**2°)** Luego sólo basta ingresar los valores numéricos especificados para cada variable en las celdas **AC20 y AD20** para la PCR y la EDAD, respectivamente, además de la condición de obesidad central, hipertensión y tratamiento antihipertensivo en la celdas **V20, X20, AA20, para el caso del modelo de predicción asociado a la condición AR de los pacientes** y la condición de obesidad central, hipertensión, antecedentes familiares y Hiperglicemia en la celdas **V20, X20, AA20, AC20, r**espectivamente **para el caso del modelo de predicción asociado al Tipo de RCG de los pacientes.** 

**3°)** Por último en la celda **V22** se obtiene el valor de la probabilidad calculada para los modelos de predicción y en **Y22** el porcentaje de dichas probabilidades.

Más aún en el **recuadro final** se muestra la interpretación completa de las predicciones realizadas.

### 11. Conclusiones

**OBJETIVO B1): Analizar la relación de parámetros antropométricos, clínicos, bioquímicos e inmunológicos y biomarcadores de disfunción endotelial e inflamación celular de acuerdo a la condición AR de los pacientes y Tipo de Riesgo cardiovascular Global.** 

**OBJETIVO B2): Determinar y contrastar perfiles para cada una de las relaciones anteriores.** 

**OBJETIVO B3): Identificar variables y biomarcadores modificables para disminuir un evento cardiovascular a futuro en los pacientes.** 

#### **CONCLUSIÓN PARA OBJETIVO B1, B2 Y B3:**

En el caso de las variables que se pueden modificar para mejorar la condición de riesgo de los pacientes, son la hipertensión, un tratamiento antihipertensivo, que está totalmente relacionado a la variable anterior, la obesidad central y la Proteína C reactiva, que son las variables que más determinan una condición de artritis de otra y también una condición de tipo de riesgo cardiovascular global de las otras.

En el caso de los biomarcadores que más determinan una condición de artritis de otra y también una condición de tipo de riesgo cardiovascular global de las otras, son las especies reactivas de oxigeno y la Proteína C reactiva, que en este caso está considerada como biomarcador y corrobora que anteriormente como variable también es determinante en las condiciones para este grupo pacientes.

También se puede ver de los perfiles que la edad es una variable determinante en que una persona tenga o no la condición de artritis reumatoide.

Por otra parte los antecedentes familiares, la diabetes, el colesterol total/HDL, la hiperglicemia, la hipertrigliceridemia, la hiperinsulinemia, el HOMA-IR y el IMC son variables determinantes en que una persona tenga un riesgo bajo, moderado o alto; y no así es resto de variables que no son parte de estos perfiles.

**OBJETIVO B4) Comparar el riesgo cardiovascular global entre una población de pacientes con artritis reumatoide y sujetos controles, considerando los parámetros o variables en estudio.** 

Podemos afirmar que efectivamente hay diferencias estadísticamente significativas de riesgo cardiovascular global entre pacientes con artritis reumatoide y sujetos controles, pero además se debe considerar que hay otras tres variables ( bloques) que influyen en la comparación de estos dos grupos de pacientes, por lo que se hace muy recomendable separar previamente para efecto de estas comparaciones entre las categorías de la variable hipertensión (si/no), obesidad central (si/no) y PCRus (si/no).

**OBJETIVO B5) Comparar los biomarcadores de inflamación celular (TNF-α, y proteína C reactiva ultrasensible (PCRus)) y disfunción endotelial (especies reactivas de oxígeno (ROS)) entre una población de pacientes con artritis reumatoide y sujetos controles, considerando los parámetros o variables en estudio.** 

Podemos afirmar que efectivamente hay diferencias estadísticamente significativas de TNFa entre pacientes con artritis reumatoide y sujetos controles.

Podemos afirmar que efectivamente hay diferencias estadísticamente significativas de PCR entre pacientes con artritis reumatoide y sujetos controles con un 95% de confianza, pero además se debe considerar que hay otra variable (bloque) que influye en la comparación de estos dos grupos de pacientes, por lo que se hace muy recomendable separar previamente para efecto de estas comparaciones entre las categorías de la variable colesterol HDL bajo (SI/NO).

Podemos afirmar que efectivamente hay diferencias estadísticamente significativas de ROS entre pacientes con artritis reumatoide y sujetos controles.

92

**OBJETIVO B6) Crear un modelo de predicción de regresión logística interactivo, a través de Microsoft Excel, para el Riesgo Cardiovascular Global de pacientes con artritis reumatoide y sujetos controles, considerando biomarcadores.** 

Con los modelo logísticos de predicción podremos afirmar si es que la condición y las especificaciones de valores en las distintas variables de un paciente influyen o no en la probabilidad de que éste tenga primero una condición o no de artritis reumatoide positiva y luego un riesgo cardiovascular global que sea preocupante para considerar a futuro.

Profundizando más aun el tema, específicamente, en la herramienta interactiva se puede apreciar la utilidad que tiene realizar un modelo de predicción logístico ya que se puede determinar claramente la resolución de diferentes ejemplos ilustrativos tal como los que se propusieron.

En general se puede apreciar que los modelos finales que se dejaron poseen variables muy significativas ya que al variar en sus valores hacen que las probabilidades cambien significativamente.

Para el caso del primer modelo de predicción relacionado a la condición de artritis de los pacientes, tener o no hipertensión y seguir o no un tratamiento antihipertensivo condicionan demasiado a si un paciente tiene o no una alta probabilidad de tener artritis reumatoide. En cuanto a la obesidad central también es determinante en que cierto paciente tengo una alta probabilidad o no de tener artritis pero en menor escala a las anteriores y por último las variables numéricas incluidas en este modelo si bien son significativas igualmente, un cambio en ellas no afecta tanto como las otras en que una persona tenga una alta o baja probabilidad de tener una condición de artritis reumatoide a futuro.

Para el caso del segundo modelo de predicción relacionado al Tipo de Riesgo Cardiovascular Global de los pacientes tanto la condición de tener o no obesidad central, hipertensión o hipertrigliceridemia tienen igualmente una fuerte influencia en la probabilidad de tener un riesgo global ALTO, ya que sólo basta que una de ellas este presente para que la probabilidad de tener este riesgo sea grande, esto es porque existe una gran correlación entre las variables predictoras y dependiente.

93

En cuanto a la variable hiperglicemia también es significativa pero no tanto como el resto de las variables, por lo que produce menos cambios en las probabilidades calculadas.

#### **OBJETIVO GENERAL**

**Analizar el riesgo cardiovascular global y proponer un modelo de predicción en pacientes con artritis reumatoide y sujetos controles considerando biomarcadores de inflamación celular y disfunción endotelial.** 

Este estudio servirá para caracterizar a una muestra representativa de la población chilena con AR, y generará información de utilidad para mejorar los protocolos establecidos en la Guía Clínica de Artritis Reumatoide del Minsal. Además, la mejor estimación del Riesgo Cardiovascular Global permitirá a los clínicos abordar al paciente AR con intervenciones más agresivas y seguimientos de los factores de riesgo que permitan disminuir las comorbilidades y la principal causa de muerte en estos pacientes.

Con los resultados de este proyecto, principalmente en base a la validación estadística de los biomarcadores, permitirá proponer una nueva herramienta diagnóstica que se podría incorporar al Laboratorio como prestación de servicios. Es factible además, generar un software para incorporar todos los datos de los pacientes, incluidos los biomarcadores y con este nuevo estimador de riesgo se podrá facilitar la interpretación combinada de muchos exámenes clínicos y factores de riesgos de los individuos que aún no desarrollan patologías (salud preventiva) y de aquellos que ya la presentan (intervención terapéutica).

**Así se puede concluir finalmente que las variables Hipertensión y Obesidad Central son los factores de RCG con mayor preocupación entre todas las variables para las personas que formaron parte de este estudio. Se recomienda tomar medidas más agresivas ante estos factores ya que condicionan demasiado al grupo de pacientes. Además se debe considerar que los biomarcadores que se estudiaron no se deben dejar de lado por ningún motivo, pues estos si determinan una condición de riesgo preocupante de otra, particularmente el ROS y PCR, ya que se comprobó estadísticamente entre los dos grupos de pacientes que estos biomarcadores determinan que un paciente esté o no con un riesgo cardiovascular global elevado y a la vez preocupante, es decir, si presentan diferencias significativas de RCG.** 

### 12. Bibliografía

- 1. Ministerio de Salud. Guía Clínica Artritis Reumatoide. Serie Guías Clínicas MINSAL Nº 52, 2007.
- 2. Ministerio de Salud. Implementación del enfoque de riesgo en el Programa de Salud Cardiovascular. Serie Guías Clínicas MINSAL, 2009.
- 3. Proyecto de investigación, Formulario DIUC, "NUEVOS BIOMARCADORES DE DISFUNCION ENDOTELIAL PARA ESTRATIFICAR EL RIESGO CARDIOVASCULAR GLOBAL EN PACIENTES CON ARTRITIS REUMATOIDE".
- 4. Rolph Anderson, Joseph Hair: Métodos Multivariados.
- 5. Probabilidad y estadística: aplicaciones y métodos. Canavos, George C [1988].
- 6. Diseño y análisis de experimentos. Montgomery, Douglas C [1991].
- 7. Cid, Luis (2011): Apuntes del curso "Diseño de experimentos" Ing. Estadística UBB.
- 8. Vargas, Gilda (2009): Apuntes del curso "Control estadístico de Procesos" Ing. Estadística UBB.
- 9. Neter, et al., 1996
- 10. Agresti, 2002

# 13. Anexos

ANEXO 1

Curva ROC para el biomarcador TNFa.

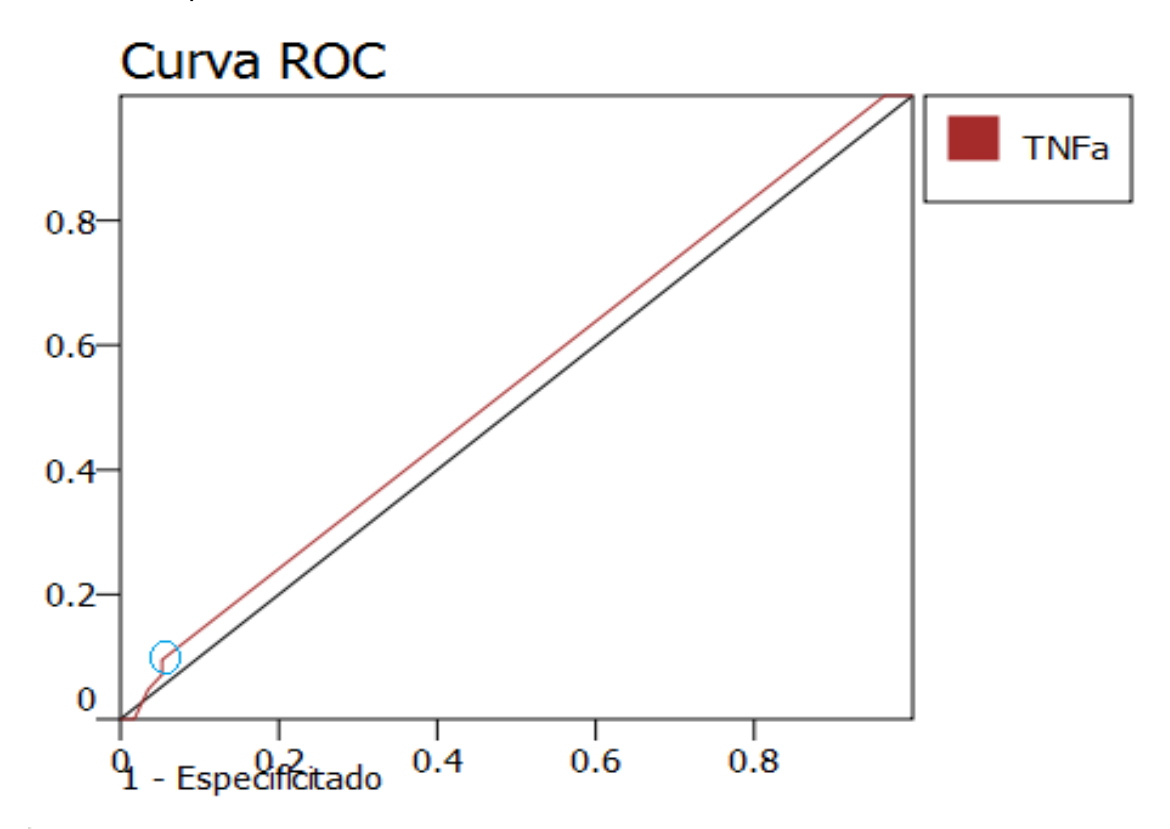

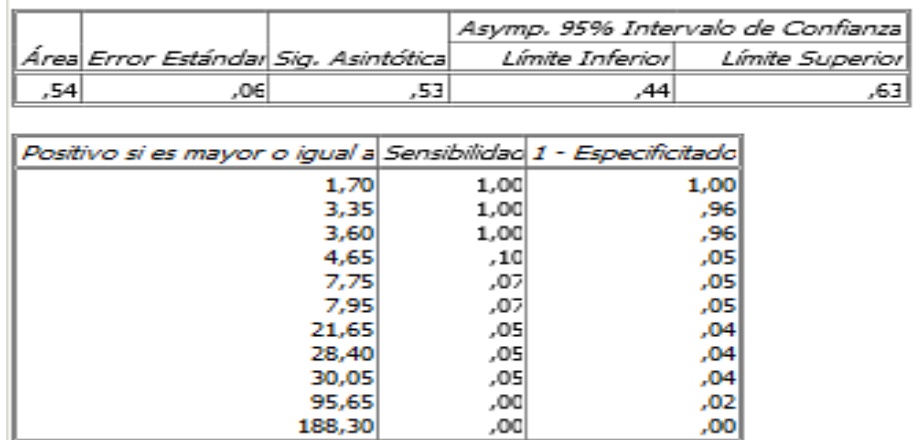

# ANEXO 2

Curva ROC para el biomarcador PROTEÍNA C REACTIVA.

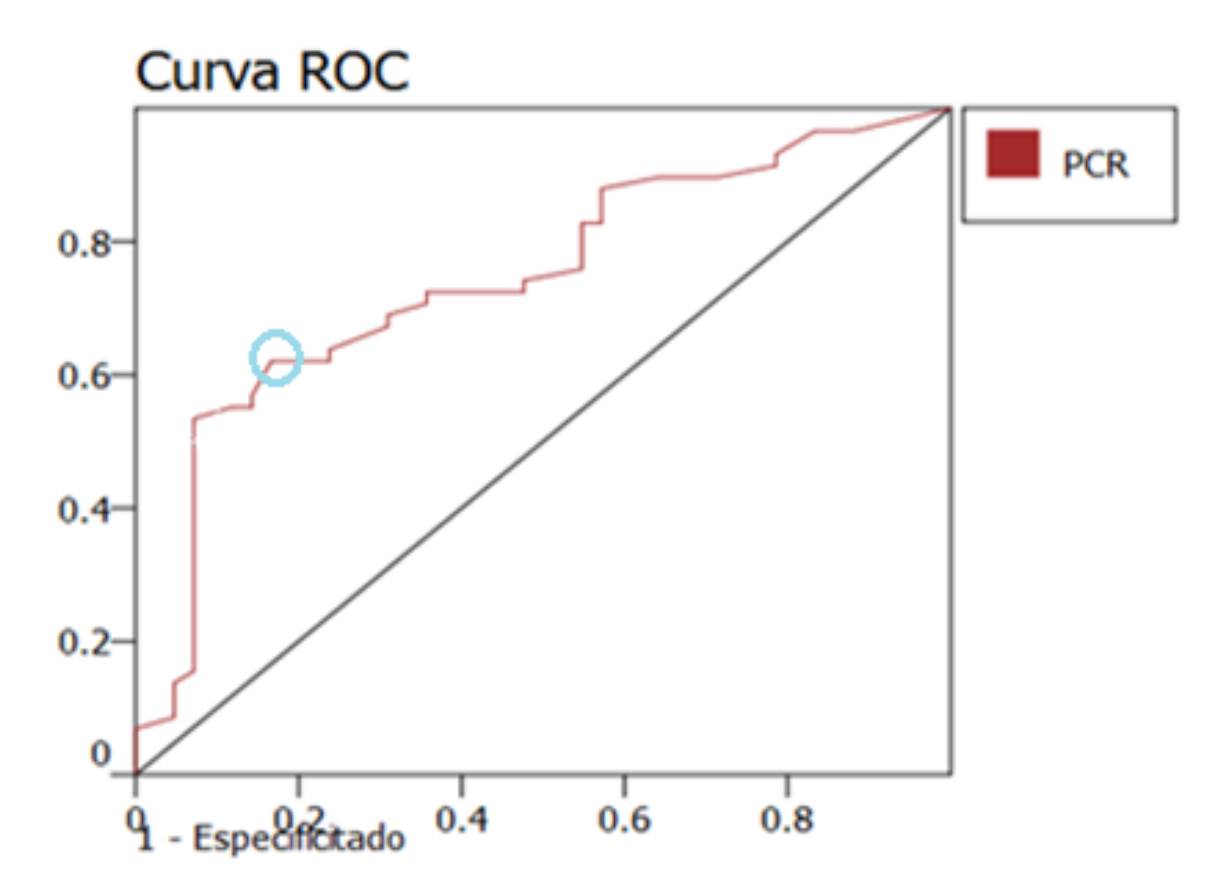

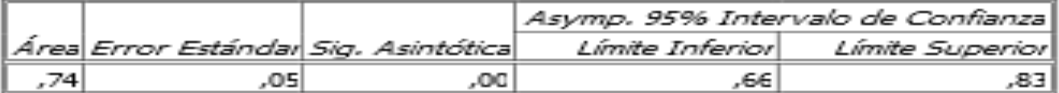

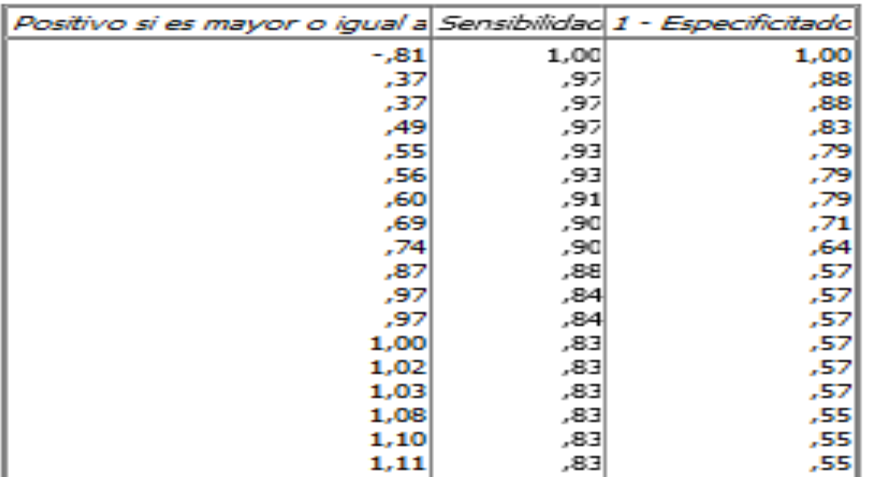

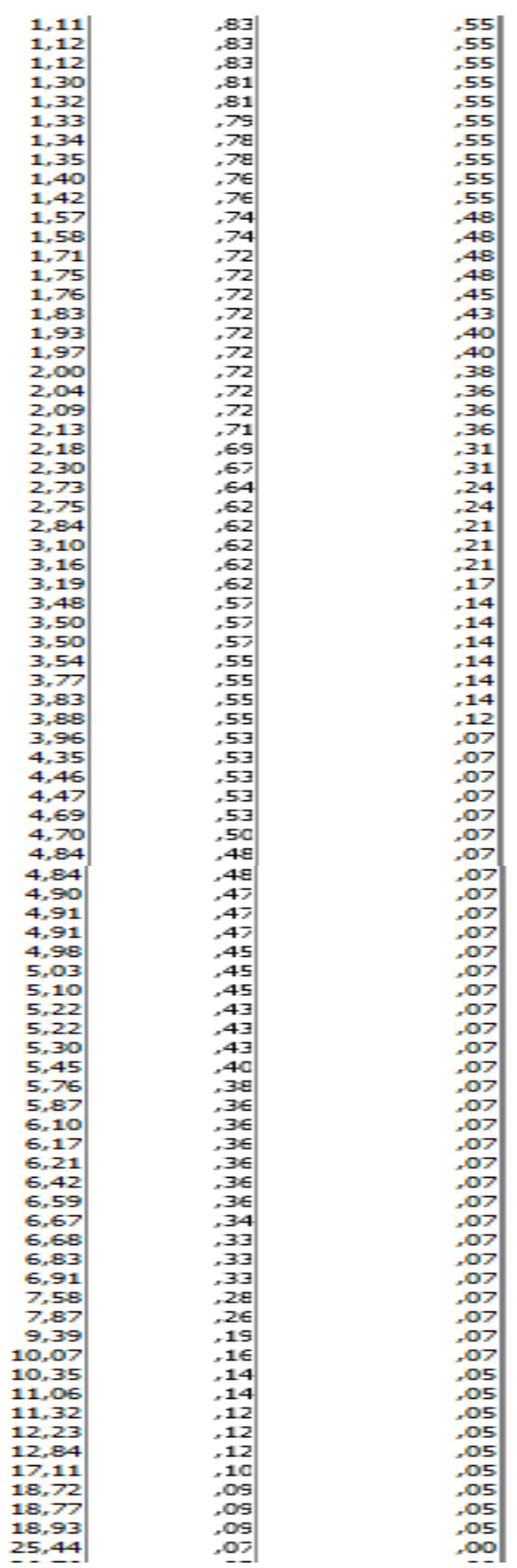

## ANEXO 3

Para facilitar el modelo de regresión de predicción y la interpretación de éste, se ha recodificado la variable tipo de RCG, que originalmente tenía tres categorías, es decir,

Donde la "nueva" codificación contiene en el tipo de RCG ALTO a un RCG MODERADO Y ALTO.

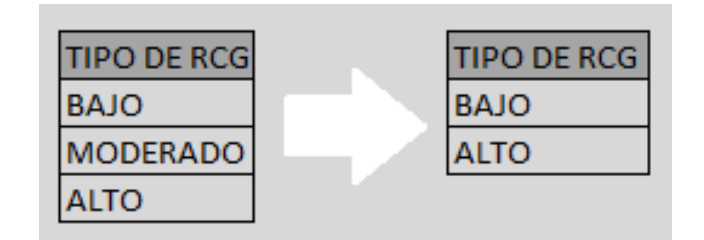

Además la categoría 3 (RCG ALTO) original, contenía solo a seis observaciones, por lo que se determino en conjunto con los investigadores patrocinantes de este proyecto de titulo que no era una buena categoría de pacientes para realizar una predicción con ella.

Para comprobar que estas dos categorías se pueden juntar sin ningún problema, se desarrollaron tablas ANOVA de un factor para cada biomarcador. Las hipótesis planteadas son las siguientes:

H0: La media del biomarcador para pacientes con riesgo bajo es igual a la media de pacientes con riesgo moderado y es igual a la media de pacientes con riesgo alto

H1: La media del biomarcador para pacientes con riesgo bajo es distinta a la media de pacientes con riesgo moderado y es distinta a la media de pacientes con riesgo alto

Por lo tanto para ver si se aceptan o no estas hipótesis, a continuación se presentan las salidas del software SPSS, que corresponden a las tablas ANOVA y test de comparación múltiple respectivamente, para cada uno de los biomarcadores en estudio.

Acá se puede apreciar de las tablas ANOVA que no existen pruebas suficientes para rechazar las hipótesis H0, ya que en todos los casos el valor-p>>0.05 con un 95% de confianza, es decir, no existen diferencias significativas entre pacientes con un tipo de RCG bajo, moderado y alto (1,2 y 3 respectivamente) en ninguno de los tres biomarcadores.

Para corroborar esta decisión se realizaron además test de comparación múltiple, que indican si es que hay diferencias significativas entre cada par de las categorías de la variable Tipo de RCG para cada uno de los biomarcadores.

#### **ANOVA**

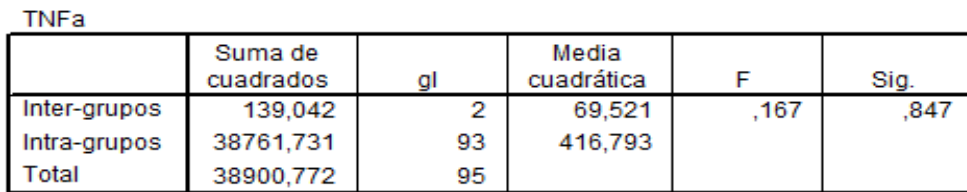

#### **Comparaciones múltiples**

### Variable dependiente: TNFa

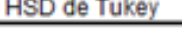

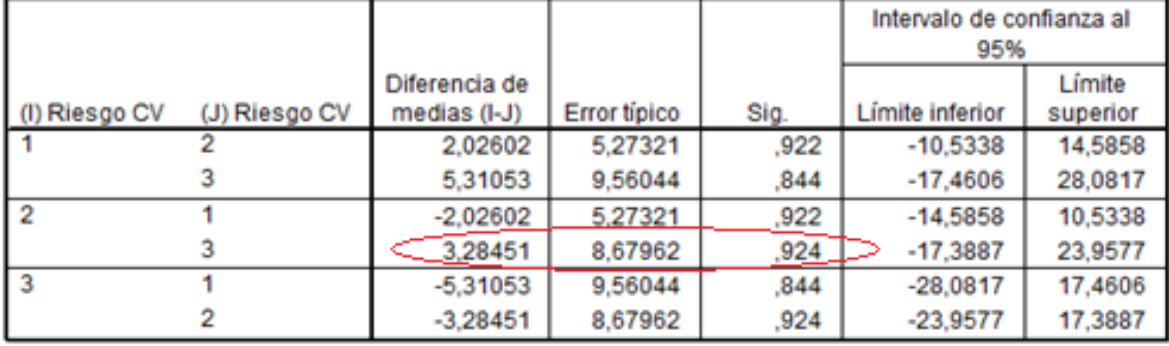

#### **ANOVA**

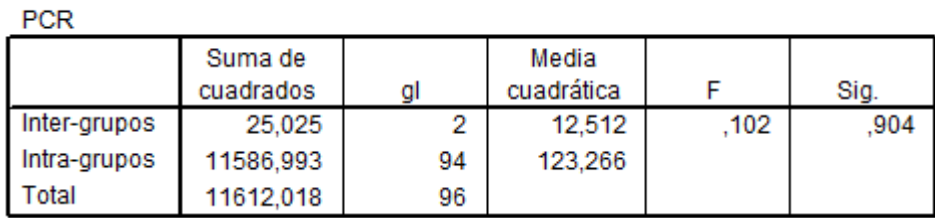

#### **Comparaciones múltiples**

### Variable dependiente: PCR

**HSD de Tukey** 

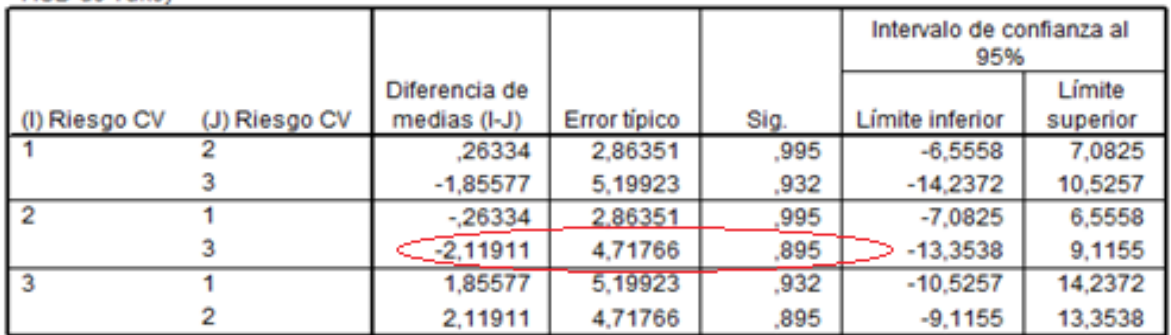

#### **ANOVA**

**ROS** 

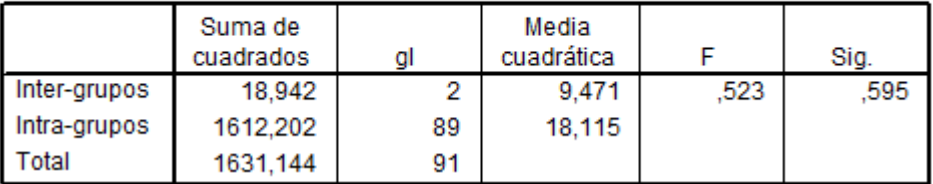

#### **Comparaciones múltiples**

Variable dependiente: ROS

**HSD de Tukey** 

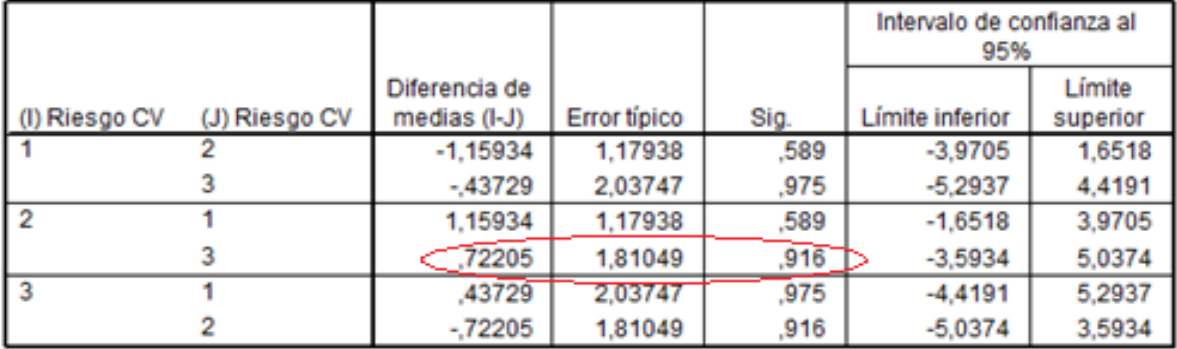

### ANEXO 4

La toma de decisiones clínicas es un proceso extremadamente complejo en el que deberá finalmente ser valorada la utilidad para el manejo del paciente de cualquier prueba diagnóstica. En este contexto, es imprescindible conocer detalladamente la exactitud de las distintas pruebas diagnósticas, es decir, su capacidad para clasificar correctamente a los pacientes en categorías o estados en relación con la enfermedad (típicamente dos: estar o no estar enfermo, respuesta positiva o negativa a la terapia...).

#### **Sensibilidad y Especificidad**

Generalmente, la exactitud diagnóstica se expresa como sensibilidad y especificidad diagnósticas. Cuando se utiliza una prueba dicotómica (una cuyos resultados se puedan interpretar directamente como positivos o negativos), la **sensibilidad** es la probabilidad de clasificar correctamente a un individuo cuyo estado real sea el definido como positivo respecto a la condición que estudia la prueba, razón por la que también es denominada fracción de verdaderos positivos (FVP). La **especificidad** es la probabilidad de clasificar correctamente a un individuo cuyo estado real sea el definido como negativo. Es igual al resultado de restar a uno la fracción de falsos positivos (FFP).

Cuando los datos de una muestra de pacientes se clasifican en una tabla de contingencia por el resultado de la prueba y su estado respecto a la enfermedad, es fácil estimar a partir de ella la sensibilidad y la especificidad de la prueba (**[tabla 1](http://www.fisterra.com/mbe/investiga/curvas_roc/curvas_roc.asp#Tabla 1)**).

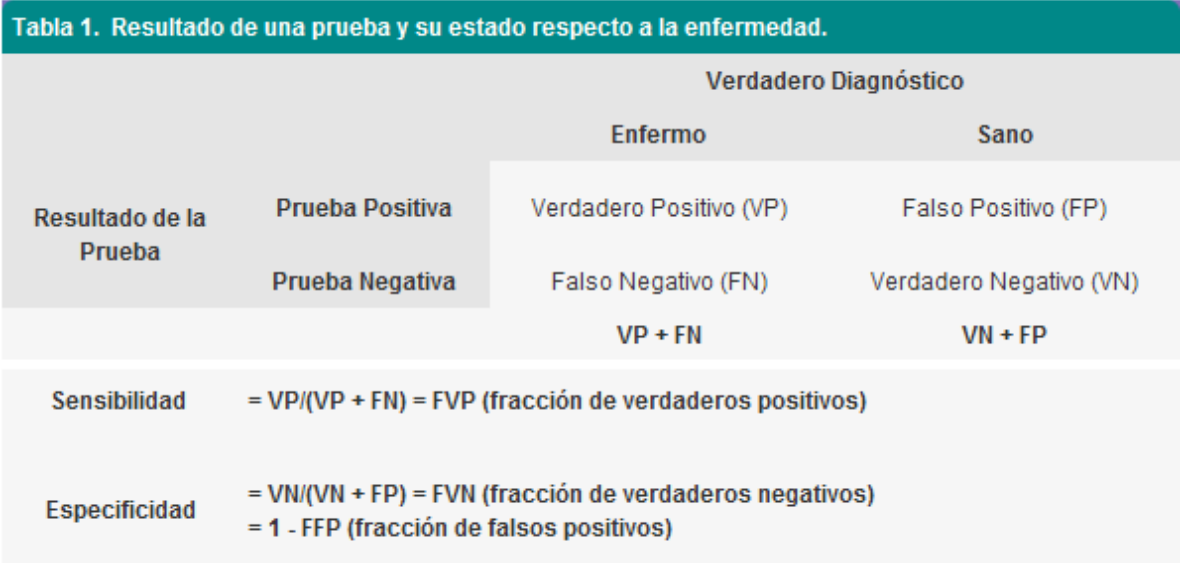